Міністерство освіти і науки України *Тернопільський національний технічний університет імені Івана Пулюя*

(повне найменування вищого навчального закладу)

*Факультет інженерії машин, споруд та технологій*

(назва факультету )

*Технології машинобудування*

(повна назва кафедри)

# **ПОЯСНЮВАЛЬНА ЗАПИСКА**

до дипломного проекту (роботи)

*магістра* (освітній ступінь (освітньо-кваліфікаційний рівень)) на тему: *Розроблення проекту дільниці механічного цеху для виготовлення важеля ПС 10.10.060 з дослідженням технології обробки отворів свердлами із механічним кріпленням пластин*

Виконав: студент (ка) *VІ* курсу, групи *МТм-61*

спеціальності (напряму підготовки)

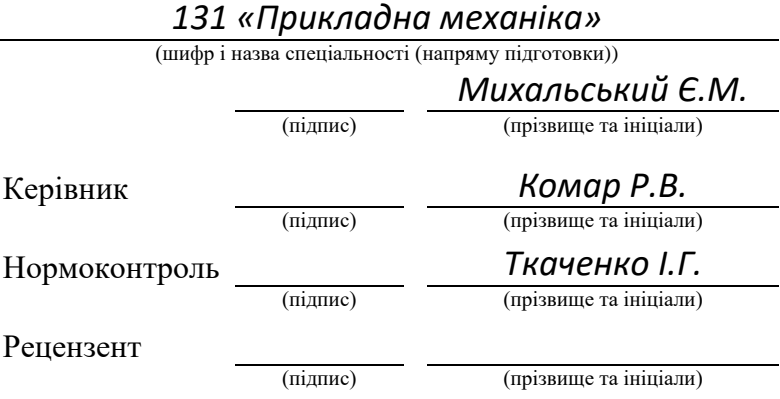

Міністерство освіти і науки України

*Тернопільський національний технічний університет імені Івана Пулюя*

(повне найменування вищого навчального закладу)

Факультет *Інженерії машин, споруд та технологій*

Кафедра *Технології машинобудування*

Освітній ступінь *магістр*

Галузь знань *13 «Механічна інженерія»*

(шифр і назва)

Спеціальність *131 «Прикладна механіка»*

(шифр і назва)

#### **ЗАТВЕРДЖУЮ**

Завідувач кафедри *д.т.н., професор*

*Пилипець М.І.* «\_\_\_\_\_»201 р.

### **З А В Д А Н Н Я НА ДИПЛОМНИЙ ПРОЕКТ (РОБОТУ) СТУДЕНТУ**

*Михальському Євгену Михайловичу*

(прізвище, ім'я, по батькові)

1. Тема проекту (роботи) *Розроблення проекту дільниці механічного цеху для виготовлення важеля ПС 10.10.060 з дослідженням технології обробки отворів* 

*свердлами із механічним кріпленням пластин*

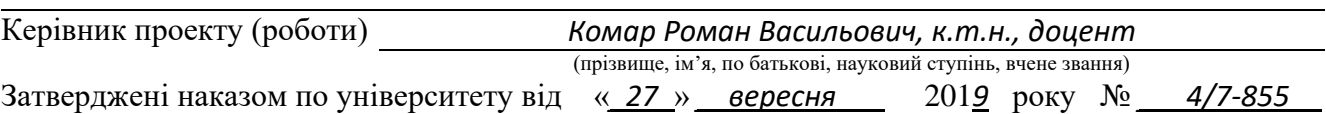

2. Термін подання студентом проекту (роботи)

3. Вихідні дані до проекту (роботи) *Креслення деталі, технічні умови на виготовлення; річна програма випуску N = 6000 шт.; базовий технологічний процес виготовлення деталі «важіль ПС 10.10.060»*

4. Зміст розрахунково-пояснювальної записки (перелік питань, які потрібно розробити) *Аналітична частина. Науково-дослідна частина. Технологічна частина. Конструкторська частина. Спеціальна частина. Проектна частина.* 

*Обґрунтування економічної ефективності. Охорона праці та безпека в* 

*надзвичайних ситуаціях. Екологія.*

5. Перелік графічного матеріалу (з точним зазначенням обов'язкових креслень, слайдів) *Аналіз сучасного інструменту та технологій обробки отворів*

*свердлами із механічним кріпленням пластин (1 арк. А1).*

*Вплив конструктивних параметрів інструменту на режими обробки (1 арк. А1).*

*Складальні креслення пристроїв для механічної обробки деталі (5 арк. А1).*

*Схеми технологічних наладок на операції механічної обробки (3 арк. А1).*

*Компонувальний план механічного цеху та план розміщення обладнання*

*на дільниці (1 арк. А1).*

#### 6. Консультанти розділів проекту (роботи)

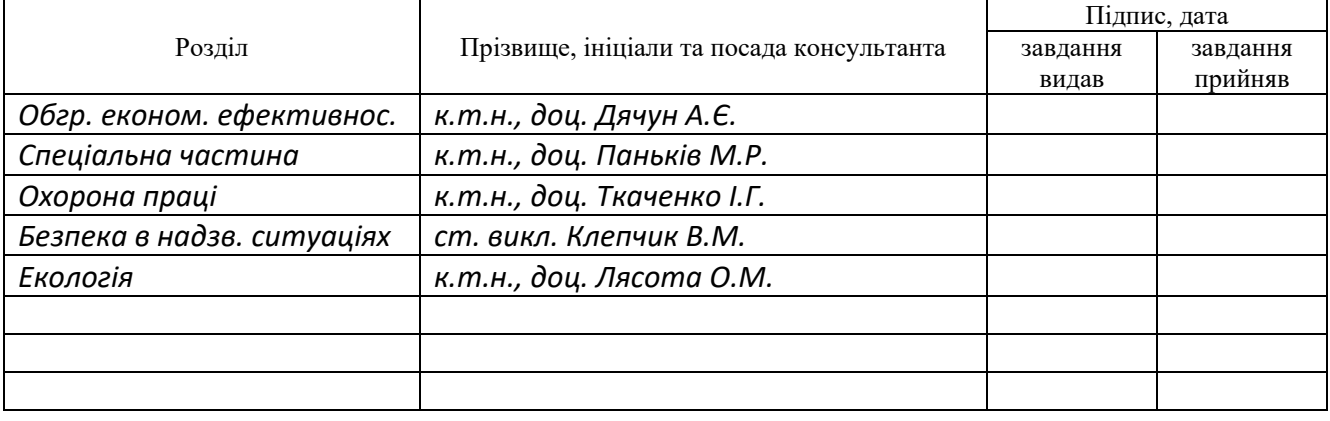

7. Дата видачі завдання *30 вересня 2019 р.*

#### **КАЛЕНДАРНИЙ ПЛАН**

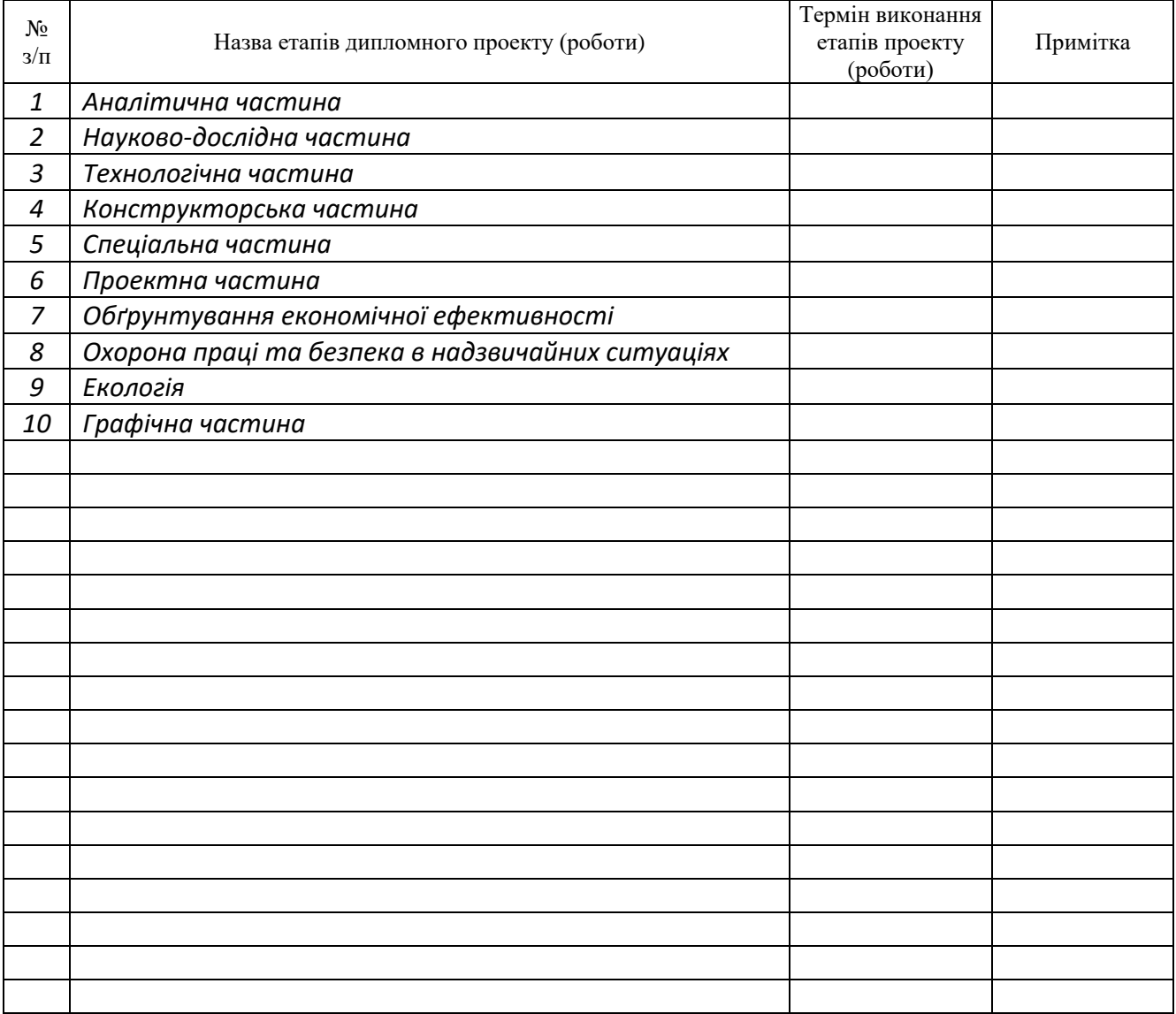

Студент *Михальський Є.М.*

(підпис) (прізвище та ініціали)

Керівник проекту (роботи) *Комар Р.В.*

(підпис) (прізвище та ініціали)

#### **РЕФЕРАТ**

дипломної роботи магістра на тему:

«Розроблення проекту дільниці механічного цеху для виготовлення

важеля ПС 10.10.060 з дослідженням технології обробки отворів свердлами із

механічним кріпленням пластин»

студента групи МТм - 61 Михальського Є.М.

Розрахунково-пояснювальна записка: 115 арк. формату А4, 26 рисунки,

25 таблиць, 21 літературне джерело, 27 аркушів формату А4 додатків;

графічна частина – 11 аркушів формату А1.

Для досягнення поставленої мети вирішено задачі:

- проведено аналіз сучасних технологій та оснащення для обробки отворів свердлами із механічним кріпленням пластин;
- теоретично досліджено вплив конструктивних параметрів інструменту на режими і якість обробки;
- розроблено технологічний процес виготовлення, вибрано обладнання, оснащення, інструмент, розраховано припуски на обробку, режими різання та норми часу;
- виконано техніко-економічне обґрунтування прийнятих рішень;
- розглянуто питання застосування систем автоматизованого проектування та охорони праці на виробництві;

- оформлено графічну частину роботи.

Методи виконання роботи: економіко-статистичний, графічний, порівняльний, математичного моделювання; теоретично-емпіричний.

Ключові слова: ТЕХНОЛОГІЯ, ВАЖІЛЬ, СВЕРДЛІННЯ, ПЛАСТИНКА, ОТВІР, МЕХАНІЧНЕ КРІПЛЕННЯ.

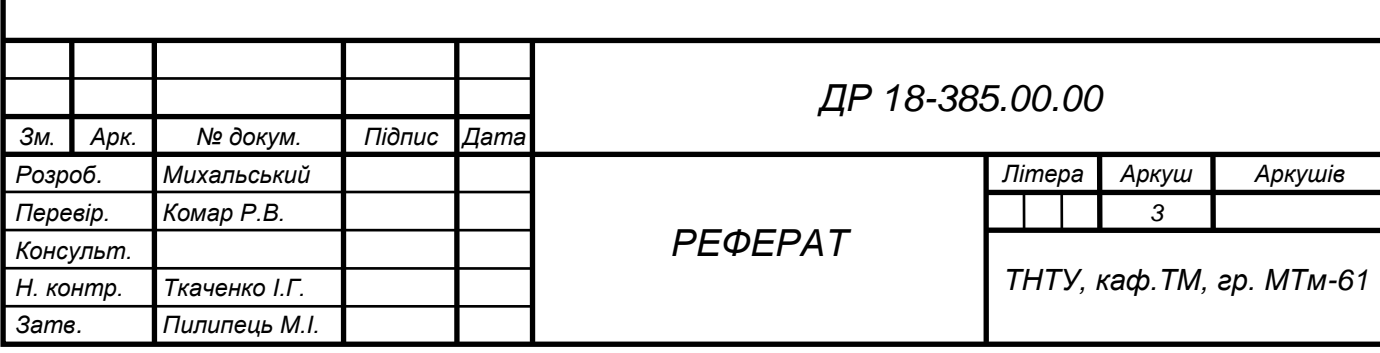

# **ЗМІСТ**

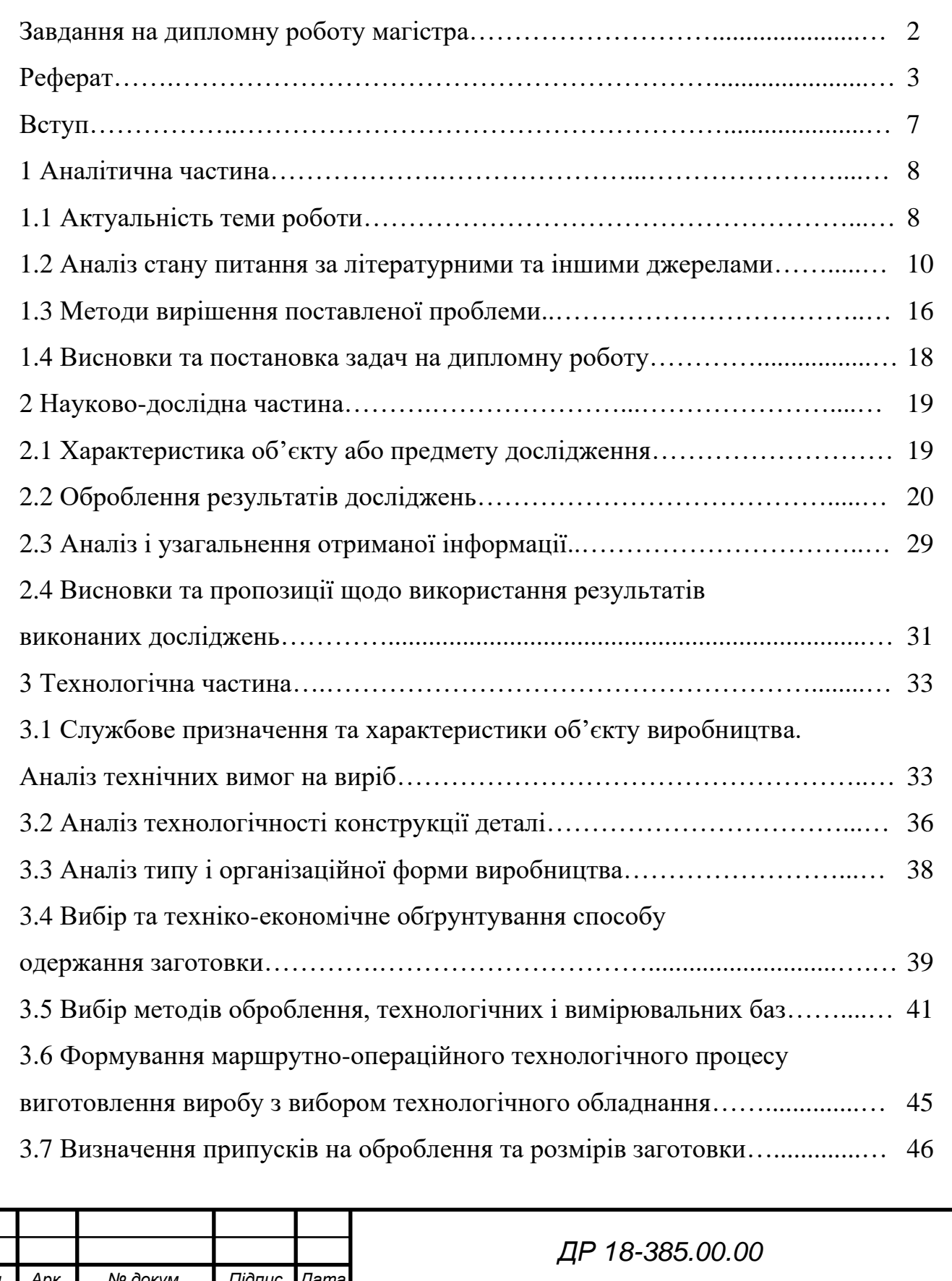

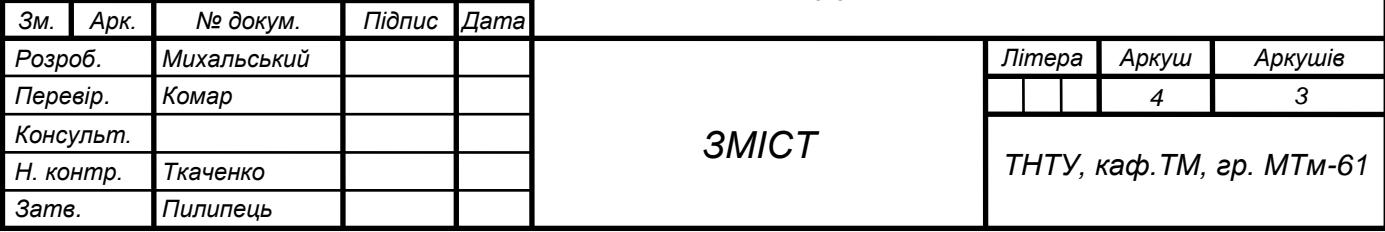

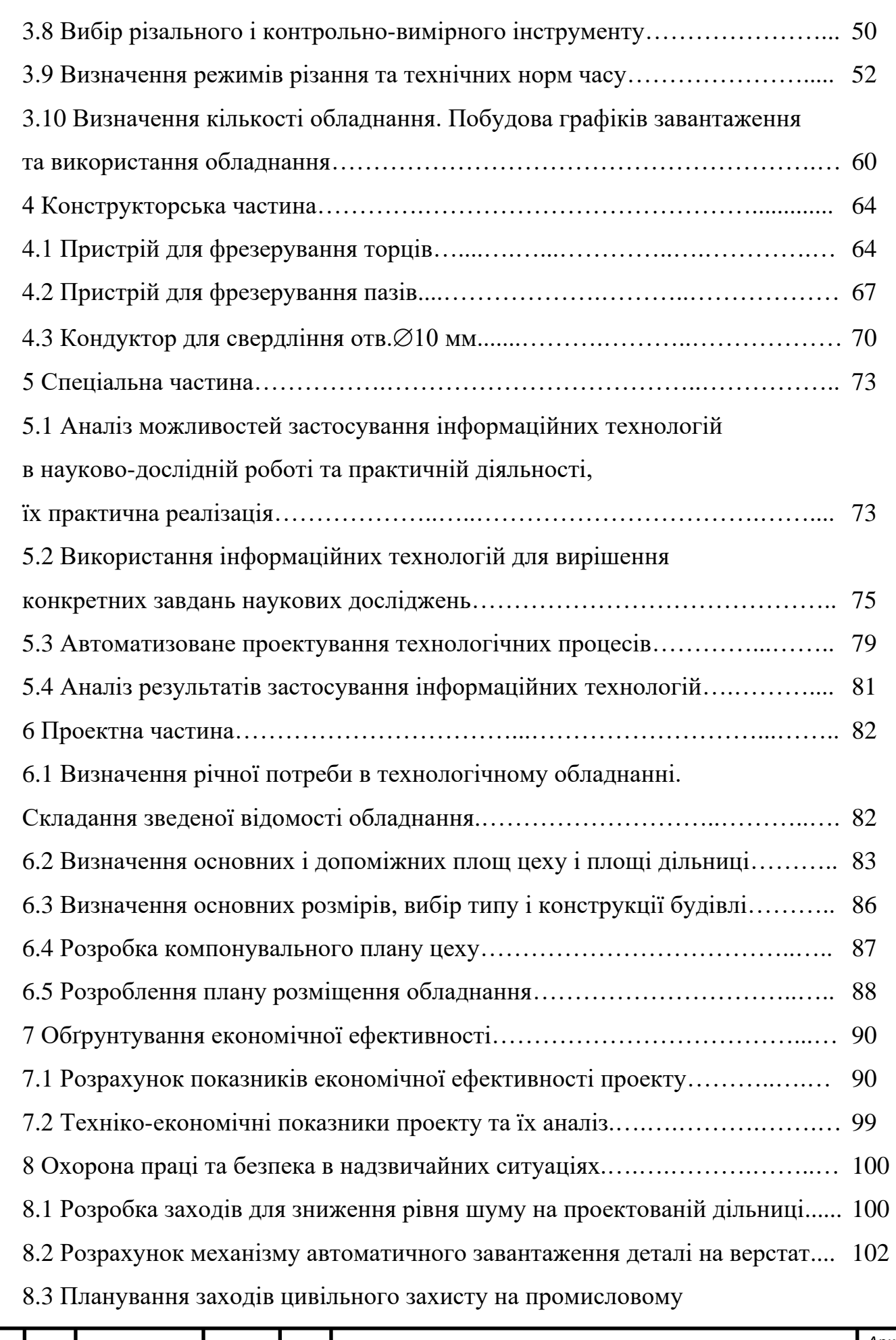

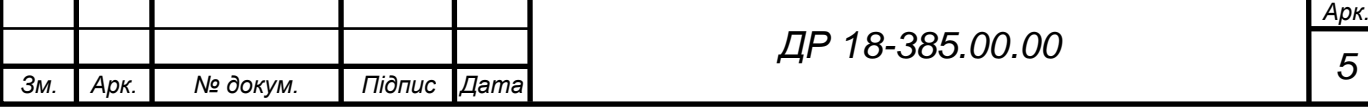

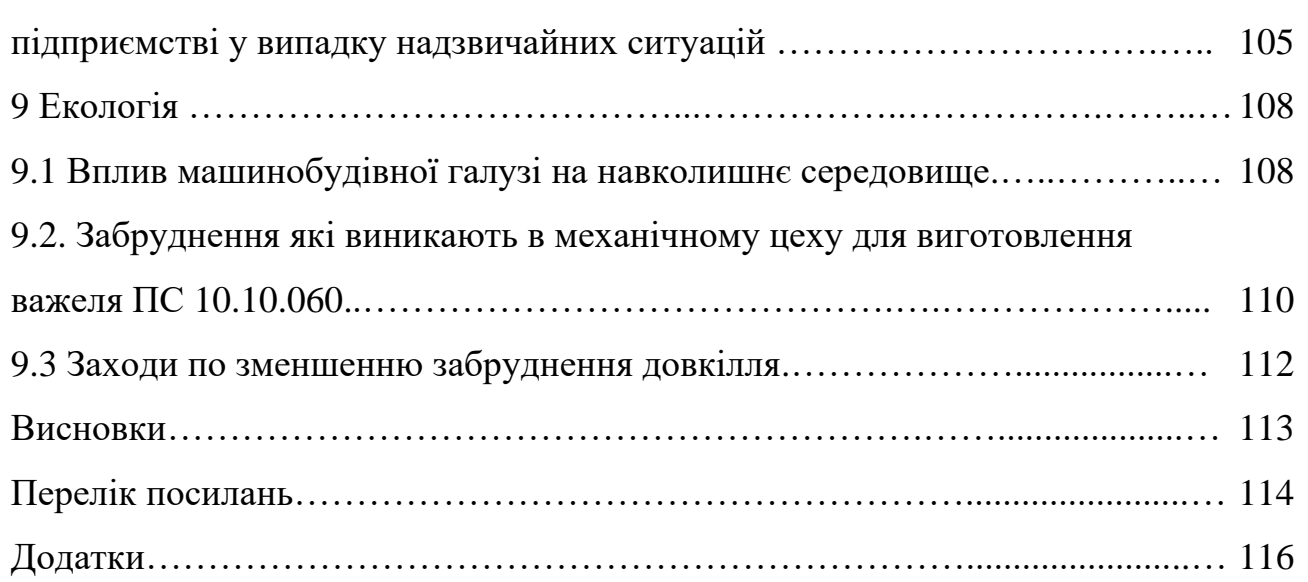

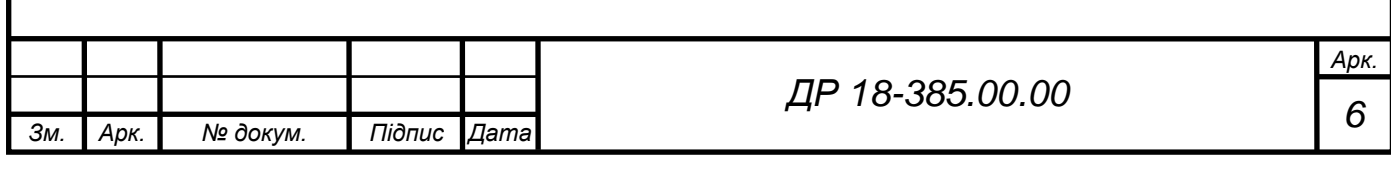

#### **ВСТУП**

Машинобудування є основною для науково-технічного прогресу в різних галузях народного господарства. Ефективність виробництва, його технічний прогрес та якість продукції, що випускається, в більшості залежить від розвитку нового обладнання машин, верстатів і апаратів, від застосування методів техніко-економічного аналізу, який забезпечує рішення технічних питань, економічну ефективність технологічних і конструкторських розробок.

Застосування продуктивних методів обробки, які забезпечують високу точність і якість поверхонь, використання ЕОМ та іншої техніки, використання форм організації і економіки виробничих процесів - все це спрямовано на рішення головних задач: підвищення ефективності виробництва та якості продукції.

Технологія машинобудування - це наука про способи виготовлення машин. У машинобудуванні розрізняють три основні складові частини: конструкторську, технологічну та експлуатаційну. Сучасний розвиток технології машинобудування вирішує два головних питання: проблема якості продукції та проблема продуктивності праці.

Розвиток технології машинобудування обумовлюється задачами, які стоять перед машинобудівною промисловістю. Ці задачі зводяться до вдосконалення технологічних процесів, вивчення нових методів виробництва, подальшого розвитку і впровадження механізації, автоматизації і комп'ютеризації виробничих процесів на базі передових досягнень науки і техніки, які забезпечують вищу продуктивність праці при належній якості і найнижчій собівартості продукції.

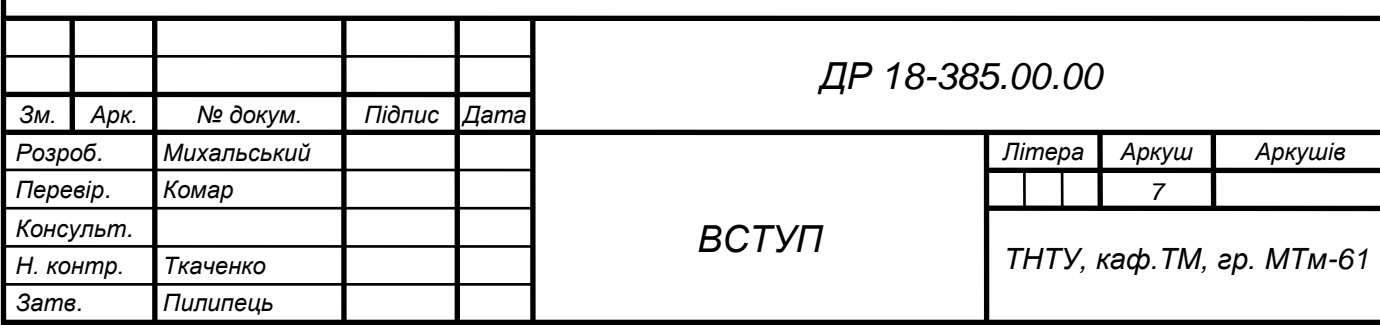

### **1 АНАЛІТИЧНА ЧАСТИНА**

#### **1.1 Актуальність теми роботи**

Свердління є одним із найдавніших, загально відомих способів отримання отворів, але і на даний час є важливим, складним і відповідальним процесом у машинобудуванні, зокрема металообробці, який потребує постійного вдосконалення для досягнення найкращих результатів. Циліндричні отвори є поширеними конструктивними елементами корпусних деталей, важелів та інших деталей машин. Аналіз сучасних технологічних процесів оброблення деталей свідчить, що майже третину загальної трудомісткості обробки складають технологічні переходи отримання і обробки отворів.

Враховуючи, що отвори є конструктивними елементами складних конструкцій деталей машин вимоги до характеристик якості отворів не обмежуються тільки їх точністю а додатково встановлюються вимоги до точності форми, точності просторового розташування вісі отвору та параметрів шорсткості поверхні. в поперечному перерізі встановлюють точність форми отвору та відхилення від круглості; в поздовжньому перерізі – відхилення вісі отвору, конусність. Не менш важливим технологічним завданням є забезпечення заданого просторового розташування вісі отвору, а саме: паралельності відносно заданої базової поверхні, або паралельності між собою осей групи отворів; відхилення осі отвору від перпендикулярності до поверхні в якій вони обробляються, відхилення від співвісності групи отворів, які розміщуються на одній вісі в декількох стінках корпусної деталі, відхилення від заданого допуску перетину осей декількох отворів. Всі вимоги до характеристик якості необхідно приймати до уваги при проектуванні

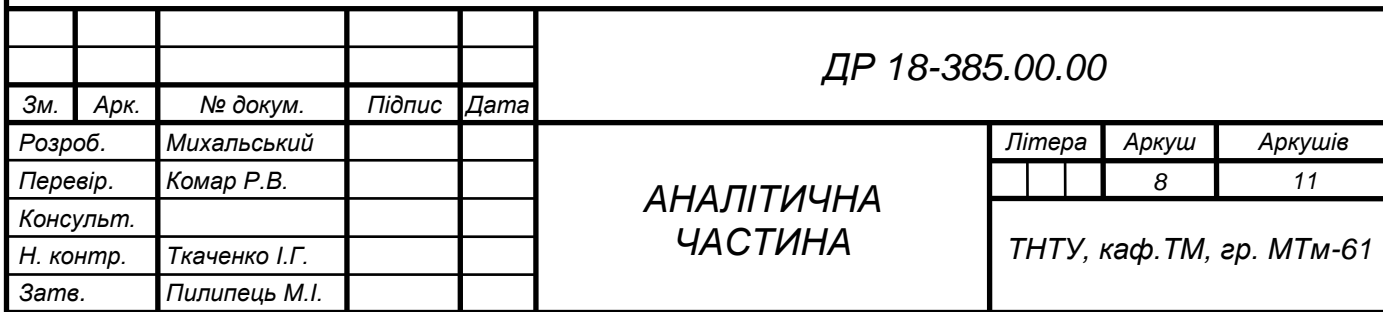

технологічних операцій оброблення отворів і вони будуть визначати вибір схем базування, послідовності виконання технологічних переходів та режими різання для кожного технологічного переходу.

Проте існує проблема довговічності і надійності інструменту і на даний час для вирішення цих проблем широко застосовується інструмент із змінними швидкоріжучими пластинами.

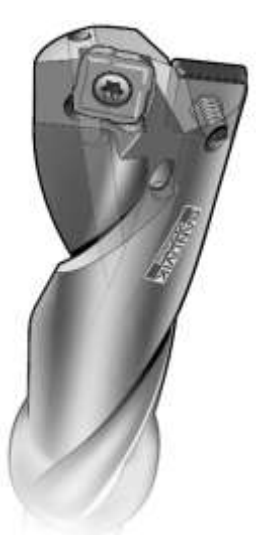

Рисунок 1.1 – Конструктивне виконання свердла із змінною пластиною

Свердло зі змінними твердосплавними пластинами складається з корпусу з точними посадочними поверхнями під пластини і самих твердосплавних пластин, що закріплюються в корпусі за допомогою гвинтів. При втраті роботоздатності свердла твердосплавна пластина-вставка у більшості конструкцій свердл легко і надійно замінюється на нову. Така можливість зміни різальної частини подовжує тривалість застосування закріплювальної частини інструменту.

Основні переваги такої інструментальної системи:

швидка заміна твердосплавних вставок;

відсутність потреби в наладці після заміни вставки.

Заміна вставок відбувається без зняття свердла з верстату і без зняття свердла з патрону. Вставка затискається в гнізді свердла за допомогою спеціального байонетного кріплення. Для заміни зношеної

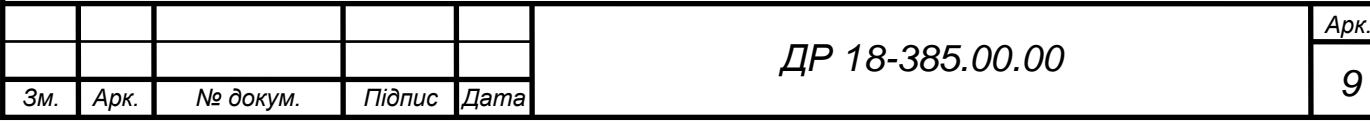

вставки і установки нової використовують спеціальний ключ. Точність установки вставок не потребує будь-яких допоміжних дій для підналагодження свердла після заміни вставки.

#### **1.2 Аналіз стану питання за літературними та іншими джерелами**

За останні два десятиліття найбільш значні зміни в технології оброблення отворів пов'язані з вдосконаленням конструкцій осьових різальних інструментів і, в першу чергу, конструкцій свердл. Для оброблення отворів діаметром до 12 мм, які виконують переважно в суцільному матеріалі, використовують свердла традиційних конструкцій – спіральні гвинтові свердла. Світові інструментальні фірми (шведські фірми SECO [15] та Sandvik Coromant [16], німецькі Arno Werkzeuge [18], Walter AG [19], Mapal [20], південнокорейська компанія TaeguTec [17]) є виробниками широкої номенклатури осьових різальних інструментів.

Найбільш важливим недоліком конструкції спіральних гвинтових свердл є наявність неврівноважених радіальних складових сили різання, яку обумовлюють похибки загострювання різальних кромок свердла. Наявність неврівноважених радіальних складових сили різання визначає похибку викривлення вісі оброблюваного отвору в поздовжньому напрямку, яка зростає при збільшенні довжини оброблюваного отвору. Тому для виправлення такої похибки та забезпечення прямолінійності вісі отвору після свердління необхідно застосовувати додаткові технологічні переходи обробки [8].

Неврівноваженість радіальних складових сили різання є джерелом зміщення положення вісі отвору при врізанні свердла, що вимагає застосування засобів додаткового направлення, наприклад, кондукторних пристроїв зі спеціальними кондукторними втулками, а на верстатах з ЧПК застосування обов'язкового технологічного переходу центрування [16].

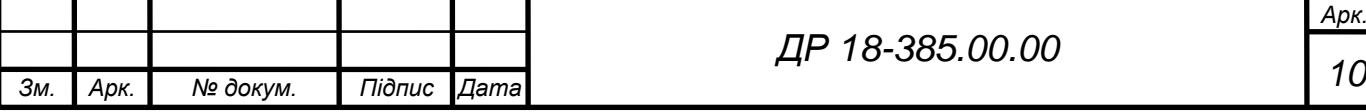

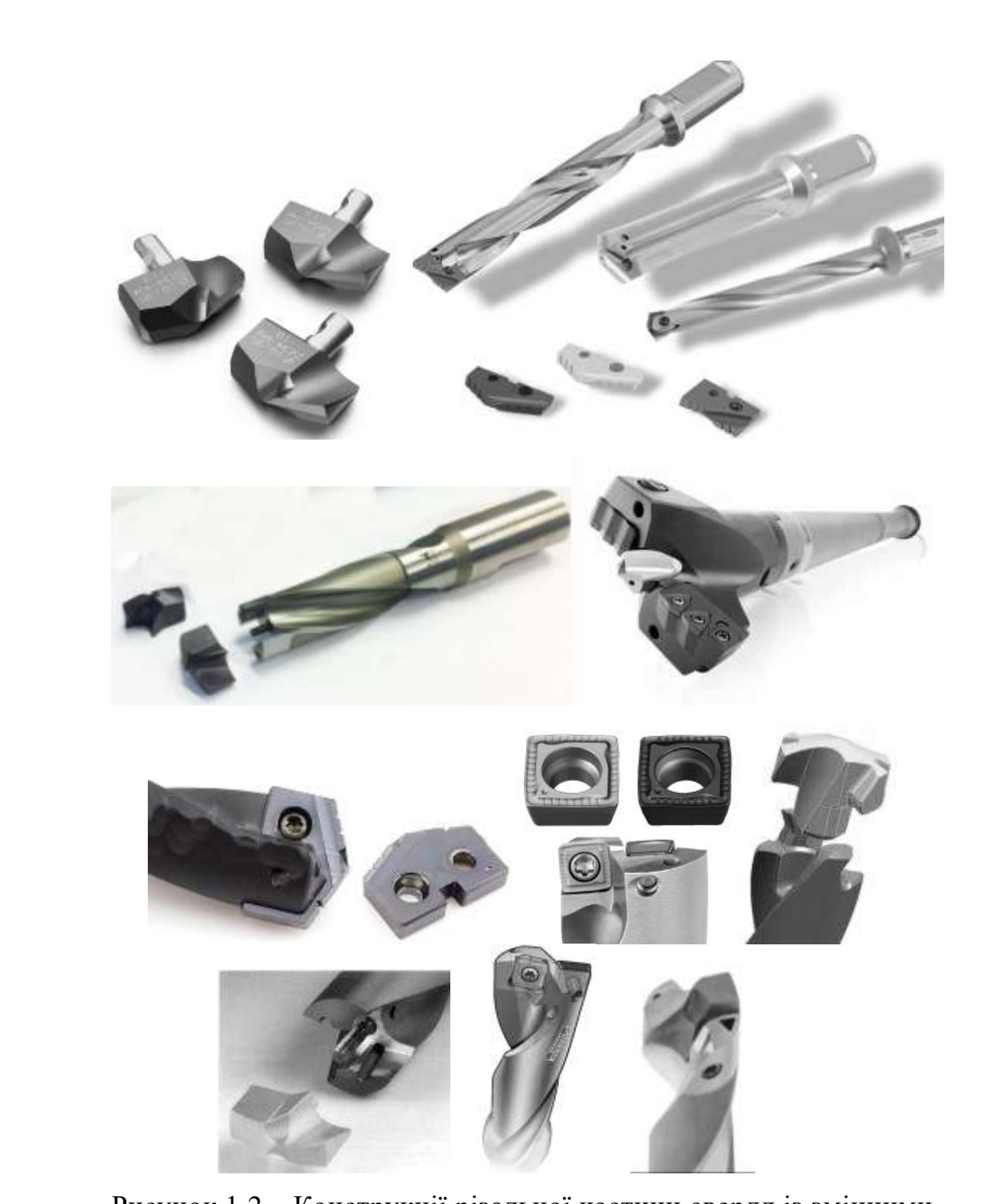

Рисунок 1.2 – Конструкції різальної частини свердл із змінними пластинами

Цікавим є рішення щодо підвищення стійкості змінних пластин від Mitsubishi [21]. Зовнішня пластина для даного типу свердла зазвичай переміщається з більш високою швидкістю, ніж внутрішня пластина. Це відбивається у більш високому рівні зносу. Відповідно, внутрішня пластина

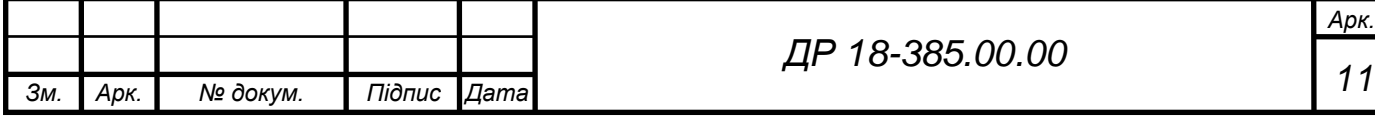

вимагає більш високого рівня стабільності і стійкості до утворення тріщин на низьких швидкостях. Цю проблему вдалося усунути за допомогою зовнішньої пластини з покриттям CVD (вакуумне напилення chimical vapour deposition), яке має більш високу зносостійкість, в поєднанні з внутрішньою пластиною з покриттям PVD (вакуумне напилення physical vapour deposition), яка має кращу стійкість до утворення тріщин і налипання стружки. Це поєднання забезпечує високу надійність і збільшує стійкість пластин. Таким чином досягається більш висока продуктивність обробки таким інструментом.

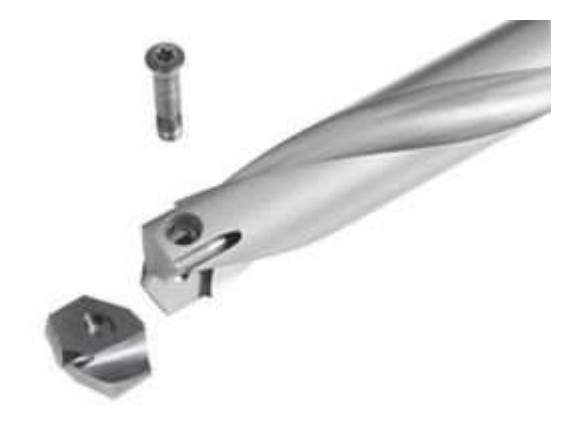

Рисунок 1.3 – Варіант конструкції свердла із змінними пластинами від Arno Werkzeuge [18]

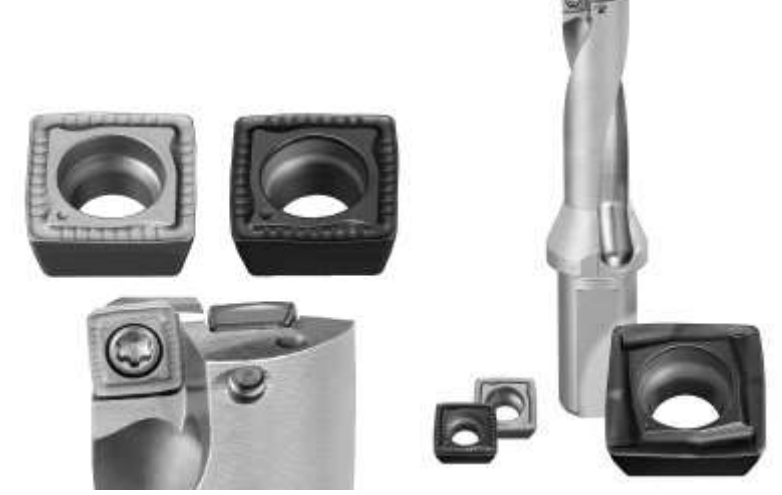

Рисунок 1.4 – Варіант конструкції свердла із змінними пластинами від Mitsubishi [21]

Центрування, що виконується з застосуванням спеціальних центрових свердл, забезпечує найбільш точне просторове розташування вісі отвору при

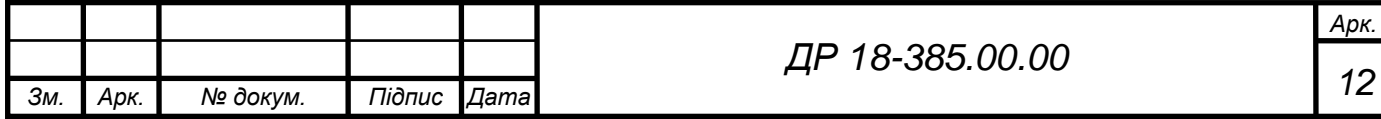

виконанні свердління, що обумовлено конструктивними особливостями таких інструментів. Якщо для виконання свердління передбачається використання кондукторних пристроїв, то центрування не застосовується, оскільки точність розташування вісі отвору визначається безпосередньо кондукторною втулкою пристрою.

Другим технологічним обмеженням гвинтових спіральних свердл є невисока продуктивність оброблення такими інструментами, що визначається характеристиками інструментального матеріалу. Різальна частина спіральних гвинтових свердл переважно виготовлялась з швидкорізальних інструментальних сталей (HSS), які допускають швидкість різання для оброблення більшості конструкційних матеріалів в діапазоні 15 *V* 60 м/хв. Вдосконалення технологічних процесів виготовлення швидкорізальних сталей, створення високолегованих сталей (легованих кобальтом *Co*, молібденом *Mo*, ванадієм *V*) підвищеної продуктивності забезпечує певне підвищення продуктивності оброблення, але не змінює її принципово. Для підвищення продуктивності оброблення отворів осьовими інструментами застосовуються різноманітні технологічні процеси нанесення на різальні кромки та робочі поверхні осьових інструментів зносостійкого покриття. Найбільш поширеними покриттями є карбід титану *TiC*, нітрид титану *TiN*, карбонітрид титану *Ti(CN)*, оксид алюмінію *Al2O3*, алюмонітрид титану *Ti(AlN)*, або їх певна комбінація при нанесенні багатошарових покриттів [16].

Xtra tec® B401x від Walter [19] - це високопродуктивний інструмент для свердління зі змінними пластинами P600x, що відрізняються системою Color Select. Пластини, в залежності від оброблюваного матеріалу, мають різне кольорове покриття. Фахівці Walter розробили спеціальну систему застосування різних кольорів для покриттів в залежності від певної групи матеріалів по ISO. Такий підхід дозволяє користувачам швидко встановити, який сплав використовується і для якої області застосування підходить інструмент. Також колір виступає як індикатор зносу.

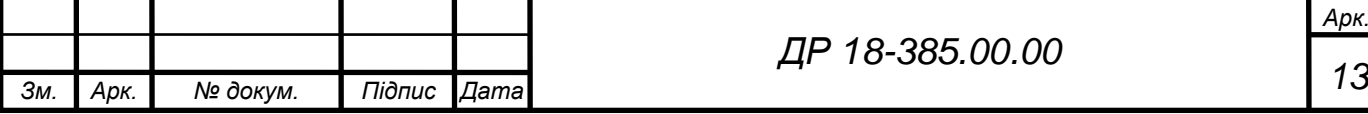

Провідні світові виробники різального інструменту (SECO, Sandvik Coromant) пропонують широкий вибір суцільних твердосплавних свердл з металокерамічних твердих сплавів діапазоном діаметрів від 0,3 до 30 мм. Але практичний досвід використання таких конструкцій свідчить, що вони є найбільш ефективними для оброблення отворів діаметром до 12 мм [15, 16].

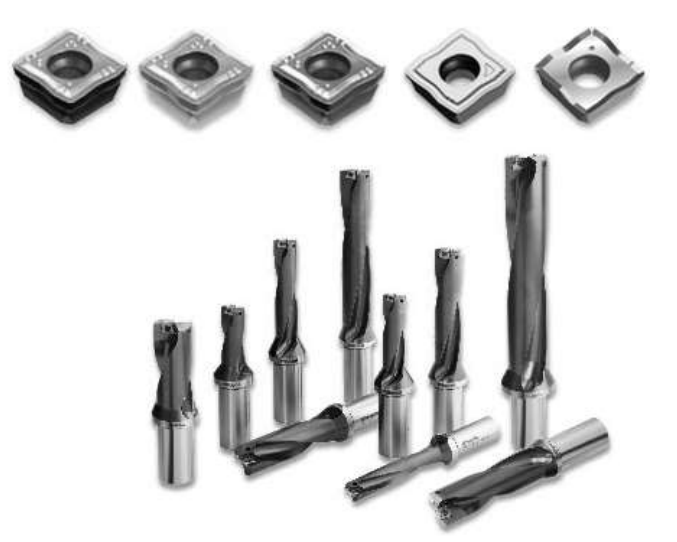

#### Рисунок 1.5 – Конструкції свердл із змінними пластинами від TaeguTec [17]

Дослідженнями технологічних операцій оброблення осьовими інструментами встановлено ефективні марки металокерамічних інструментальних матеріалів. Так для оброблення сірих та ковких чавунів, важкооброблюваних матеріалів та сплавів ефективним є застосування одно карбідних твердих сплавів ВК8, ВК10, ВК10-М та ВК10-ОМ та твердого сплаву ТТ7К12. Останнім часом інструментальні фірми використовують спеціальні марки твердих сплавів, які застосовуються тільки для виготовлення свердл. Використання металокерамічних твердих сплавів (МТС) для виготовлення осьових інструментів обмежується, в першу чергу, їх характеристиками міцності, оскільки процеси свердління супроводжуються значними силовими діями, а саме осьової сили та моменту свердління. Другим важливим фактором, що значно впливає на роботоздатність осьових різальних інструментів, є значне теплоутворення в зоні оброблення та складність його відведення від зони різання. Зменшення

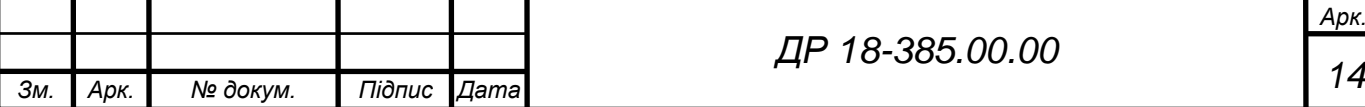

температури зони різання забезпечується шляхом вдосконалення конструкцій різальних інструментів, а саме виготовленням отворів в задніх поверхнях різальної частини для підведення змащувально-охолоджувальних технологічних середовищ (ЗМОТС) безпосередньо в зону різання та застосуванням ЗМОТС, які забезпечують сприятливі умови роботи інструменту. Такі конструкції свердл дають можливість значно поліпшити умови свердління, по-перше зменшити температуру в зоні різання, по-друге забезпечити видалення стружки за рахунок підвищення тиску подачі ЗМОТС в зону різання та підвищити стійкість різального інструменту. Недоліком таких умов оброблення є великі витрати ЗМОТС, які після завершення терміну їх технологічного використання потребують екологічно безпечної утилізації, що є певною проблемою і до теперішнього часу.

Сучасним свердлильним інструментом можна ефективно обробляти отвори у самих різноманітних матеріалах, а саме від кольорових металів, вуглецевих сталей до важкооброблюваних жароміцних і загартованих сталей. В цьому важливу роль відіграє нова технологія – спеціальне зносостійке покриття, яке наноситься методом PVD. Склад і компоненти покриття є комерційною таємницею виробника [16] і, згідно його даних, таке покриття методом PVD збільшує ресурс інструменту до 50%.

Стандартні свердла з змінними багатогранними пластинами виготовляються в діапазоні розмірів від 12 до 100 мм. За технологічними даними фірми Candvik Coromant [16] застосування конструкцій свердл із змінним пластинами дає змогу забезпечити точність оброблення отворів в діапазоні IT8-IT10 та параметрами шорсткості поверхні в діапазоні Ra = 2,0- 0,63 мкм, що за традиційних послідовностей оброблення отворів досягається тільки після їх наступного зенкерування.

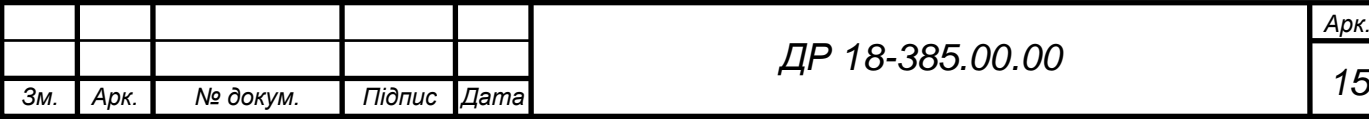

### **1.3 Методи вирішення поставленої проблеми**

Методи виконання роботи: економіко-статистичний, графічний, порівняльний, математичного моделювання; теоретично-емпіричний. В результаті чого необхідно провести аналіз конструкцій сучасного інструменту та оснащення для обробки отворів свердлами із механічним кріпленням пластин, теоретично дослідити вплив конструктивних параметрів інструменту на режими і якість обробки.

При свердлінні, як і при інших операціях обробки різанням, співвідношення ефективної потужності, що передається кінематичними ланцюгами головного руху та подачі, визначається, головним чином, режимами різання та геометрією інструмента. Такий розподіл потужності вважається очевидним і визначає традиційні методи поліпшення вихідних характеристик машин. Ці методи спрямовані переважно на вирішення протиріччя «навантаження – точність» шляхом удосконалення елементів, що визначають вихідні характеристики машин, і не враховують потоки потужності та структуру привода.

Традиційні методи вирішення цієї проблеми полягають у створенні таких умов навантаження зазначених елементів при заданих режимах обробки, які відповідають максимально можливому поліпшенню вихідної характеристики за точністю та іншими параметрами. Подальше вдосконалення технологічних процесів оброблення лезовими різальними інструментами потребує зменшення витрат на різальний інструмент. При збільшенні розмірів свердел ефективними є інструменти, в яких з інструментальних матеріалів виготовляють тільки різальну частину. В цих свердлах тільки різальна кромка виготовлена з твердого сплаву у вигляді змінної пластини.

Конструкції таких сверл створюють нові технологічні можливості осьових різальних інструментів. Такі свердла забезпечують оброблення отворів у суцільному матеріалі без попередньої підготовки поверхні, а

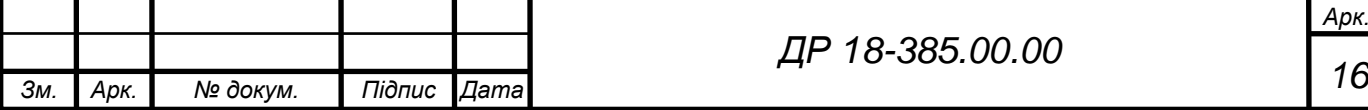

саме центрування та дозволяють свердлити отвори в нахилених поверхнях, що принципово неможливо при застосуванні свердел традиційних конструкцій. Підвищена осьова та радіальна жорсткість свердл дозволяє обробляти частково відкриті отвори з плоскою поверхнею дна.

Кінематична схема відповідає умовам оброблення осьовими інструментами, але за результатом отримуємо поверхні, які традиційно оброблялись фрезеруванням, що свідчить про розширення технологічних можливостей осьового оброблення.

При втраті роботоздатності свердла твердосплавна пластина-вставка легко і надійно замінюється на нову. Така можливість зміни різальної частини подовжує тривалість застосування закріплювальної частини інструменту.

Основні переваги такої інструментальної системи – швидка заміна твердосплавних вставок; відсутність потреби в наладці після заміни.

Заміна вставок відбувається без зняття свердла з верстату і без зняття свердла з патрону. Вставка затискається в гнізді свердла за допомогою спеціального байонетного кріплення. Для заміни зношеної вставки і установки нової використовують спеціальний ключ. Точність установки вставок не потребує будь-яких допоміжних дій для підналагодження свердла після заміни вставки.

Нові технологічні можливості оброблення отворів створюють конструкції сверл, які оснащуються змінними багатогранними пластинами з механічним кріпленням. Такі конструкції інструментів мають високу осьову та радіальну жорсткість, що забезпечує оброблення отворів на нахилених поверхнях, а також свердління отворів зі значними перекриттями, що є принципово неможливим для спіральних свердл традиційних конструкцій.

Свердла таких конструкцій забезпечують продуктивність та ефективність оброблення на рівні твердосплавних свердел при відсутності необхідності в переточуванні та пов'язаних з ним витрат.

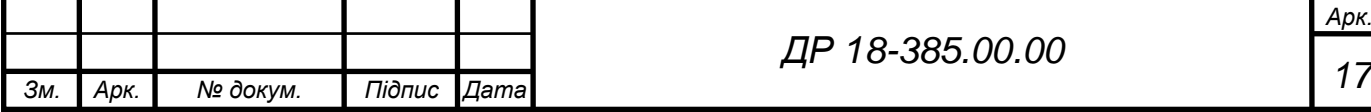

#### **1.4 Висновки та постановка задач на дипломну роботу**

При виконанні дипломної роботи магістра необхідно провести аналіз сучасних технологій та оснащення для обробки отворів свердлами із механічним кріпленням пластин, теоретично дослідити вплив конструктивних параметрів інструменту на режими і якість обробки, провести розробку оптимального технологічного процесу механічної обробки деталі, в якому слід усунути виявлені в базовому технологічному процесі недоліки, вибрати сучасне технологічне обладнання та необхідне оснащення, розрахувати припуски на обробку, режими різання та норми часу на виконання операцій. Необхідно провести вибір ефективного технологічного обладнання, оснащення та потрібного ріжучого інструменту для виконання операцій розробленого технологічного процесу. Сконструювати пристосування для механічної обробки, провести розрахунок похибки встановлення деталі в запропонованому пристосуванні, а також розрахунок і вибір приводу пристосування. На основі прийнятих рішень і проведених розрахунків спроектувати дільницю механічного цеху для виготовлення даного виробу.

Відповідно необхідно провести техніко-економічне обґрунтування прийнятих технологічних та конструкторських рішень, визначити очікуваний економічний ефект. Крім цього розглянути питання охорони праці, екології і безпеки життєдіяльності на випадок надзвичайних ситуацій на підприємстві.

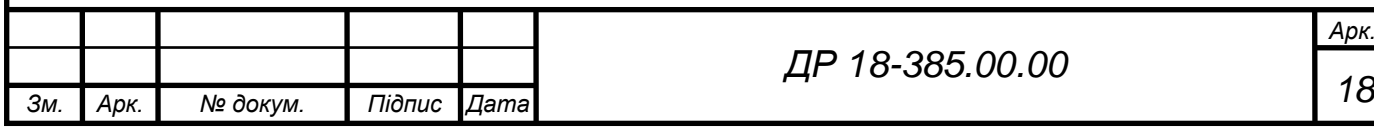

# **2 НАУКОВО-ДОСЛІДНА ЧАСТИНА**

#### **2.1 Характеристика об'єкту або предмету дослідження**

Об'єктом досліджень є технології обробки отворів сучасними конструкціями сверл від SECO [15], Sandvik Coromant [16], TaeguTec [17], Arno Werkzeuge [18], Walter AG [19], Mapal [20]. Виробники вказують можливість обробки даним інструментом всіх типів матеріалів. Загальний вигляд конструкцій і основні характеристики прогресивного інструменту наведені у таблиці 2.1.

| $N$ <sup>o</sup> $\Pi$ / $\Pi$ | Загальний вигляд |                |                  | Основні характеристики                                                                                                    |                          |         |  |  |
|--------------------------------|------------------|----------------|------------------|----------------------------------------------------------------------------------------------------|--------------------------|---------|--|--|
| $\mathbf{1}$                   |                  | $\overline{2}$ |                  | 3                                                                                                    |                          |         |  |  |
| 1                              |                  |                |                  | Seco Crownloc iз знімною<br>коронкою і фасочним модулем<br>$[15]$ :<br>- глибина свердління $\leq 3 \times D$ мм;<br>- діапазон ∅ 1219,99 мм;<br>- квалітет точності ІТ 10. |                          |         |  |  |
| $\overline{2}$                 |                  |                |                  | CoroDrill 880 [16]:<br>- глибина свердління 2 - 4×D мм;<br>- діапазон ⊘ 14 - 29,5 мм;<br>- квалітет точності ІТ 9.                                                          |                          |         |  |  |
| Арк.                           | № докум.         | Підпис<br>Дата |                  | ДР 18-385.00.00                                                                                                    |                          |         |  |  |
| Розроб.                        | Михальський      |                |                  |                                                                                                    | <b>Літера</b><br>Аркуш   | Аркушів |  |  |
| Перевір.                       | Комар Р.В.       |                |                  |                                                                                                    | 19                       | 14      |  |  |
| Консульт.                      |                  |                | НАУКОВО-ДОСЛІДНА |                                                                                                    |                          |         |  |  |
| Н. контр.                      | Ткаченко І.Г.    |                | <b>ЧАСТИНА</b>   |                                                                                                    | ТНТУ, каф.ТМ, гр. МТм-61 |         |  |  |
| Затв.                          | Пилипець М.І.    |                |                  |                                                                                                    |                          |         |  |  |

Таблиця 2.1 – Конструкції свердл із змінними пластинками

### Закінчення таблиці 2.1

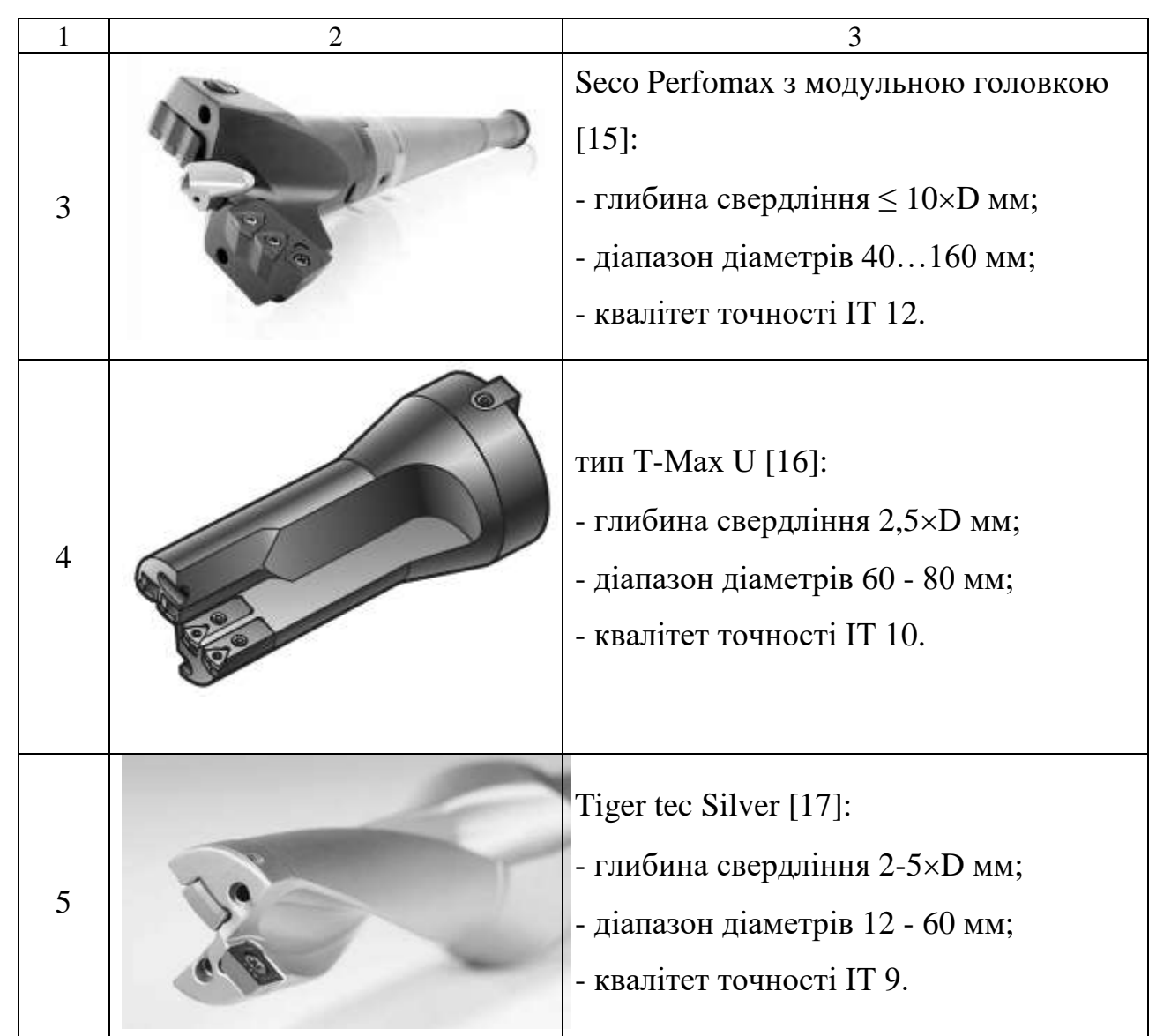

#### **2.2 Оброблення результатів досліджень**

Сучасний асортимент свердл охоплює досить широкий діапазон застосувань, з якого завжди можна вибрати оптимальний інструмент для конкретної операції. Свердла з механічним кріпленням пластин мають очевидні переваги і при обробці отворів, які потрапляють в діапазон їх застосування, повинні розглядатися в якості першого вибору. Поряд з розширенням можливостей свердл з механічним кріпленням пластин по

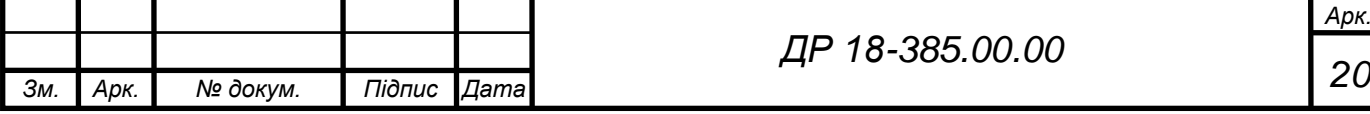

обробці точних отворів з високою якістю поверхні, зростає їх універсальність і щодо оброблюваних матеріалів, можливих умов обробки і типів виконуваних операцій.

Свердла зі змінними пластинами поєднують в собі переваги міцного сталевого хвостовика і зносостійких непереточуваних твердосплавних пластин. Ці свердла мають високу стійкість і можуть працювати в найрізноманітніших умовах. Свердла нового покоління дозволяють значно підвищити економічність операцій свердління.

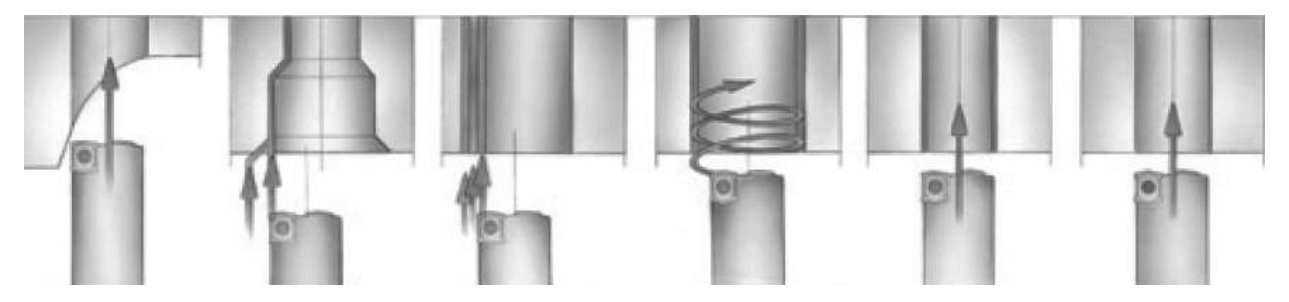

Рисунок 2.1 – Операційні можливості свердл з механічним кріпленням пластин

Причинами не співвісності свердла і заготовки можуть бути неточність закріплення на верстаті, в шпинделі, в патроні або порушення геометрії самого свердла. Не паралельність осей свердла і заготовки веде до зниження точності отвору. Для того щоб забезпечити допуск отворів, вказаний для даного типу свердла, необхідно, щоб величина не співвісності заготовки і свердла перебувала в заданих межах.

Не обертовий інструмент із механічним кріпленням пластинок можна використовувати для свердління конусних отворів на верстатах з ЧПК. Таким свердлом можна обробляти ступеневі отвори і отвори з фасками. При установці ріжуча кромка периферійної пластини повинна бути паралельна горизонтальній площині, що проходить через вісь шпинделя. Зсув свердла в револьверної головці визначатиме діаметр отвору.

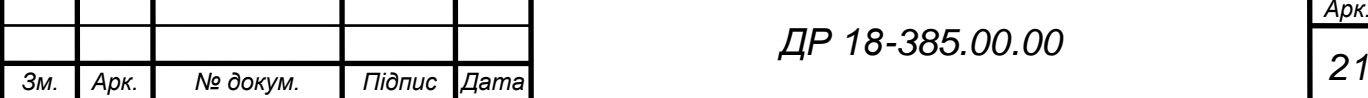

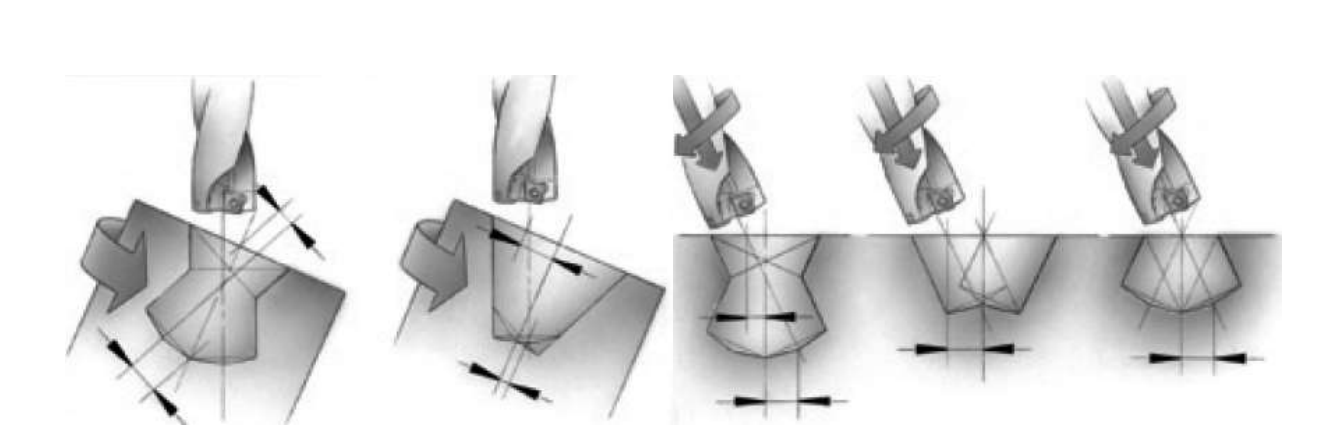

Рисунок 2.2 – Можливі форми отворів при обробці нерухомим сверлом і обертовим сверлом

Площина, з якої починається свердління має велике значення для забезпечення задовільних умов різання. Одним із способів підвищення якості обробленого отвору є правильне розташування площини входу свердла в процесі різання. Свердла з механічним кріпленням пластин дозволяють засверлюватися в похилу і криволінійну поверхні, у ввігнуту і випуклу поверхні (рис.2.3), але при відповідному зменшенні величини подачі.

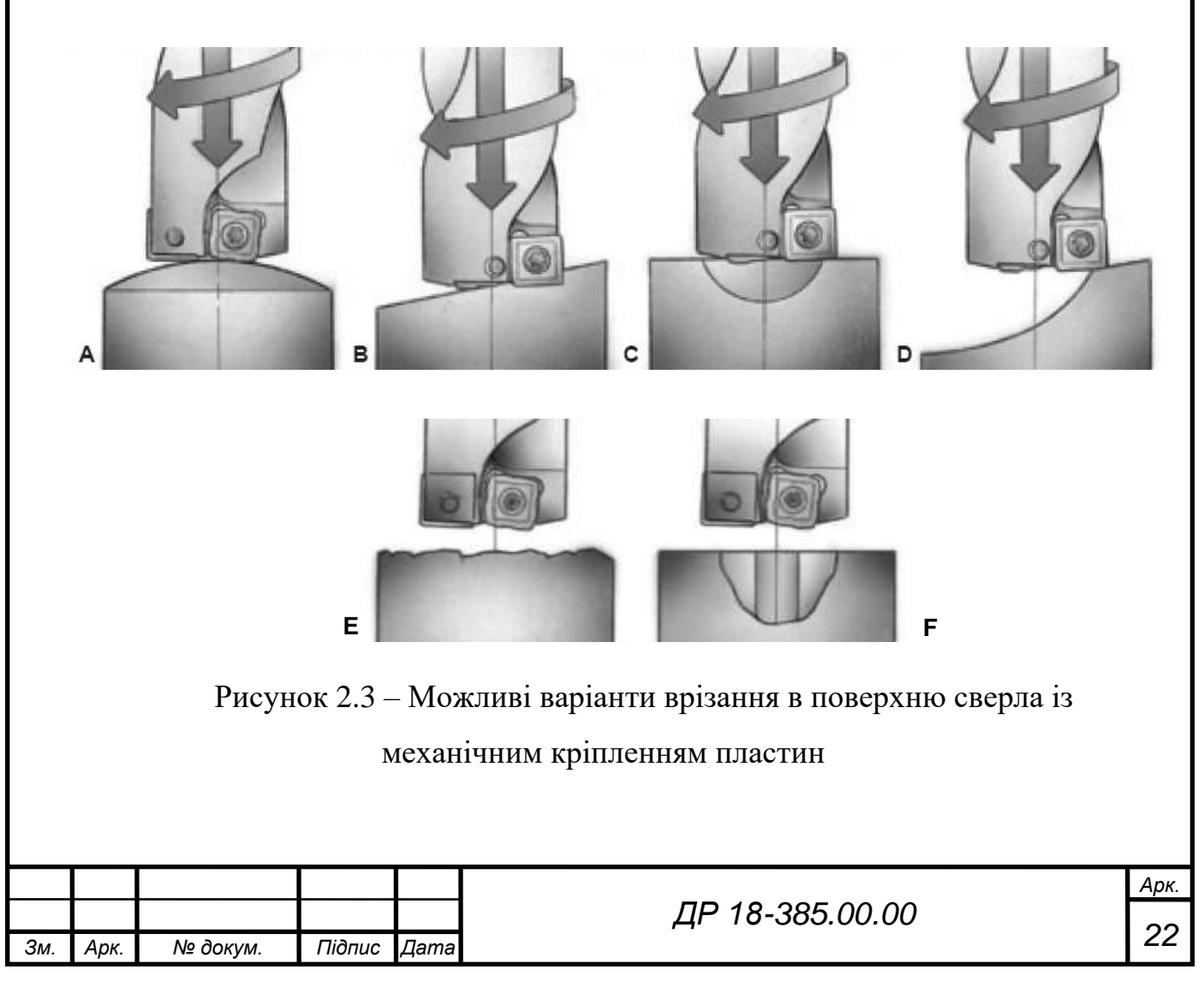

Коли відбувається засверлювання опуклої поверхні (А) забезпечуються відносно сприятливі умови в початковий момент різання і відбувається плавне зростання зусиль різання. При засвердлюванні в похилу поверхню (В) буде відбуватися нерівномірне навантаження різальних кромок, що спричинить передчасний знос деяких з них. В таких умовах, щоб уникнути вібрацій необхідно використовувати максимально жорстке свердло (з невеликим співвідношенням довжини до діаметру). Якщо кут нахилу поверхні до осі свердла перевищує 2 град., то необхідно зменшити подачу до 1/3 значення від рекомендованої величини. Якщо поверхня, з якої починається свердління увігнута (С), вхід свердла в процесі різання залежить від співвідношення радіусу опуклості і діаметра оброблюваного отвору. Якщо радіус опуклості менше діаметра отвору, то першою в різання входить периферійна частина свердла. Для зменшення ймовірності «вводу» свердла рекомендується також знизити подачу до 1/3 значення від рекомендованої величини. При засвердлюванні в несиметричну поверхню (D) свердло зміщується від центру, так як у випадку засвердлювання в похилу поверхню. При цьому також рекомендується зменшити значення подачі. При вході і виході свердла по криволінійній поверхні (Е) існує ризик викришування пластин, в зв'язку з чим необхідно значно знижувати величину подачі. При розсвердлюванні (F), щоб уникнути зміщення свердла, попередньо просвердлений діаметр не повинен бути більшим ніж 1/4 діаметра кінцевого отвору.

При обробці ступеневого отвору необхідно брати до уваги, що більшість сверл не призначені для операцій подібного типу. Звичайні спіральні свердла не забезпечують достатньої точності, а самоцентрувальні свердла з механічним кріпленням пластин мають занадто велику величину відхилення від центру отвору, результатом чого є отвір овальної форми. Використання пластин з несиметричною геометрією спричиняє зміщення свердла. В окремих випадках цього явища можна уникнути за рахунок зменшення величини подачі і свердління з протилежних сторін.

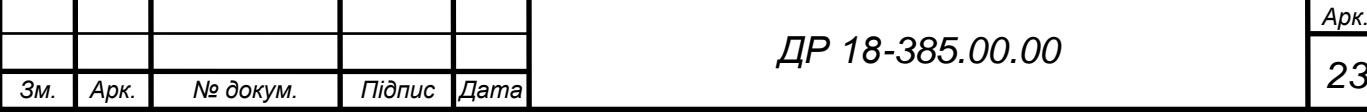

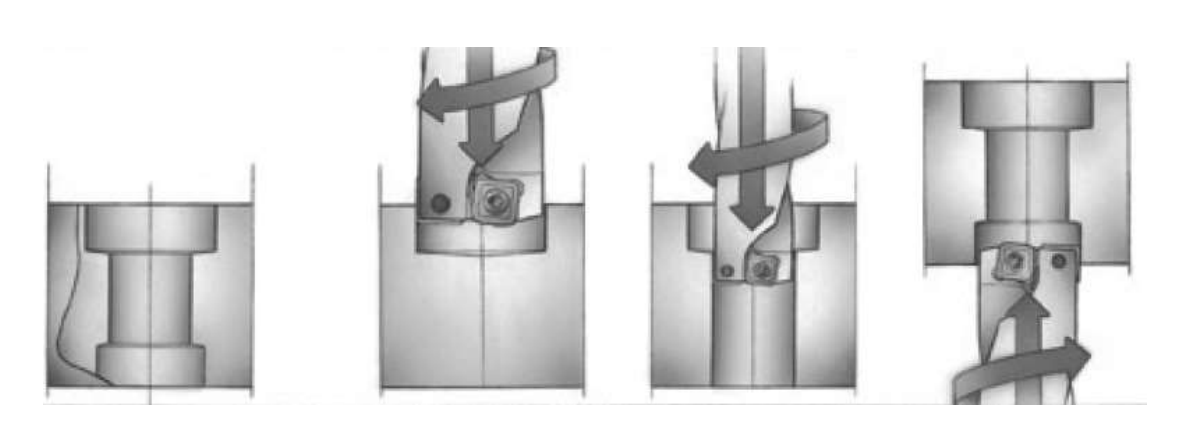

Рисунок 2.4 – Послідовність обробки ступеневих отворів сверлами із механічним кріпленням пластин

При свердлінні отворів, які перетинаються відбуватиметься вхід і вихід свердла в криволінійну поверхню. Це може стати причиною виникнення проблем з евакуацією стружки. Оптимальним способом обробки в таких умовах є свердління отвору з протилежних сторін. Якщо все-таки не вдається уникнути свердління за один прохід, необхідно забезпечити жорсткість інструмента. При виході свердла на перехресний отвір, ріжучі кромки свердла втрачають контакт із заготовкою, тому важливо забезпечити жорсткість свердла, щоб воно могло «засвердлитись» в протилежну стінку отворів, що перетинаються.

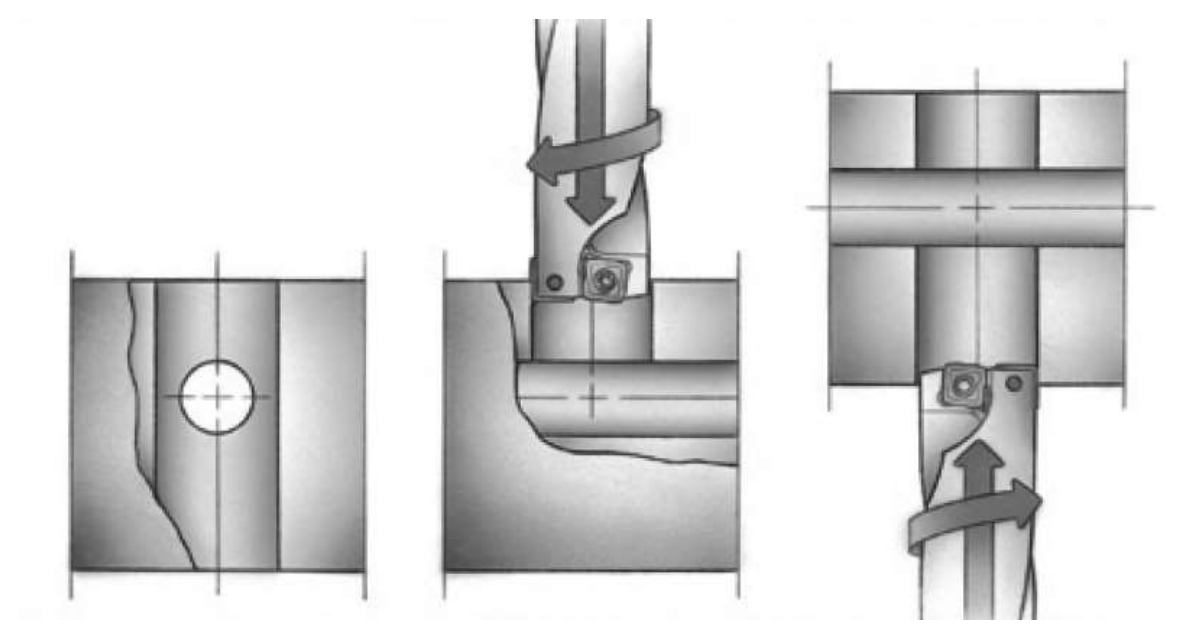

Рисунок 2.5 – Послідовність обробки отворів, що перетинаються сверлами із механічним кріпленням пластин

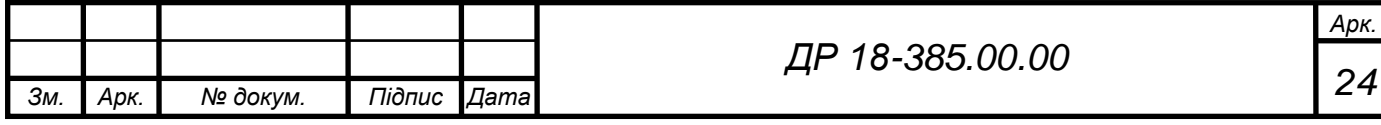

Якщо деталь має перпендикулярний отвір діаметром, що перевищує 1/4 діаметра свердла, то при перетині цього отвору подача повинна бути зменшена до 1/4 від рекомендованої величини.

Викришування різальних кромок може відбуватися в наступних випадках:

- зміщення осі свердла;

- «відвід» свердла, викликаний надмірним вильотом, подачею або глибиною свердління;

- недостатньо надійне закріплення пластини, через невідповідність розміру пластини і розміру посадкового гнізда або при пошкодженні гнізда і гвинта;

- недостатня жорсткість свердла через неправильне закріплення або поганий стан шпинделя;

- недостатня жорсткість верстата і заготовки;

- недостатнє підведення охолодження;

- неправильно обраний сплав або геометрія центральної або периферійної пластини.

Якщо вищерблення відбувається при роботі переточуваними свердлами із напаяними твердосплавними пластинами, то необхідно вибрати свердло зі змінними пластинами, особливо якщо спостерігається нестійкість процесу обробки. У деяких випадках, саме вибір свердла з більш міцною ріжучою кромкою усуне цю проблему.

Викришування пластини неприпустимо ні в яких випадках. Такий характер зносу повинен бути сигналом того, що процес обробки потребує коригування. Найбільш поширеними видами зносу під час свердління є знос по задній поверхні і лункоутворення. Перший з двох варіантів зносу є абсолютно неминучим процесом, особливо для периферійних пластин, які працюють при високих швидкостях різання. В кінцевому підсумку, це призводить до того, що пластина виходить з поля допуску розміру або не забезпечує необхідної чистоти обробки. На операціях свердління, де точність

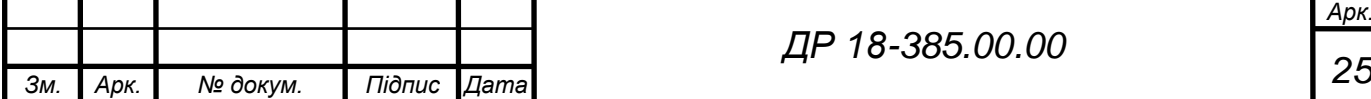

*Арк.*

і якість оброблюваних поверхонь не такі високі, ступінь зносу пластин не повинна виходити за межі, відповідні надійності обробки. Інтенсивний знос призводить до підвищення тертя і порушення геометрії пластини, що, в свою чергу, веде до зростання зусиль різання і незадовільного відводу стружки, а також підвищує ризик поломки пластини.

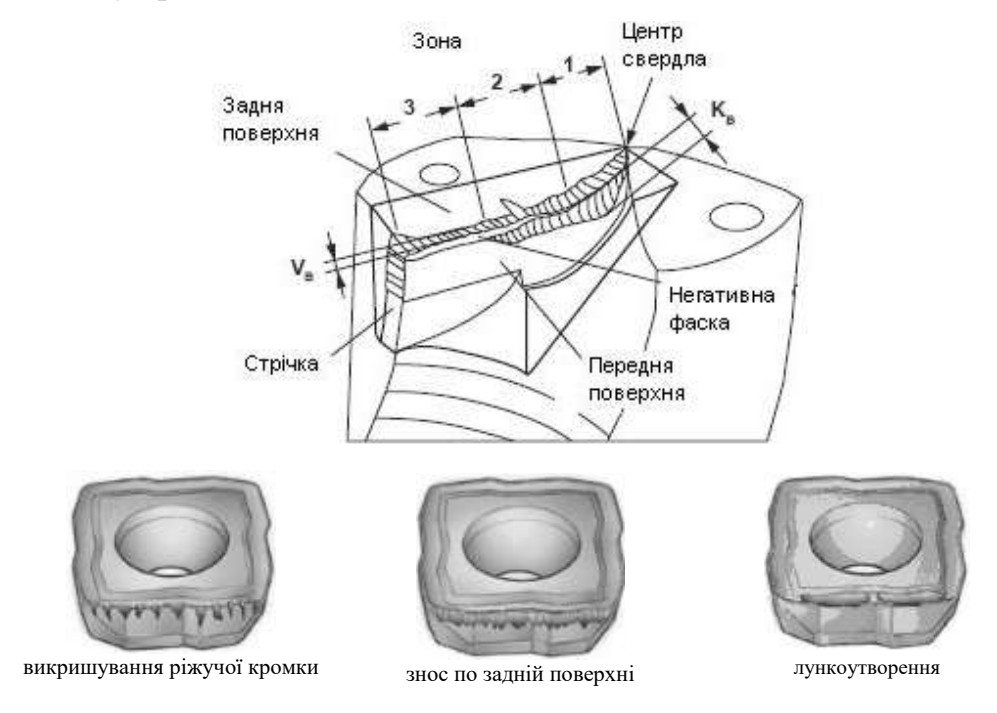

Рисунок 2.6 – Види зношування свердла із вставними пластинами

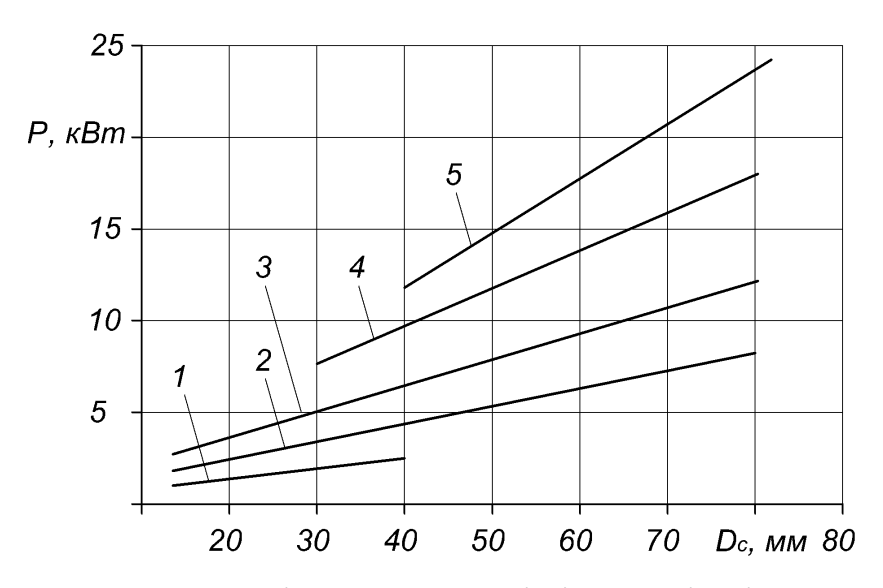

Рисунок 2.7 – Залежність потужності різання від діаметра свердла при різних значення подачі: 1 – *s* = 0,05 мм/об.; 2 – *s* = 0,1 мм/об.;

 $3 - s = 0.15$  MM/06.;  $4 - s = 0.2$  MM/06.;  $5 - s = 0.25$  MM/06.

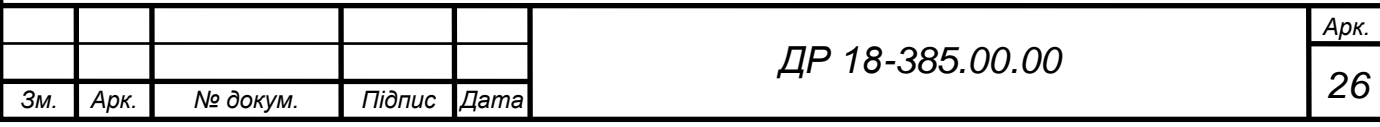

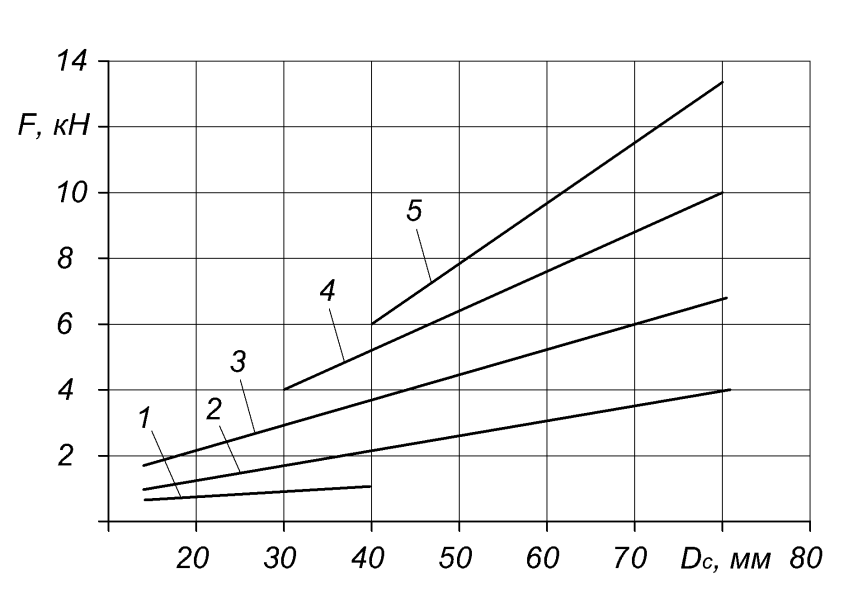

Рисунок 2.8 – Залежність зусилля подачі від діаметра свердла при різних значення подачі: 1 – *s* = 0,05 мм/об.; 2 – *s* = 0,1 мм/об.;

 $3 - s = 0,15$  мм/об.;  $4 - s = 0,2$  мм/об.;  $5 - s = 0,25$  мм/об.

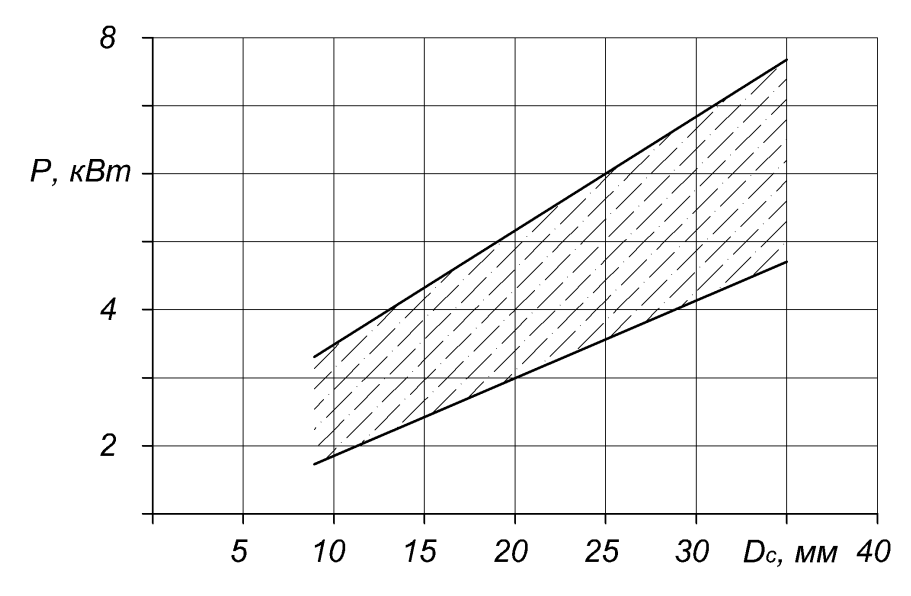

Рисунок 2.9 – Діапазон оптимального співвідношення потужності різання і діаметра сверла

Можливість регулювання оброблюваного діаметра свердла є відмінною рисою свердл зі змінними пластинами і розширює область використання таких свердл. Крім того, наявність здатності точного позиціювання ріжучої пластини робить таке свердло високопродуктивним інструментом для виготовлення отворів високої точності. Можливе виготовлення отворів з допуском  $\pm$  0,05 мм.

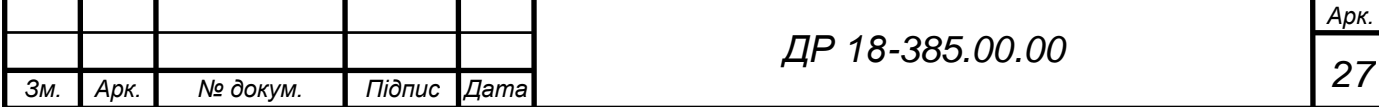

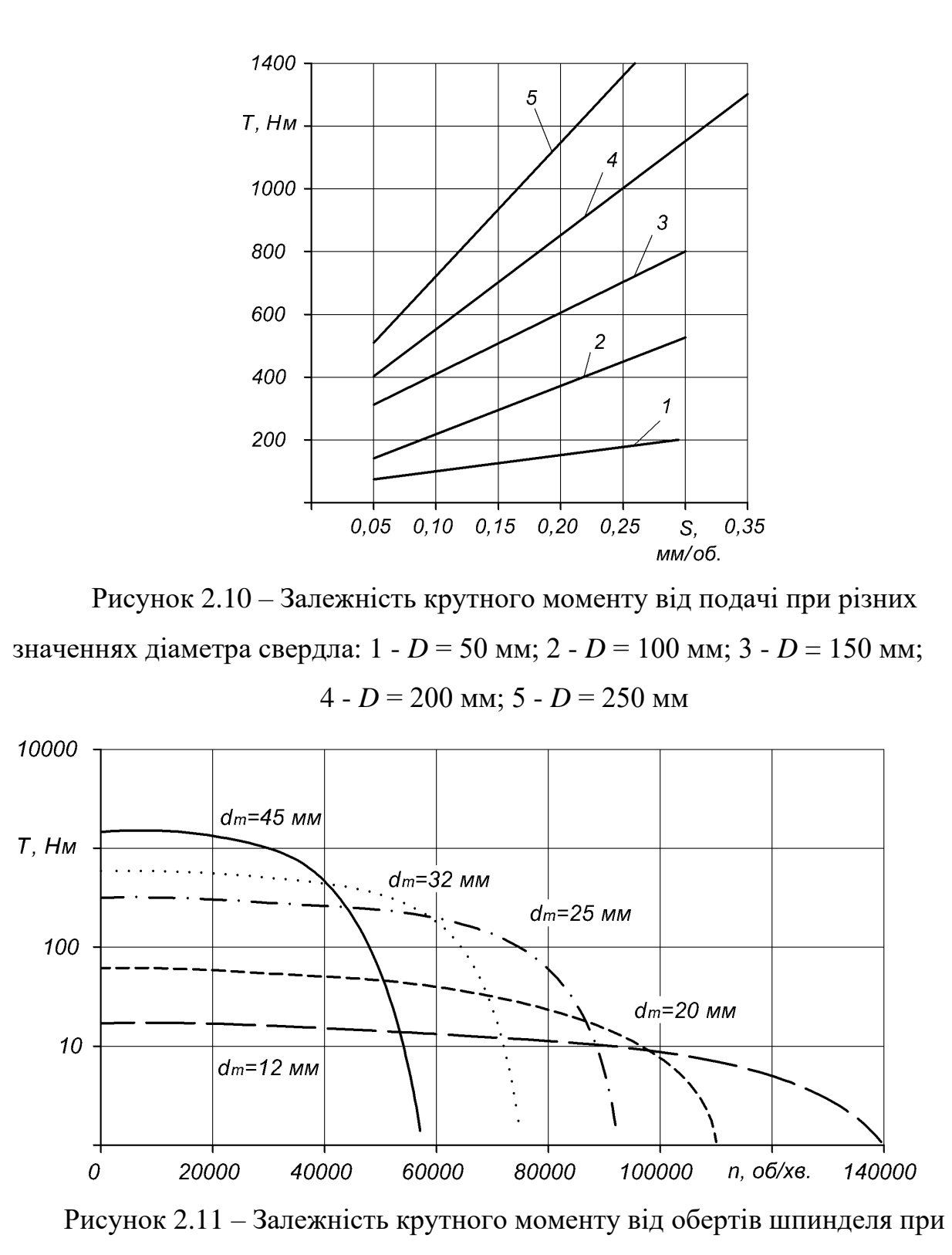

різних діаметрах хвостовика

На графіках показані номінальні значення, які є орієнтовними і можуть бути скоректовані відповідно до умов обробки і оброблюваних матеріалів. На графіках наведені розрахункові значення споживаної потужності без врахування коефіцієнта корисної дії верстата і зношування свердла.

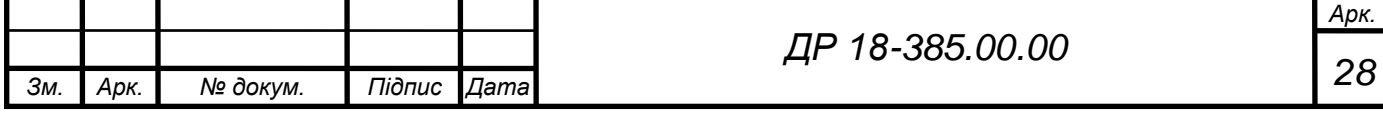

## **2.3 Аналіз і узагальнення отриманої інформації**

Свердла зі змінними твердосплавними пластинами виготовляються в діапазоні діаметрів 12,00 - 80,00 мм, глибина свердління до 10 діаметрів свердла і застосовуються для обробки різних матеріалів. Свердло складається з корпусу з точними посадочними поверхнями під пластини і самих твердосплавних пластин, що закріплюються в корпусі за допомогою гвинтів. Конструкція корпусу свердла характеризується виглядом і геометрією канавок для відведення стружки. Вони можуть бути прямими або спіральними, причому кути підйому гвинтової лінії можуть бути різними. Правильно спрофільовані канавки дозволяють вести обробку з високою подачею, при цьому стружка не плутається і якість обробленої поверхні не погіршується. Конструктивна особливість каналів для підведення змащувально-охолоджуваних рідин (ЗОР) у тому, що вони повинні бути розташовані поблизу периферії корпусу. Завдяки цьому вдається зменшити січення серцевини корпусу свердла і тим самим збільшити канавки для відводу знятого металу [8].

Твердосплавні пластини сконструйовані таким чином, що забезпечується висока продуктивність і стійкість інструменту для різних матеріалів і умов обробки. Підвищення продуктивності та стійкості забезпечується за рахунок геометрії передньої поверхні пластини (наявність і розмір захисної фаски, кут її нахилу), марки твердого сплаву (співвідношення міцності і зносостійкості), і конструкції пластини (форма та інші параметри пластини).

Найчастіше зустрічаються чотиригранні і тригранні твердосплавні пластини для сверл. При їх використанні, в обробленому отворі залишається практично плоске дно. У застарілих конструкціях свердл використовуються квадратні (4 ріжучих кромки), трикутні (3 ріжучих кромки) або пластини типу «ламаний трикутник» (3 ріжучих кромки). Свердла з такими пластинами забезпечують прийнятні результати по продуктивності, стійкості

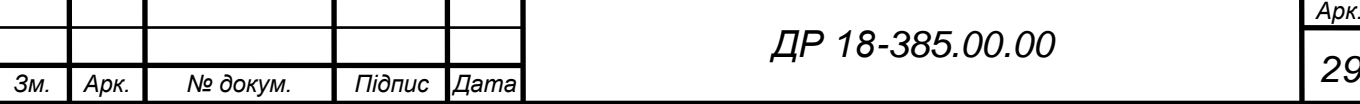

і якості отворів, але значно програють за цими показниками свердла зі спеціально спрофільоване пластинами. Найбільш перспективною технологією, закладеної в конструкцію свердл, є технологія покрокового врізання. Ріжуча кромка центральної чотиригранної пластини має форму хвилі. Першим набирає різання один з виступів на центральній пластині, формуючи на торці деталі кільцевий надріз. Технологія покрокового врізання дозволяє стабілізувати свердло і максимально знизити ймовірність його відведення. Крім того, значно знижуються сили різання. Важливою особливістю сверл зі змінними твердосплавними пластинами є можливість свердління отворів діаметром більше номінального діаметра свердла. Для цього на токарному верстаті свердло може бути зміщений щодо осі деталі на 0,8 - 3,5 мм в залежності від діаметру. На обробному центрі для цієї мети використовуються ексцентрикові втулки (регулювання + / - 0,3 мм) або регульовані патрони для свердл (регулювання -0,4 +1,4 мм). Свердла зі змінними твердосплавними пластинами можуть також використовуватися для розточування попередньо просвердлених отворів та обробки фасок. Для цього використовується периферійна пластина свердла [8].

Також особливістю свердл зі змінними пластинами є можливість свердління похилих і увігнутих поверхонь без попередньої підготовки поверхні і засверлювання. Для таких операцій при врізанні достатньо лише зменшити подачу на 1/2...1/3 від початкового значення.

Однією з основних переваг свердл зі змінними твердосплавними пластинами є можливість збільшення продуктивності, стійкості і зниження витрат на виробництво однієї деталі. При свердлінні отвору 25 в сталі звичайної якості, наприклад Ст.3, високоякісним свердлом зі швидкорізальної сталі режими різання будуть наступними: частота обертання шпинделя 380 хв $^{-1}$ , подача на оборот 0,4 мм/об., і відповідно хвилинна подача 152 мм/хв. При свердлінні того ж матеріалу свердлом зі змінними твердосплавними пластинами частота обертання шпинделя верстата складе 3700 хв<sup>-1</sup>, подача на оборот 0,09 мм/об., хвилинна подача відповідно 333

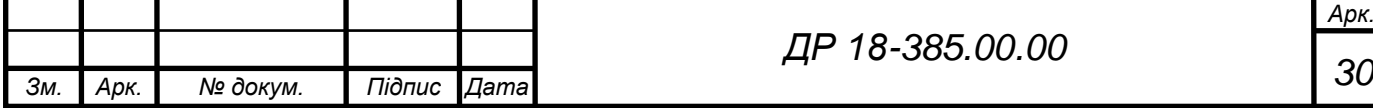

мм/хв. У кожної пластини 4 ріжучих кромки. Крім того, необхідно враховувати, що стійкість твердосплавних пластин істотно перевищує стійкість свердла зі швидкорізальної сталі. При використанні свердл зі змінними пластинами також відпадає необхідність у переточуванні, яка забирає багато часу, особливо при свердлінні великої кількості отворів [8].

Для ефективної роботи свердлом зі змінними твердосплавними пластинами в загальному випадку потрібна наявність внутрішнього підведення ЗОР. При обробці отворів глибиною менше 1 діаметра, можливо обійтися взагалі без ЗОР. Витрата ЗОР встановлюється залежно від діаметра свердла. Номенклатура свердл зі змінними твердосплавними пластинами досить велика, і поступово акцент зміщується у бік правильного вибору та застосування металорізального інструменту. Тому при освоєнні нової технології або удосконаленні старої найкраще звернутися до фахівців відповідної компанії і отримати оптимальне рішення поставленої задачі.

# **2.4 Висновки та пропозиції щодо використання результатів виконаних досліджень**

Використання спеціальних сверл із змінними пластинками дозволяє підвищити продуктивність процесу оброблення та зменшити витрати на інструменти. Це досягається завдяки таким основним факторам:

скорочення основного часу оброблення деталі;

 скорочення допоміжного часу (часу зміни інструменту та часу позиціонування при зміні інструменту);

підвищення режимів оброблення (швидкості різання та подачі);

збільшення стійкості інструменту;

підвищення якості обробленої поверхні.

Сучасні свердла із змінними пластинами у порівняно зі свердлами з механічним кріпленням пластин попередніх поколінь, свердлами з напаяним

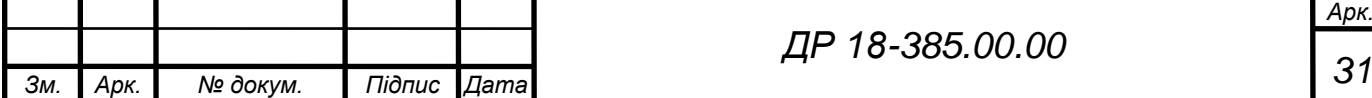

твердим сплавом і спіральними свердлами зі швидкорізальної сталі в діапазоні діаметрів від 12,7 до 80 мм мають наступні переваги [8]:

- скорочення часу обробки;
- зниження собівартості обробки і скорочення часу простою обладнання;
- повне використання можливостей інструменту;
- підвищення надійності обробки;
- підвищення стійкості;
- підвищення якості оброблених отворів;
- простота і зручність у використанні, зниження номенклатури інструменту;
- скорочення енерговитрат;
- можливість вести обробку в умовах недостатньої жорсткості системи ВПІД;
- універсальність щодо оброблюваних матеріалів і умов обробки.

Свердла із змінними непереточуваними швидкоріжучими пластинами мають наступні характеристики:

- великі подача і швидкість різання;
- менше значення осьової складової сили різання;
- свердління отворів на максимальну можливу глибину за один прохід;
- можливість обробки одним свердлом певного діапазону діаметрів;
- можливість використання свердла в якості розточувального інструменту;
- оптимізація можливостей з вибору сплаву і геометрії пластини;
- можливість обробки матеріалів, що дають зливну стружку і нержавіючих сталей.

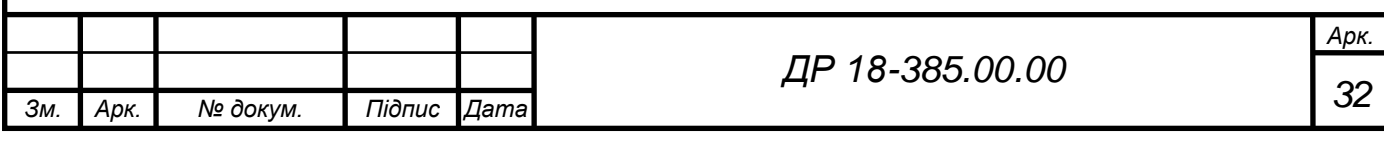

#### **3 ТЕХНОЛОГІЧНА ЧАСТИНА**

# **3.1 Службове призначення та характеристики об'єкту виробництва. Аналіз технічних вимог на виріб**

Деталь «важіль ПС 10.10.060» є складовою механізму транспортування бункера протруювача зерна ПС-10А. Даний виріб служить для перенаправлення потоку зерна, яке надходить у бункер, шляхом його провертання разом із валом та лопаткою. Один кінець важеля вільно провертається на осі, а інший, посадкою із зазором, на відповідному валу приводу бункера.

Позначення поверхонь деталі показано на рисунку 3.1.

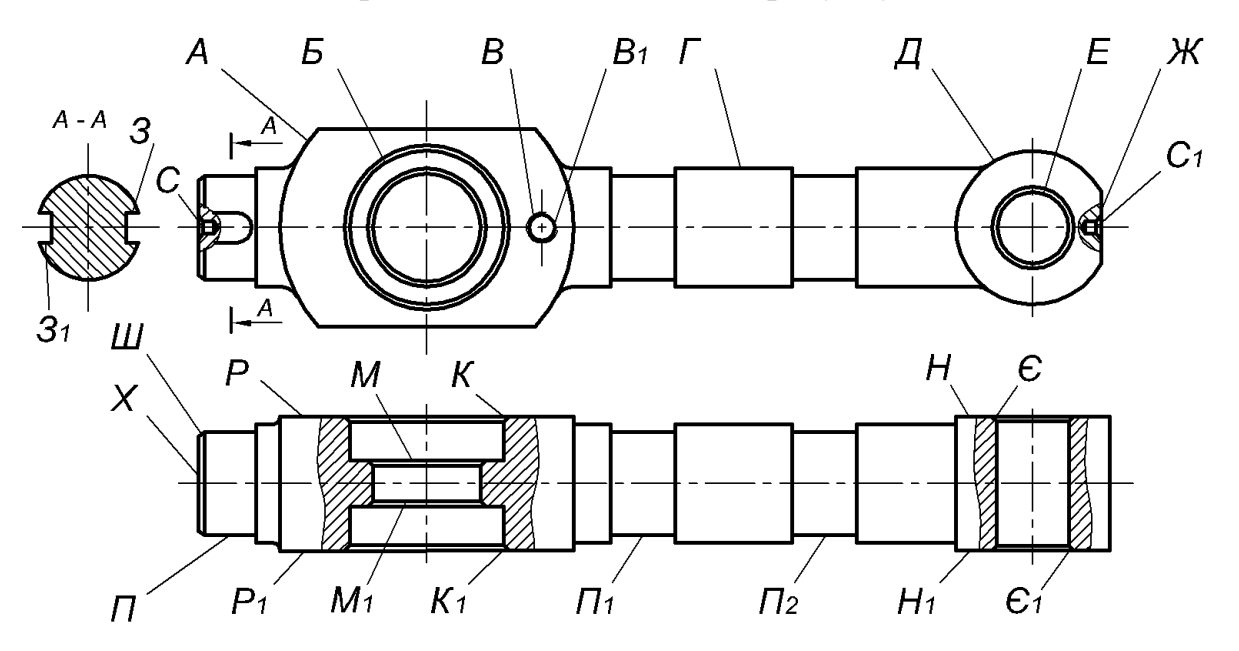

Рисунок 3.1 – Позначення поверхонь деталі

*ДР 18-385.00.00* Отже, виходячи з конструктивного призначення, основними поверхнями важеля є поверхні *Б*, *З*, *З1*, *Е*, *Р*, *Р1*, *Н*, *Н1*, *П1*, *П2*, які використовуються як установчі, центруючі і опорні. Поверхні *В*, *В1*, *К*, *К1*, *Є*, *Є1, М, М<sup>1</sup>* – призначені для встановлення і фіксації допоміжних

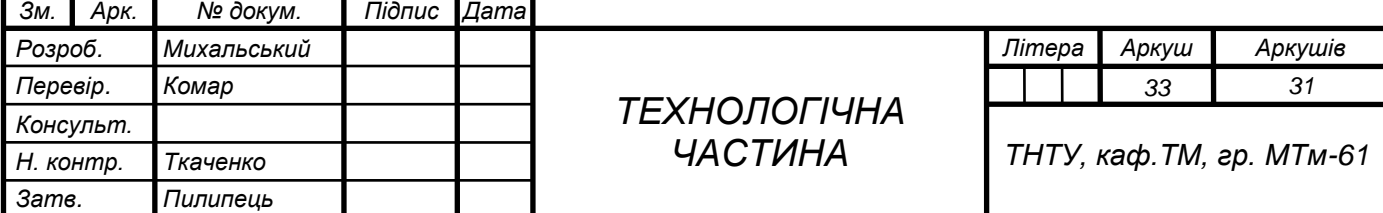

комплектуючих і деталей, служать технологічними базами.

Всі інші поверхні є допоміжними або ж формують конструкцію виробу.

Вимоги до поверхонь *Р*, *Р1*, *Н*, *Н<sup>1</sup>* відносно поверхні *Б* це допуск на торцеве биття не більше 0,01 мм. Відхилення від круглості поверхні *Е* не більше 0,05 мм по діаметру, шорсткість *Rа* = 1,6 мкм. Відхилення від циліндричності поверхонь *П1*, *П<sup>2</sup>* – не більше 0,05 мм.

Деталь виготовляється із сталі марки 35 ГОСТ 1050-88. Даний матеріал постачається у вигляді прокату, поковок з гарантованим хімічним складом і механічними властивостями. Хімічні і механічні властивості сталі 35 наведено таблицях 3.1 і 3.2 [1].

Таблиця 3.1 – Хімічний склад сталі 35 ГОСТ 1050-88

|           | Вміст хімічних елементів |                |                   |           |            |       |             |  |  |
|-----------|--------------------------|----------------|-------------------|-----------|------------|-------|-------------|--|--|
| Марка     | C, %                     | Mn, %          | Si, %             | $\%$      | $\%$<br>P. | Cr, % | Ni.<br>$\%$ |  |  |
| матеріалу |                          |                |                   | не більше |            |       |             |  |  |
| Сталь 35  | $0,32 \div 0,4$          | $0,5 \div 0.8$ | $ 0,17 \div 0,37$ | 0,04      | 0,04       |       | 0,25        |  |  |

Таблиця 3.2 – Механічні властивості сталі 35 ГОСТ 1050-88

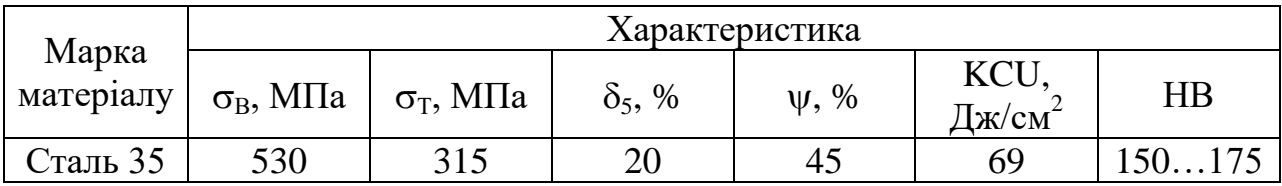

Заготовкою деталі «важіль ПС 10.10.060» є поковка групи І, отримана вільним куванням. Даний спосіб отримання заготовки не викликає труднощів, але при цьому є низькою точність розмірів заготовки, а отже доцільно підвищити її точність, що також дозволить зменшити припуски на механічну обробку відповідальних поверхонь деталі, підвищить коефіцієнт використання матеріалу і зменшить вагу заготовки. Матеріал виробу не є дефіцитним і дорогим, його механічні властивості задовольняють технологічні та експлуатаційні вимоги, відповідно в якості заготовки можна

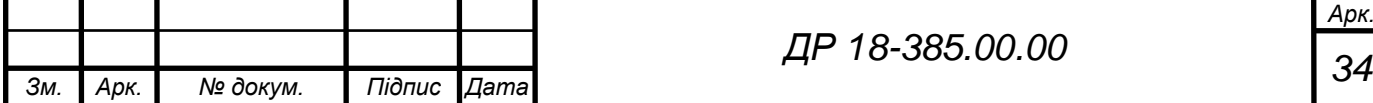

використовувати поковку отримувану методом гарячого штампування в пресах [7].

Проведемо аналіз основних технічних вимог до поверхонь деталі із встановленням методів їх виконання та контролю. Дані аналізу технічних умов на виготовлення зводимо в таблицю 3.3.

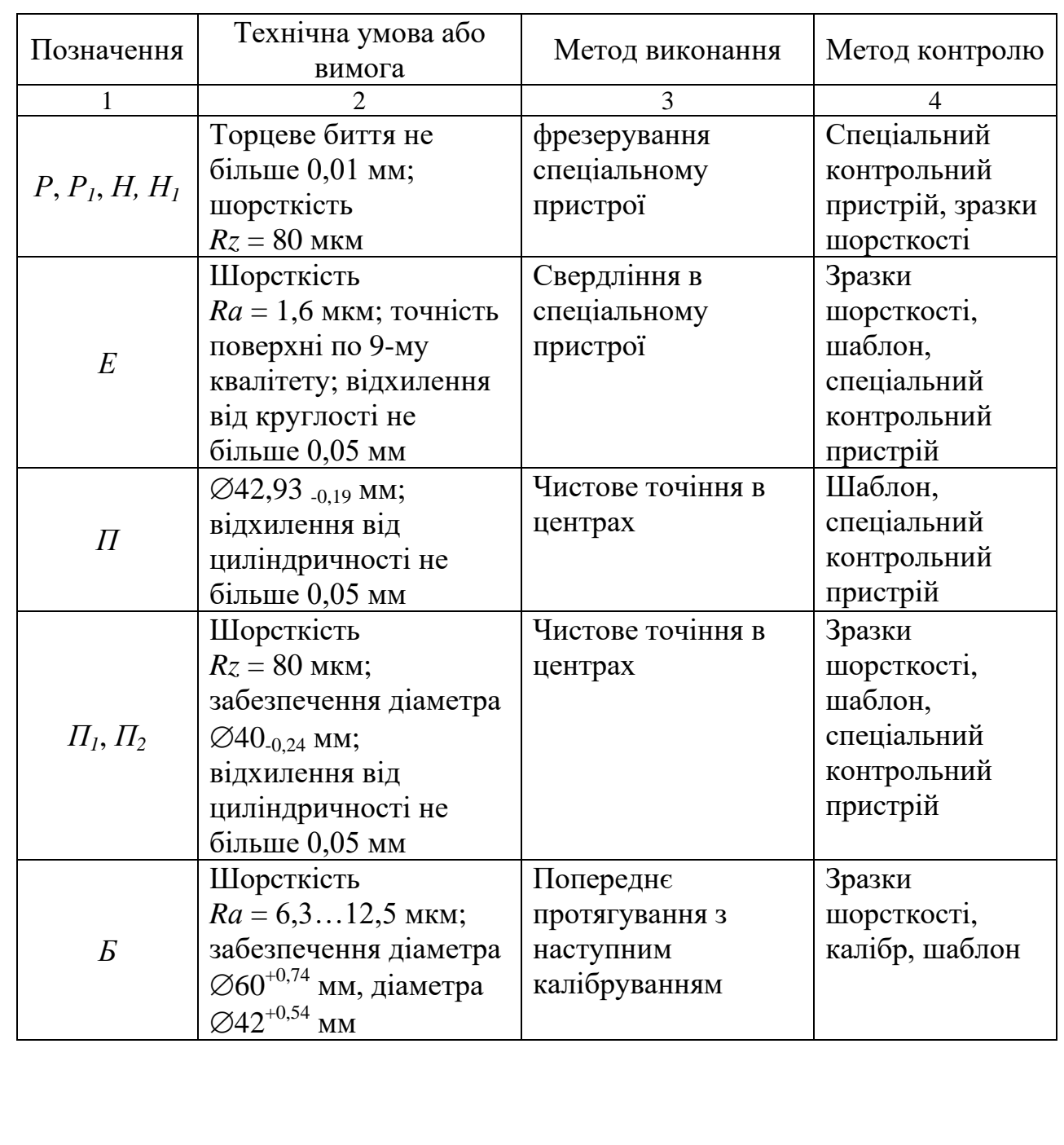

# Таблиця 3.3 – Аналіз технічних умов

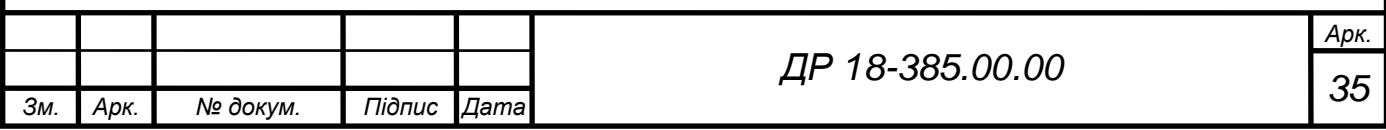
#### **3.2 Аналіз технологічності конструкції деталі**

Метою аналізу технологічності конструкції є встановлення відповідності конструктивного виконання виробу сучасному рівню розвитку техніки, ступеню економічності обробки, вибору найбільш раціональних методів виготовлення і доведення до рівня готовності. Отже, аналізуючи конструкцію деталі можна констатувати, що виріб має достатню жорсткість для механічної обробки різними ріжучими інструментами, а також її можливо закріпляти в різного роду технологічних пристроях без порушення її геометричних розмірів і форм.

Механічну обробку деталі доцільно проводити у спеціальних пристроях з установкою на пальці, призми, центри з використанням пневматичних затискних пристроїв.

Рівень технологічності конструкції по точності обробки характеризується коефіцієнтом точності, який визначається за наступною формулою [3]

$$
K_{T,H} = 1 - \frac{1}{T_{cp}},\tag{3.1}
$$

де *Тср* – середнє числове значення параметра точності обробки виробу

$$
T_{cp} = \frac{\sum T_{n_i}}{\sum n_i},\tag{3.2}
$$

де *Т* – числове значення параметра точності обробки (квалітет); *ni* - число розмірів відповідного класу точності.

$$
T_{cp} = \frac{2 \cdot 6 + 7 + 11 \cdot 14}{14} \approx 12.
$$

Відповідно коефіцієнт точності рівний

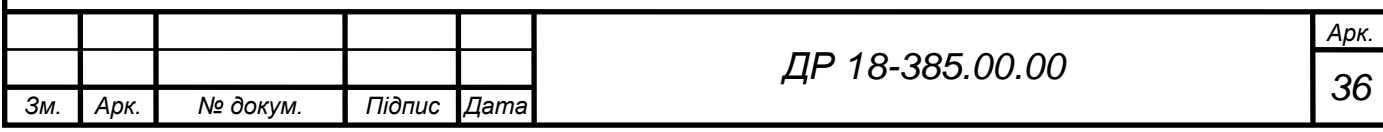

$$
K_{T.4} = 1 - \frac{1}{12} = 0.91
$$

Рівень технологічності по шорсткості поверхні оцінюється коефіцієнтом шорсткості [3]

$$
K_{u} = 1 - \frac{1}{\mu_{cp}},\tag{3.3}
$$

де *Шср* – середнє числове значення шорсткості поверхонь виробу.

$$
K_{T,q} = 1 - \frac{1}{12} = 0.91
$$
\n
$$
K_{u} = 1 - \frac{1}{III_{cp}},
$$
\n
$$
K_{u} = 1 - \frac{1}{III_{cp}},
$$
\n
$$
H = \frac{\sum HI \cdot n_{i}}{\sum n_{i}},
$$
\n
$$
K_{u} = \frac{1}{1} - \frac{1}{III_{cp}},
$$
\n
$$
K_{m} = \frac{\sum HI \cdot n_{i}}{\sum n_{i}},
$$
\n
$$
K_{m} = \frac{1}{1} - \frac{1}{16.61} = 0.95
$$
\n
$$
K_{u} = 1 - \frac{1}{18.61} = 0.95
$$
\n
$$
K_{u} = \frac{M_{o}}{M_{o}},
$$
\n
$$
K_{u} = \frac{M_{o}}{M_{o}},
$$
\n
$$
K_{u} = \frac{M_{o}}{M_{o}},
$$
\n
$$
K_{u} = \frac{2.6}{18.61} \approx 0.52
$$
\n
$$
K_{u} = \frac{4}{18.61} \approx 0.52
$$
\n
$$
K_{u} = \frac{4}{18.61} \approx 0.52
$$
\n
$$
K_{u} = \frac{2.6}{18.385.00000}
$$
\n
$$
H = 18-385.00000
$$
\n
$$
H = 18-385.00000
$$

де *Ш* – числове значення параметра шорсткості;

*ni* – кількість поверхонь з відповідним числовим значенням параметра шорсткості.

$$
III_{cp} = \frac{2 \cdot 80 + 4 \cdot 1,6 + 0,8 + 3 \cdot 6,3}{10} \approx 18,61.
$$

Відповідно коефіцієнт шорсткості

$$
K_{u} = 1 - \frac{1}{18,61} = 0.95.
$$

Коефіцієнт використання матеріалу

$$
K_{\scriptscriptstyle e,M} = \frac{M_{\scriptscriptstyle \partial}}{M_{\scriptscriptstyle 3}},\tag{3.5}
$$

де *М<sup>д</sup>* – маса деталі, *М<sup>д</sup>* = 2,6кг;

*М<sup>з</sup>* – маса заготовки, *М<sup>з</sup>* = 5,03 кг.

$$
K_{e_{.M}} = \frac{2.6}{5.03} \approx 0.52 \, .
$$

Аналізуючи значення коефіцієнтів технологічності можна зробити висновок, що необхідно вибрати більш технологічний спосіб отримання

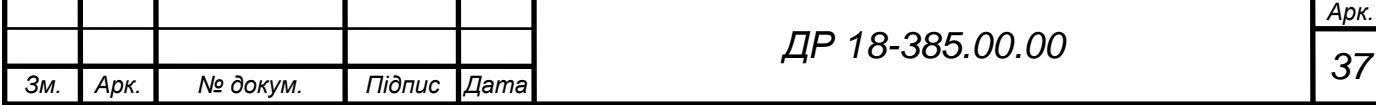

заготовки і призначити розрахунково-табличним способом раціональні значення припусків на механічну обробку з метою зменшення маси заготовки і підвищення коефіцієнта використання матеріалу.

#### **3.3 Аналіз типу і організаційної форми виробництва**

Згідно даних підприємства-виробника тип виробництва – серійний. Організаційну форму приймемо згідно із типом виробництва для якого нормативно встановлюється дві основні форми організації виробництва: групова і потокова.

Групова форма організації виробництва характеризується однорідністю конструктивно-технологічних ознак виробів, єдністю засобів технологічного оснащення однієї або декількох технологічних операцій і спеціалізацією робочих місць.

Потоковий метод роботи являє собою прогресивну форму організації виробництва в машинобудуванні. Найбільш ефективні результати його застосування дає в масовому виробництві, однак він впроваджується й у серійне виробництво.

Організаційну форму виробництва приймаємо – групову.

Проводимо технічне нормування робіт для дрібносерійного виробництва. Величина такту випуску [3]

$$
t_e = \frac{F_\partial \cdot 60}{N},\tag{3.6}
$$

де *F<sup>д</sup>* – дійсний річний фонд часу роботи обладнання, год.; *F<sup>д</sup>* = 4015 год.; *N* – річна програма випуску деталей, шт.; *N* = 6000 шт.

$$
t_e = \frac{4015 \cdot 60}{6000} = 40,15
$$
XB.

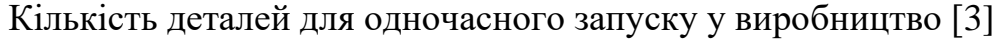

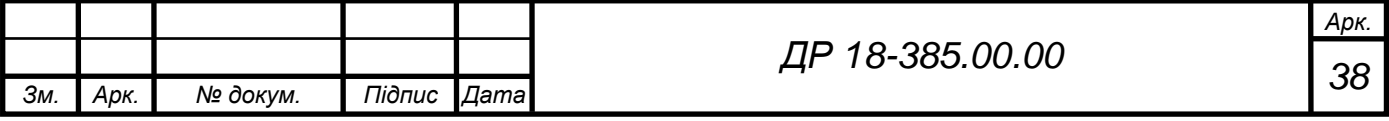

$$
n = \frac{N \cdot a}{F},\tag{3.7}
$$

де *N* – річна програма випуску деталей, шт.; *N* = 6000 шт. *a* – число днів, на яке необхідно мати запас деталей, *a* = 5; *F* – число робочих днів у році, *F* = 250 днів.

$$
n = \frac{6000 \cdot 5}{250} = 120
$$
 *III*.

## **3.4 Вибір та техніко-економічне обґрунтування способу одержання заготовки**

Спосіб отримання заготовки визначається конструкцією деталі, матеріалом, технічними вимогами, серійністю випуску, а також економічністю виготовлення. Матеріалом деталі є сталь 35, відповідно заготовку можна отримати наступними способами [7]:

а) вільним куванням;

б) гарячим штампування в пресах.

Із можливих варіантів отримання заготовки приймається той, який після розрахунку собівартості виявиться більш економічнішим. Вартість заготовки, можна розрахувати за формулою [7]

$$
S_{\textit{3a2}} = \left(\frac{C_i}{1000} \cdot Q \cdot K_T \cdot K_C \cdot K_B \cdot K_M \cdot K_O\right) - \left(Q - q\right) \frac{S_{\textit{si0X}}}{1000},\tag{3.8}
$$

де *С<sup>і</sup>* – базова вартість 1 тонни заготовок, грн.;

*КТ*, *КС*, *КВ*, *КМ*, *К<sup>О</sup>* – коефіцієнти, які залежать від класу точності; групи складності; маси; марки матеріалу; об'єму випуску заготовок;

*Q* – маса заготовки, кг;

Приблизну масу заготовки можна знайти за наступною формулою [7]

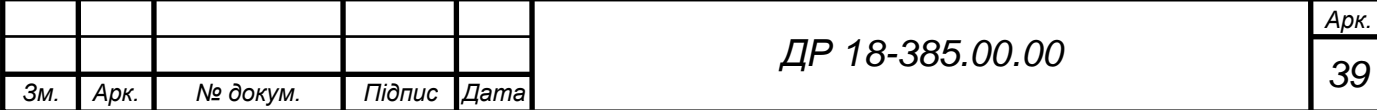

$$
Q = \gamma \cdot K_{\Pi} \cdot V_{\partial},\tag{3.9}
$$

де  $\gamma$ – питома маса матеріалу,  $\gamma$ = 7,8 г/см $^3;$ 

 $K_{\Pi}$  – коефіцієнт, що враховує наявність припусків,  $K_{\Pi}$  =1,02...1,5;

*V<sup>д</sup>* – об'єм деталі, (об'єм деталі є сумою об'ємів її складових).

*q* – маса готового виробу, *q* = 2,6 кг;

*Sвідх* – вартість 1 тонни відходів, *Sвідх* = 4850 грн.

Розрахуємо вартість проектних заготовок згідно прийнятих рішень.

Варіант 1, вільне кування: *С<sup>і</sup>* = 24500 грн. *К<sup>Т</sup>* = 1; *К<sup>С</sup>* = 1;  $K_B = 1,2; K_M = 1; K_O = 1$  [7];  $K_H = 1,1$ .

$$
Q = 7.8 \cdot 1.5 \cdot 429.9 \approx 5030 \text{ r} = 5.03 \text{ k}
$$

$$
S_{\text{3a21}} = \left(\frac{24500}{1000} \cdot 5,03 \cdot 1 \cdot 1 \cdot 1,2 \cdot 1 \cdot 1\right) - (5,03 - 2,6) \frac{4850}{1000} = 136,09 \text{ rph.}
$$

Варіант 2, гаряче штампування в пресах:  $C_i = 35500$  грн.;  $K_T = 1$ ;  $K_C = 1$ ;  $K_B = 1,4$ ;  $K_M = 1$ ;  $K_O = 1$  [7];  $K_H = 1,02$ .

 $Q = 7,8.1,09.439,72 = 3738,5 \text{ } r \approx 3,74 \text{ } \text{kt}$ 

$$
S_{\text{3a22}} = \left(\frac{35500}{1000} \cdot 2,74 \cdot 1 \cdot 1 \cdot 1,3 \cdot 1 \cdot 1\right) - (3,74 - 2,6) \frac{4850}{1000} \approx 120,92 \text{ rph.}
$$

*Q* = *γ* · *K<sub>H</sub>*</sub> · *V<sub>δ</sub>*, (3.9)<br>
7,8 r/cm<sup>3</sup>; (3.9)<br> **FP**<sub>*SN*/outo of casin and extra anomaly).<br> **KFF**<sub>3</sub><br> **KFF**<sub>3</sub><br> **KFF**<sub>3</sub><br> **CF**<sub>*N*<sub>0</sub>*x*</sub> = 4850 rpH.<br> **KHE**<br> **KHEP**<br> **KHEP**<br> **KHEP**<br> **CF**<sub>*C*</sub> = 24500 rpH.  $K_T$ Як бачимо з розрахунків більш економічним є варіант 2 – гаряче штампування в пресах. Економічний ефект на програму випуску визначимо шляхом співставлення двох варіантів

$$
E_s = (S_{\text{3a21}} - S_{\text{3a22}}) \cdot N \,, \tag{3.10}
$$

де *N* – річна програма випуску деталей, шт.; *N* = 6000 шт.

$$
E_{3} = (136,09 - 120,92) \cdot 6000 = 91020 \text{ rpm}.
$$

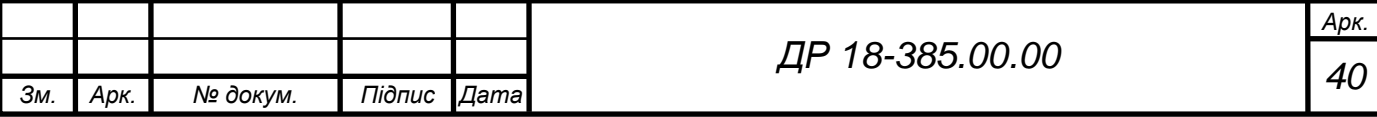

Отже, спосіб одержання заготовки гарячим штампуванням в пресах є більш економічно доцільним. Економічний ефект складе 91020 грн. Результати розрахунків зводимо в таблицю 3.4.

|                                         | Варіант        |               |  |  |  |
|-----------------------------------------|----------------|---------------|--|--|--|
| Характеристики заготовки                | перший         | другий        |  |  |  |
|                                         |                | гаряче        |  |  |  |
| Вид заготовки                           | вільне кування | штампування в |  |  |  |
|                                         |                | пресах        |  |  |  |
| Маса деталі, кг                         | 2,6            | 2,6           |  |  |  |
| Маса заготовки, кг                      | 5,03           | 3,74          |  |  |  |
| Вартість заготовки, грн.                | 136,09         | 120,92        |  |  |  |
| Економічний ефект річної програми, грн. |                | 91020         |  |  |  |

Таблиця 3.4 – Порівняльні дані проектних заготовок

#### **3.5 Вибір методів оброблення, технологічних і вимірювальних баз**

При заданих вимогах до точності обробки необхідно вибрати таку схему базування, яка забезпечує найменшу похибку установки. Для забезпечення точності виготовлення деталі необхідно дотримуватись принципу суміщення баз – технологічних, вимірювальних, установочних та намагатись забезпечити їх постійність при наступних операціях обробки.

З точки зору зменшення собівартості виробу і затрат на попередню механічну обробку поверхні *Б* можна проводити не операціями свердлінням із наступним розсвердлюванням, а забезпечити кінцевий діаметр наступним розточуванням. Це зменшить загальний час на обробку оскільки не потрібно буде переустановлювати інструмент. Операції токарні з ЧПК доцільно замінити розточуванням на токарно-гвинторізному верстаті, це зменшить затрати на утримання обладнання (звичайний токарно-гвинторізний верстат забезпечує необхідну точність обробки, а також, як правило дешевший за

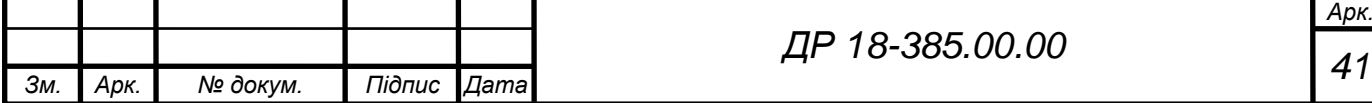

верстат з ЧПК). Операції вертикально-свердлильні можна здійснювати не на багатошпиндельному вертикально-свердлильному верстаті мод. 2С132, а на вертикально-свердлильному верстаті мод. 2Н150. Також немає потреби у плоскошліфувальній операції – точність поверхонь, для даних умов використання виробу, можна забезпечити чистовим фрезеруванням. Немає потреби у операції калібрування. Точність і геометричну форму отвору можна забезпечити розточуванням.

|     | опер.<br>$\zeta$ | Назва операції          | Схема базування               |  |  |  |  |  |
|-----|------------------|-------------------------|-------------------------------|--|--|--|--|--|
|     | $\mathbf{1}$     | $\overline{2}$          | 3                             |  |  |  |  |  |
|     | 005              | Вертикально-фрезерна    | $\boldsymbol{P}$<br>P         |  |  |  |  |  |
|     |                  |                         | P                             |  |  |  |  |  |
|     | 010              |                         | $\boldsymbol{P}$              |  |  |  |  |  |
|     |                  | Вертикально-свердлильна |                               |  |  |  |  |  |
|     |                  |                         |                               |  |  |  |  |  |
| 3м. | Арк.             | Підпис Дата<br>№ докум. | Арк.<br>ДР 18-385.00.00<br>42 |  |  |  |  |  |
|     |                  |                         |                               |  |  |  |  |  |

Таблиця 3.5 – Схеми базування та закріплення деталі

## Продовження таблиці 3.5

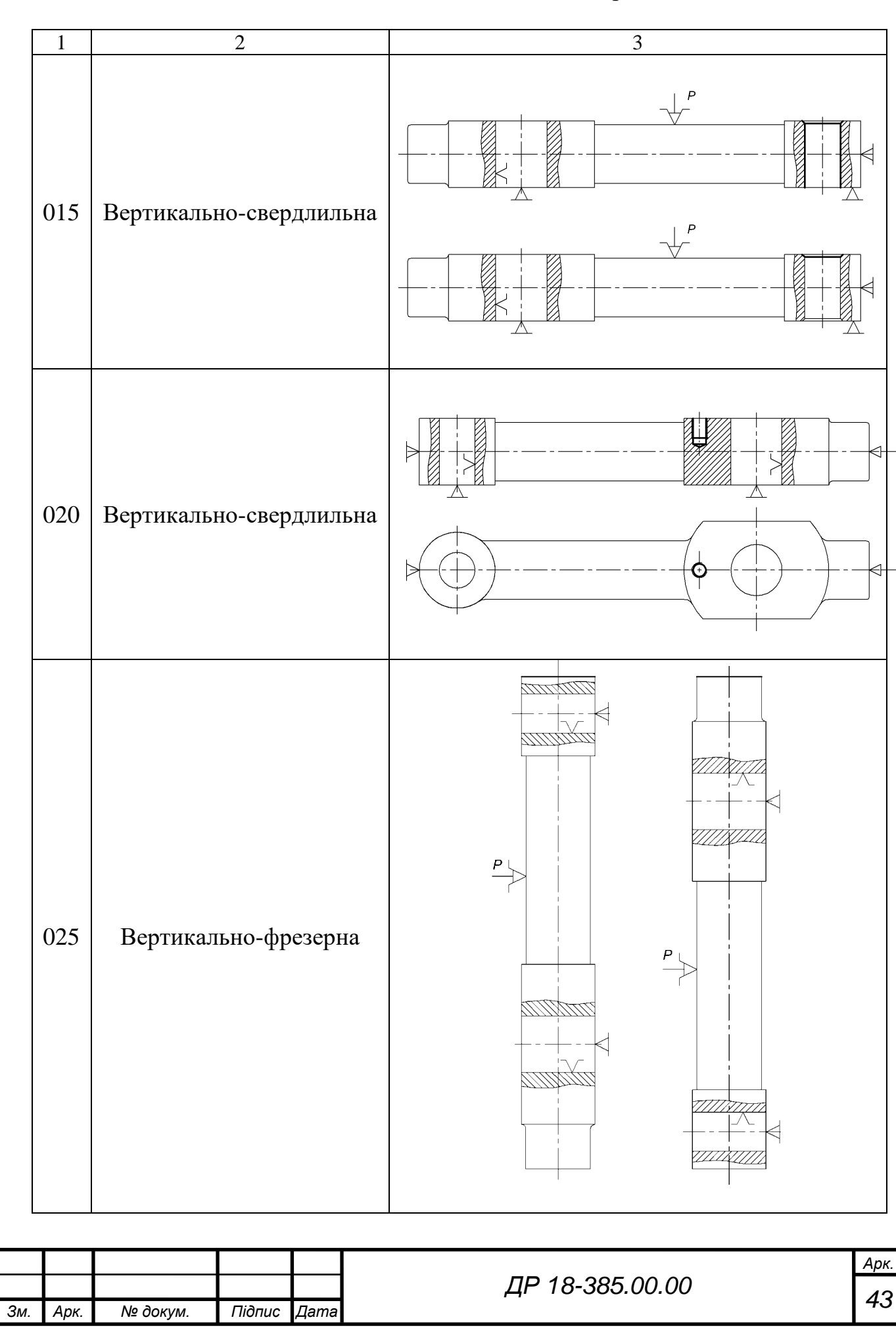

# Закінчення таблиці 3.5  $1 \quad 2 \quad 3$ পা <u>UN K</u>UU 030 Вертикально-свердлильна 7777777 77777R 035 Токарна  $\overline{p}$  $\boldsymbol{A}$ 040 Вертикально-фрезерна  $\frac{A}{2}$ 045 Токарна*Арк. ДР 18-385.00.00 44 Зм. Арк. № докум. Підпис Дата*

## **3.6 Формування маршрутно-операційного технологічного процесу виготовлення виробу з вибором технологічного обладнання**

Розглянемо варіант технологічного процесу механічної обробки виробу з метою вибору його як оптимального. Відповідно маршрут обробки наведено в таблиці 3.6 (позначення поверхонь згідно рис.3.1).

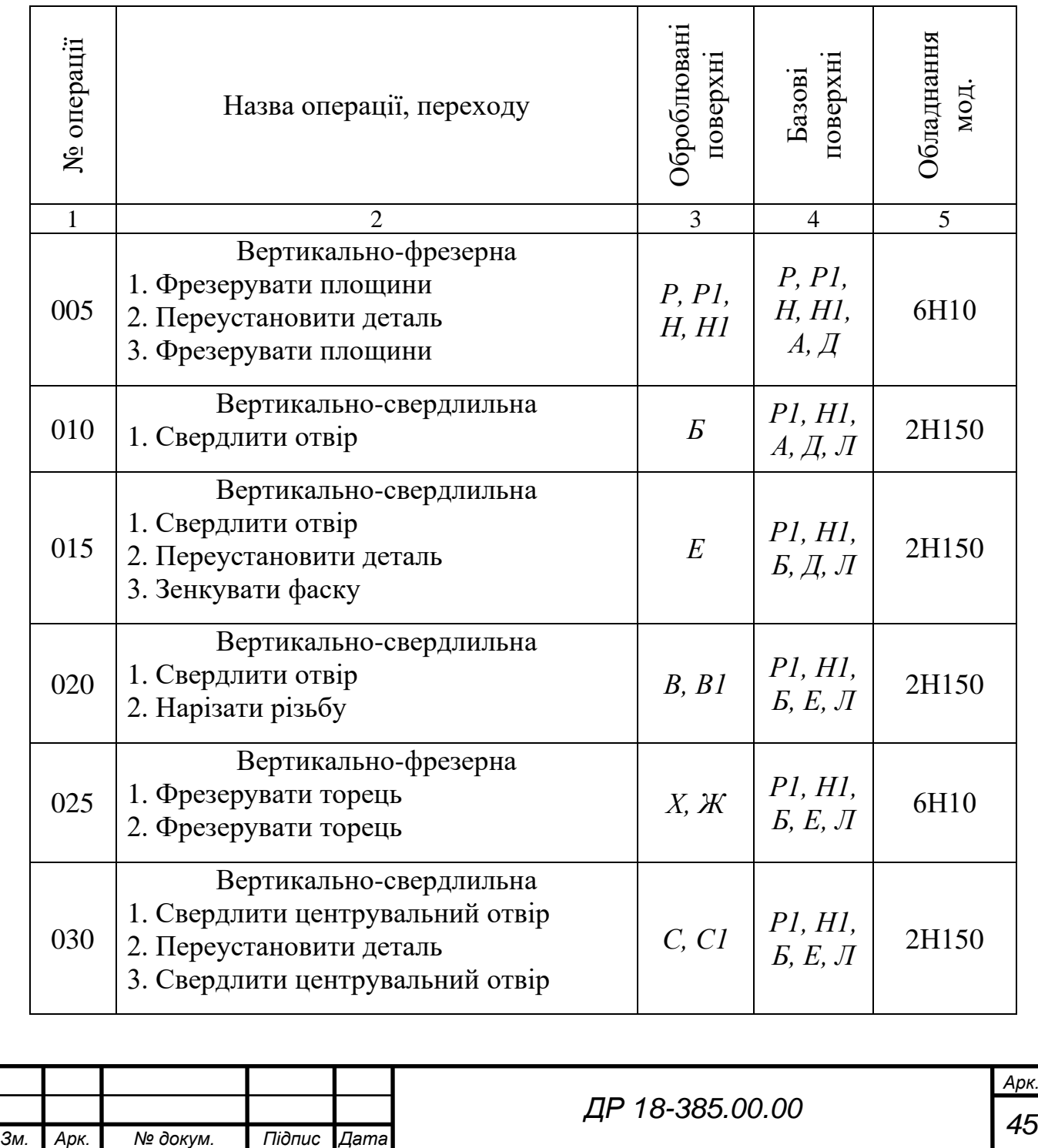

Таблиця 3.6 – Маршрут механічної обробки деталі

Закінчення таблиці 3.6

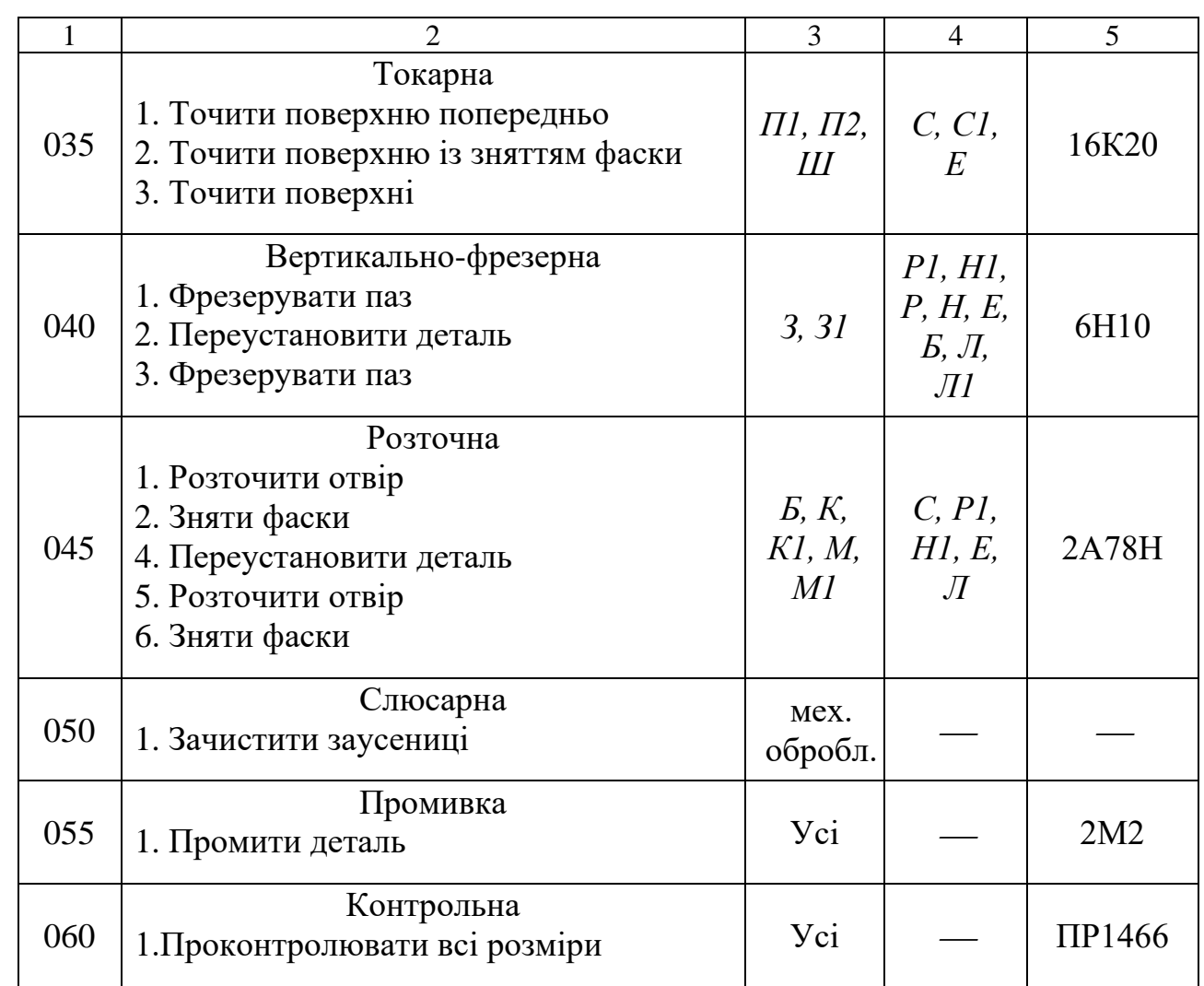

## **3.7 Визначення припусків на оброблення та розмірів заготовки**

Розрахунок припусків на обробку проводимо згідно рекомендацій [3, 13]. Для наглядності даної методики проведемо розрахунок припусків та міжопераційних розмірів на обробку поверхні  $\Pi \varnothing$ 42,93 (-0,19) мм.

Технологічний маршрут обробки поверхні складається з наступних переходів:

1. Точіння чорнове;

2. Точіння чистове.

Припуски на першому переході будуть рівні:

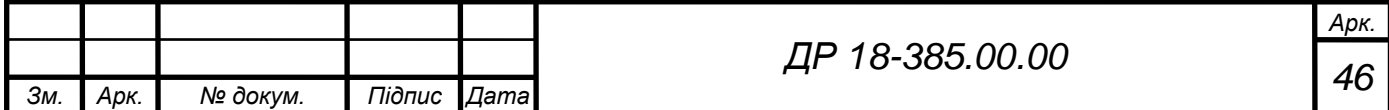

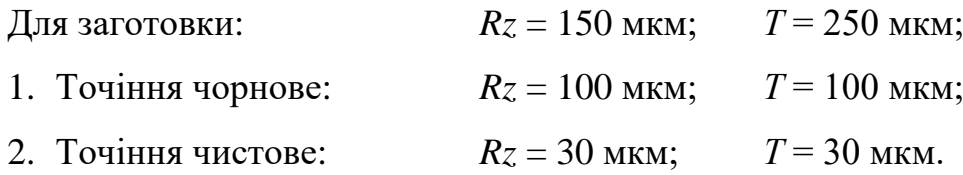

Сумарне значення просторових відхилень при базуванні деталі в центрах визначимо за формулою

$$
\rho_{3} = \sqrt{\rho_{\kappa op}^{2} + \rho_{\kappa u}^{2} + \rho_{\mu}^{2}}\,,\tag{3.11}
$$

де  $\rho_{\text{kon}}$  – величина короблення;

 $\rho_{\text{cm}}$  – сумарне зміщення;

 $\rho_u$  – зміщення при центруванні.

Величина короблення рівна

$$
\rho_{\kappa op} = \Delta k \cdot L \,, \tag{3.12}
$$

Величина питомого короблення *k* = 1,5 мкм на 1 мм [13].

Величина короблення рівна

$$
\rho_{\kappa op} = 1.5 \cdot 164 = 246 \text{ mm}.
$$

Враховуючи, що сумарне зміщення представляє допуск на заготовку

$$
\rho_{\text{cm}} = \delta = 1600 \text{ nm};
$$

$$
\rho_{\text{u}} = \sqrt{(\delta_3/2)^2 + 0.25^2} = \sqrt{0.8^2 + 0.25^2} = 0.84 \text{ mm}.
$$

Таким чином

$$
\rho_{\rm s} = \sqrt{246^2 + 1600^2 + 840^2} = 1824
$$
MKM.

Величина залишкового просторового відхилення після першого і другого переходів

$$
P1 = 0.05\rho_s = 0.05 \cdot 1824 = 91
$$
MKM;  

$$
P2 = 0.05P1 = 0.05 \cdot 91 = 5
$$
MKM.

Похибка обробки при установці в центрах  $\varepsilon = 0$  мкм.

Розрахунок мінімальних значень між операційних припусків проводимо за формулою (3.13).

Мінімальні значення міжопераційних припусків [13]

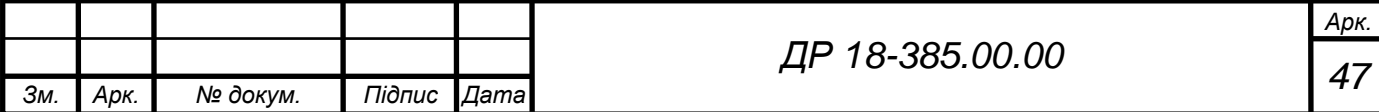

$$
2Z_{\min} = 2(R_{Zi-1} + T_{i-1} + \rho_{i-1}).
$$
\n(3.13)

Мінімальний припуск на обробку

$$
2Z_{\text{min1}} = 2(150 + 250 + 1824) = 2 \cdot 2224 \text{ MKM};
$$

$$
2Z_{\text{min2}} = 2(100 + 100 + 91) = 2 \cdot 291 \text{ MKM}.
$$

Розрахунковий розмір *d<sup>р</sup>* в таблиці заповнюємо починаючи з кінцевого розміру послідовним додаванням розрахункового мінімального припуску кожного технологічного переходу.

$$
d_{p2} = 42,740 \text{ nm};
$$
  

$$
d_{p1} = 42,740 + 0,582 = 43,322 \text{ nm};
$$
  

$$
d_{p3AT} = 43,322 + 4,448 = 47,770 \text{ nm}.
$$

Граничний розмір *dmin* отримуємо по розрахункових розмірах, заокруглюючи до точності допуску відповідного переходу.

$$
d_{\min 3AT} = 47,8 \text{ MM};
$$
  

$$
d_{\min 1} = 43,32 \text{ MM};
$$
  

$$
d_{\min 2} = 42,74 \text{ MM}.
$$

Граничний розмір *dmax* визначається з найменших граничних розмірів додаванням допусків відповідних переходів.

$$
d_{\max 3AT} = 47,8 + 1,6 = 49,4 \text{ MM};
$$
  

$$
d_{\max 1} = 43,32 + 0,4 = 43,72 \text{ MM};
$$
  

$$
d_{\max 2} = 42,74 + 0,19 = 42,93 \text{ MM}.
$$

Мінімальні граничні значення припусків  $2z^{np}_{\text{min}}$  рівні різниці найменших граничних розмірів виконуючого і попереднього розмірів, а максимальні значення  $2z_\mathrm{max}^{\mathit{np}}$  різниці найбільших граничних розмірів.

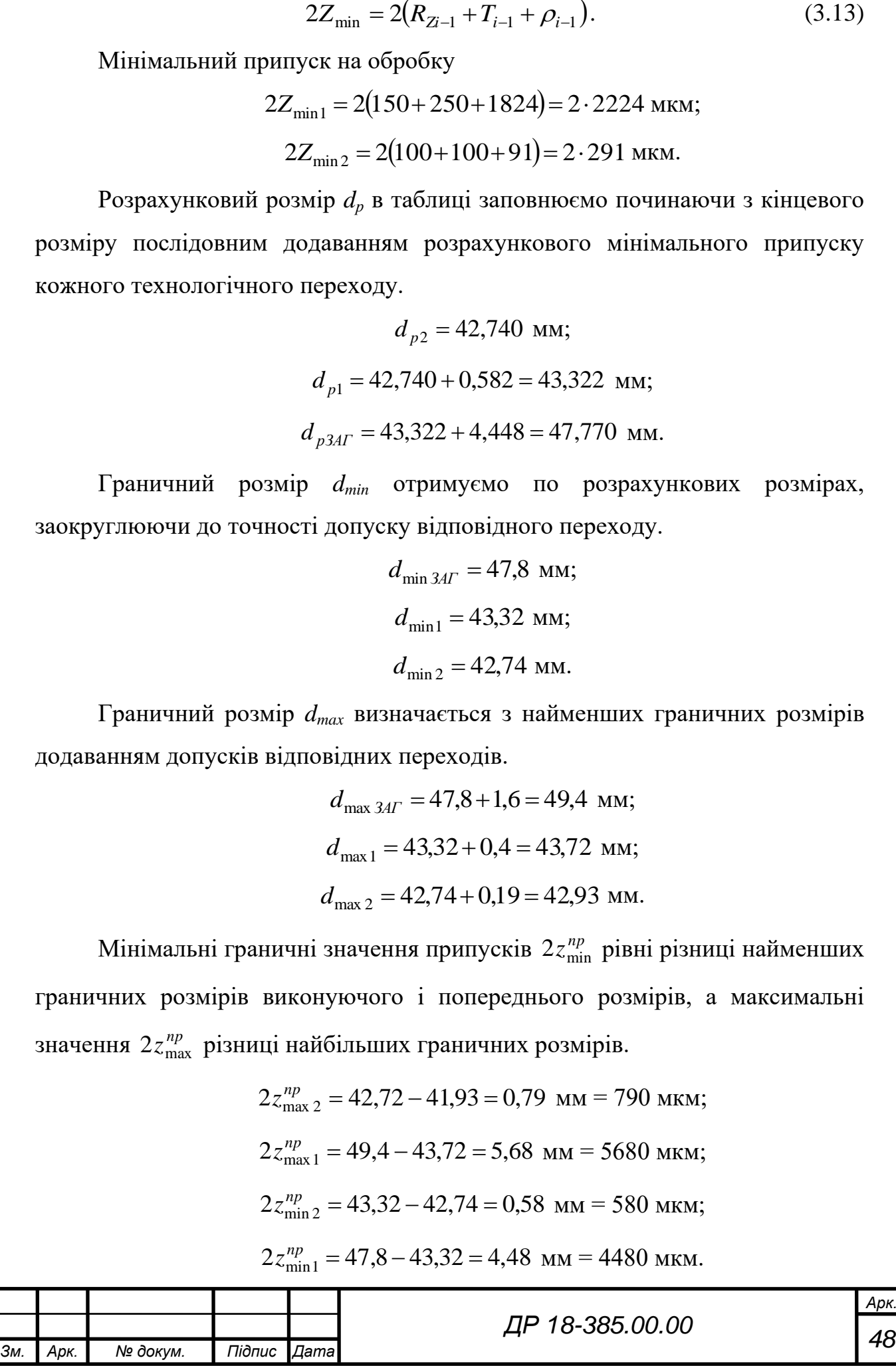

Загальний номінальний припуск

$$
z_{0_{HOM}} = z_{0_{\text{min}}} + H_3 - H_{\text{II}} = 5060 + 800 - 190 = 5670 \text{ MKM}.
$$

Номінальний розмір заготовки

$$
d_{\beta_{HOM}} = d_{\beta_{HOM}} + z_{\alpha_{HOM}} = 42,93 + 5,67 = 49,6 \text{ MM}.
$$

Проведемо перевірку правильності розрахункових припусків і розмірів

$$
z_{\text{max 2}}^{np} - z_{\text{min 2}}^{np} = \delta_1 - \delta_2;
$$
  
790 - 580 = 400 - 190;  
210 = 210.  

$$
z_{\text{max 1}}^{np} - z_{\text{min 1}}^{np} = \delta_3 - \delta_1;
$$
  
5680 - 4480 = 1600 - 400;  
1200 = 1200.

– отже розрахунки проведено правильно.

Таблиця 3.7 – Розрахунок припусків граничних розмірів на обробку поверхні *П* Ø42,93 (-0,19) мм

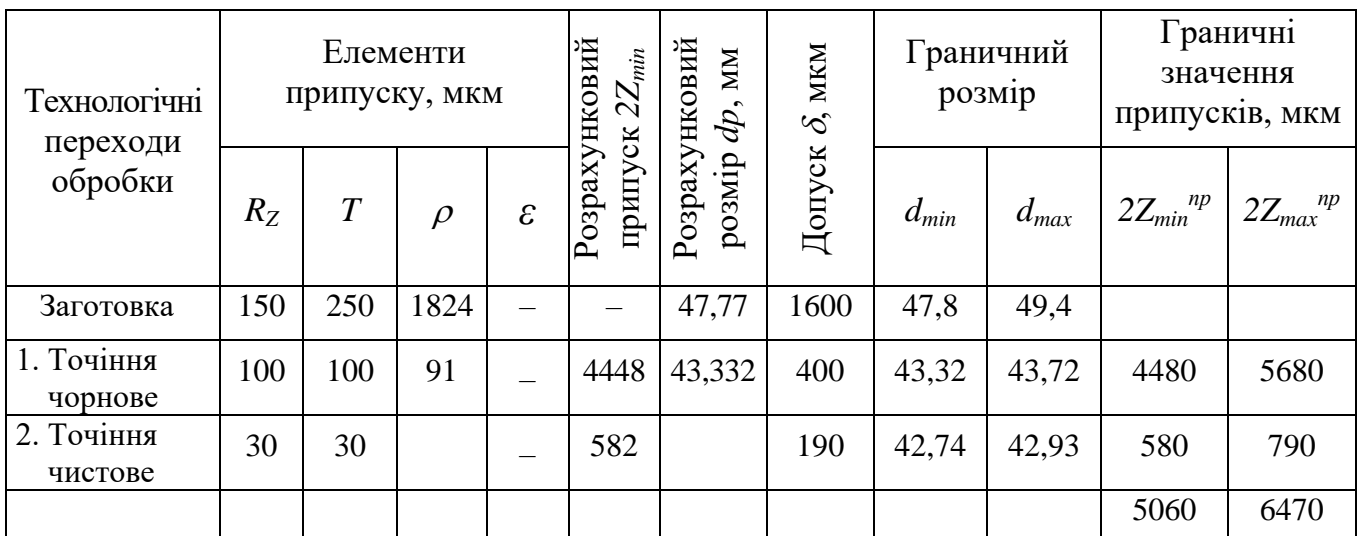

Схема розміщення припусків і допусків на обробку показана на рисунку 3.2.

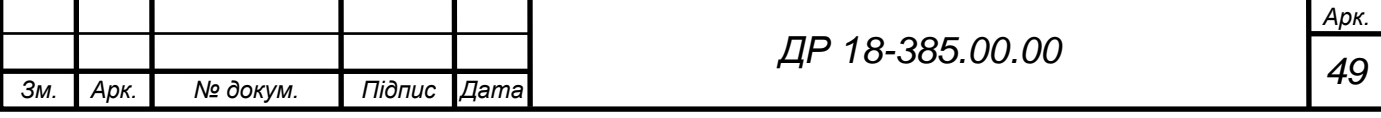

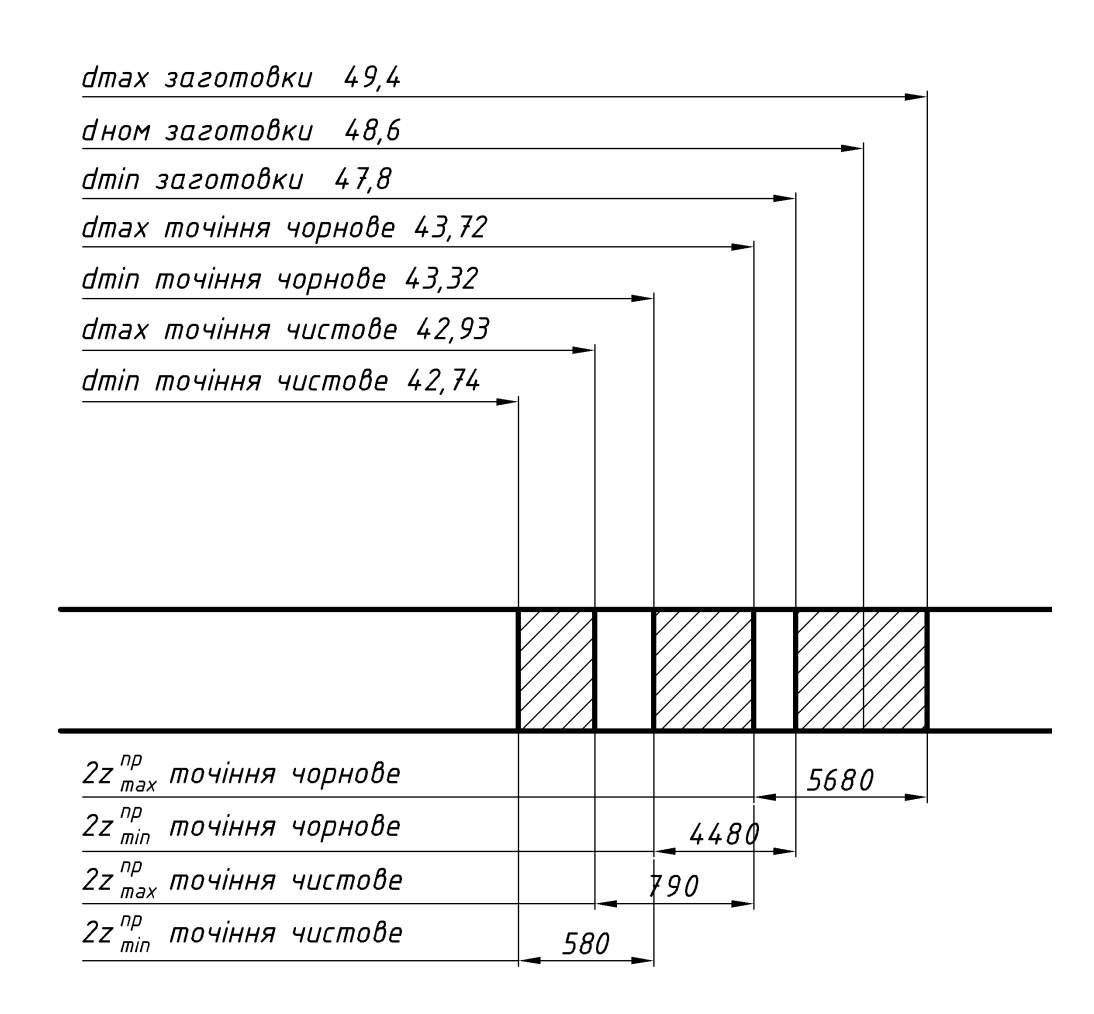

Рисунок 3.2 – Схема розміщення припусків і допусків на обробку поверхні  $\Pi \oslash 42,93$  (-0,19) мм

#### **3.8 Вибір різального і контрольно-вимірного інструменту**

Всі технологічні переходи маршруту механічної обробки деталі забезпечуються стандартним інструментом і засобами контролю. Вимоги до поверхонь *Р, Р1 Н, Н1* відносно поверхні *Б* це допуск на торцеве биття не більше 0,01 мм. Відхилення від круглості поверхні *Е* не більше 0,05 мм по діаметру. Відхилення від циліндричності поверхні *П1, П2* не більше 0,05 мм. А для решти переходів проводимо вибір необхідного різального і вимірювального інструменту згідно даних [13, 17, 18, 19, 20] і результати заносимо в таблицю 3.8.

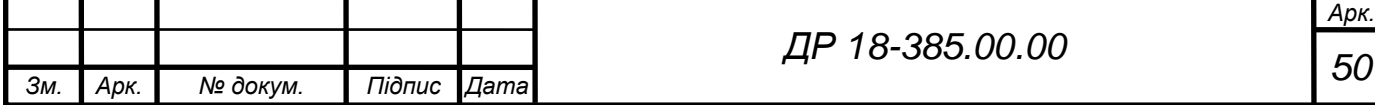

# Таблиця 3.8 – Різальний і вимірювальний інструмент

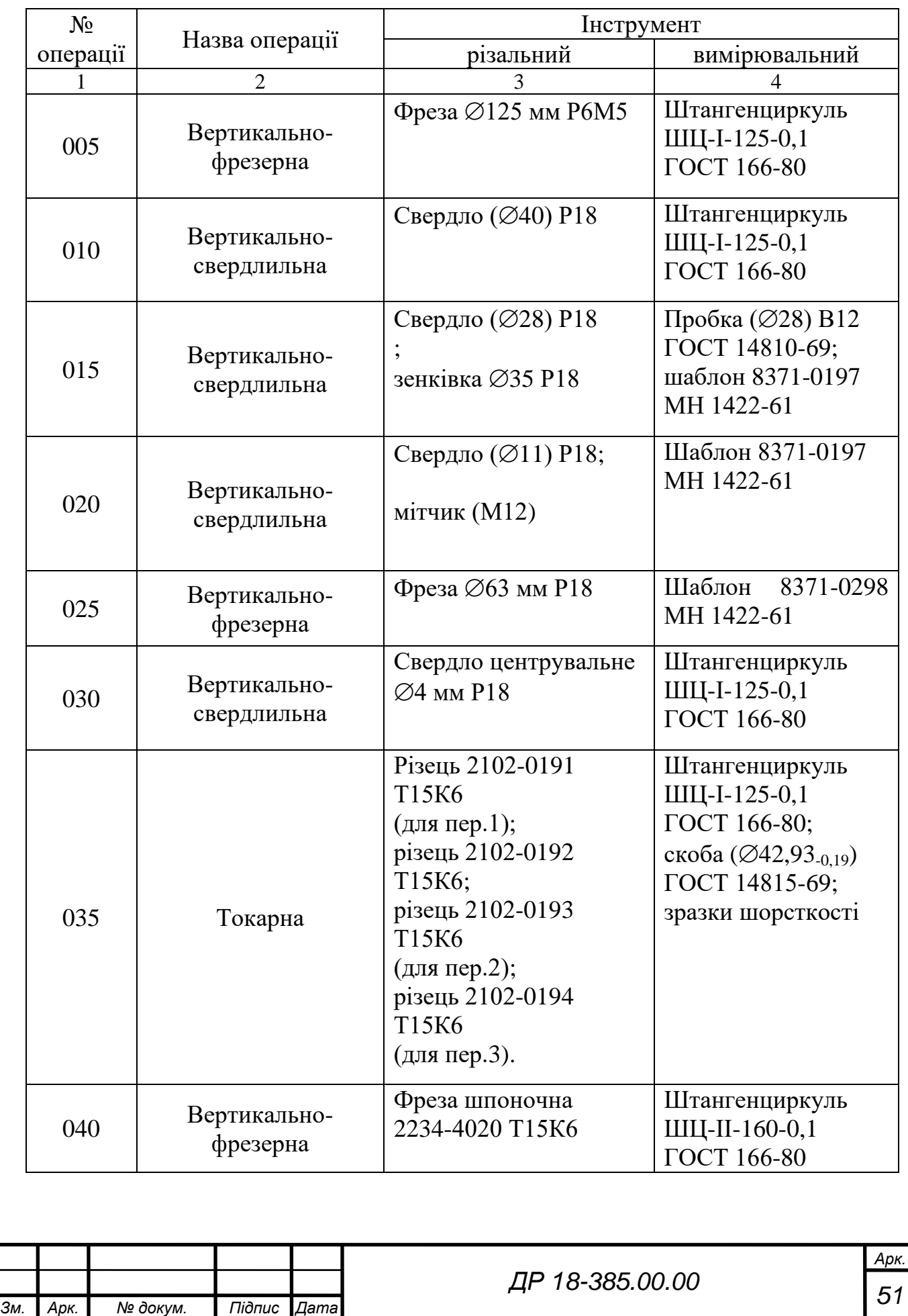

Закінчення таблиці 3.8

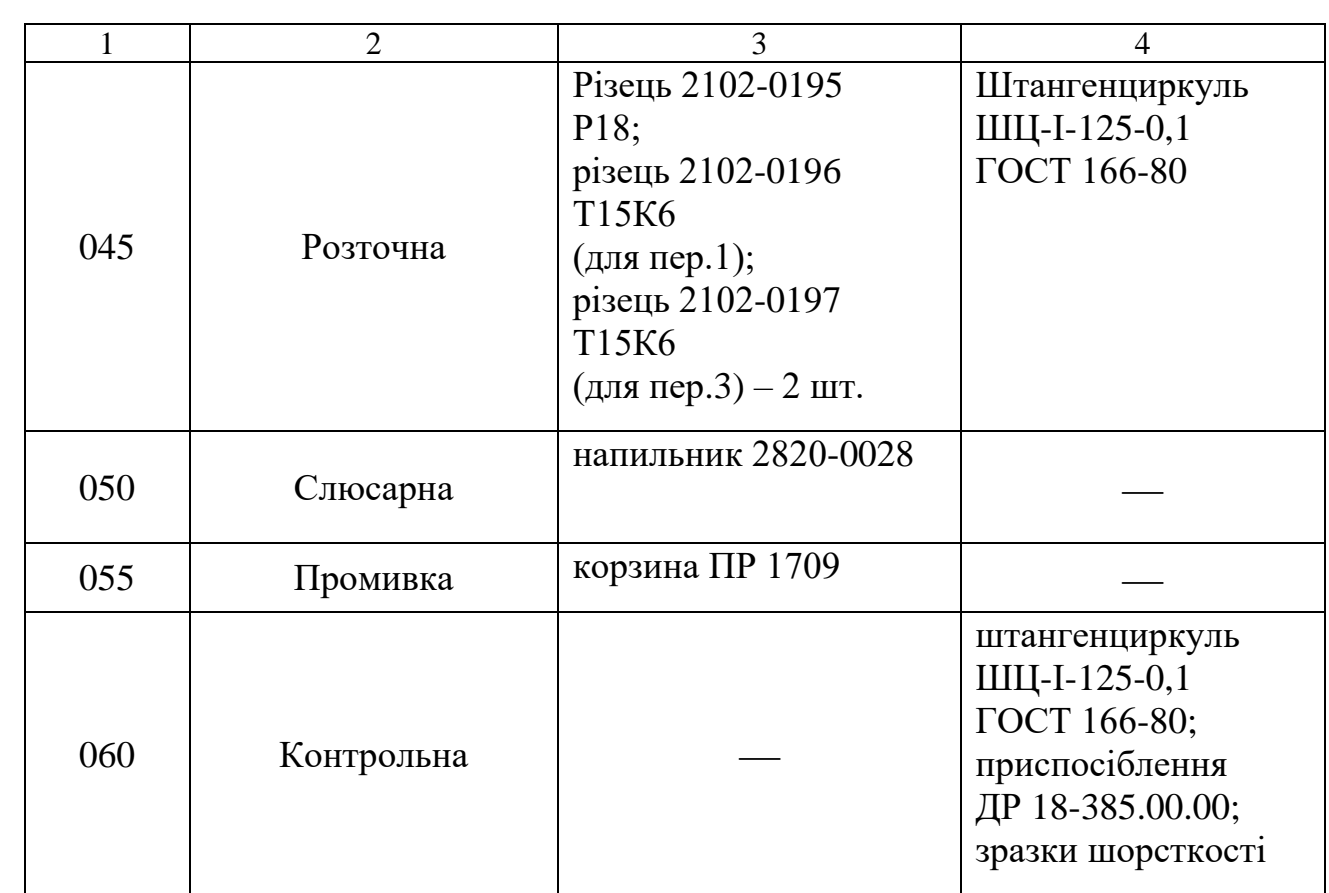

#### **3.9 Визначення режимів різання та технічних норм часу**

Розрахунок режимів різання проводимо розрахунково-аналітичним методом і з використанням нормативних даних.

Операція 005 – вертикально-фрезерна

Глибина різання *t* = 2 мм; кількість проходів *і* = 1; кількість зубів фрези  $z = 12$ ; ширина фрезерування  $B = 114$  мм; подача  $S<sub>z</sub> = 0.08$  мм/зуб [13].

Швидкість різання визначаємо згідно рекомендацій [13]

$$
V = \frac{C_v \cdot D^q \cdot K_m \cdot K_n \cdot K_u \cdot K_\phi}{T^m \cdot t^x \cdot S^y \cdot z^n \cdot B^z},
$$
\n(3.14)

де *C<sup>v</sup>* – постійний коефіцієнт, *C<sup>v</sup>* = 64,7 [13];

*D* – діаметр фрези, *D* = 125 мм; *q*, *m*, *х*, *y*, *п*, *z* – показники степеня,

*q* = 0,25; *m* = 0,2; *х* = 0,15; *y* = 0,6; *п* = 0,1; *z* = 0,1 [13];

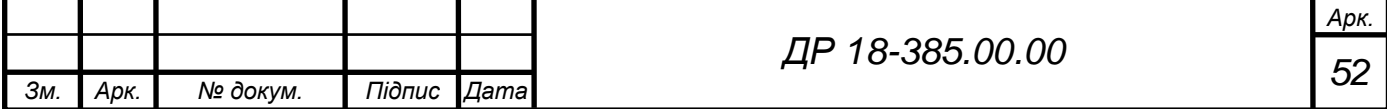

*Т* – період стійкості інструменту, *Т* = 180 хв. [13]; *K*<sup>*m*</sup>, *K*<sup>*n*</sup>, *K*<sub>*u*</sub>, *K*<sub>*d*</sub> – поправочні коефіцієнти, *K*<sub>*m*</sub> = 1; *K*<sub>*n*</sub> = 0,9; *K*<sub>*u*</sub> = 1,3; *K*<sub>*d*</sub> = 1 [13].

$$
V = \frac{64,7 \cdot 125^{0.25} \cdot 1 \cdot 0.9 \cdot 1.3 \cdot 1}{180^{0.2} \cdot 2^{0.15} \cdot 0.08^{0.2} \cdot 12^{0.1} \cdot 114^{0.1}} = 65,2 \text{ m/xB}.
$$

Число обертів шпинделя

$$
n = \frac{1000V}{\pi D}.\tag{3.15}
$$

$$
n = \frac{1000 \cdot 65,2}{3,14 \cdot 125} = 166,1
$$
 of/xB.

Коректуємо розрахункове значення чисел обертів з паспортними даними верстата (мод.6Н10) *п* = 185 об/хв. Дійсна швидкість різання

$$
V = \frac{\pi D n}{1000} = \frac{3,14 \cdot 125 \cdot 185}{1000} = 72,6 \text{ M/XB}.
$$

Хвилинна подача

$$
S_m = S_z \cdot z \cdot n. \tag{3.16}
$$

Після підстановки даних отримаємо

$$
S_m = 0.08 \cdot 12 \cdot 185 \approx 178
$$
 mm/xB.

Ефективну потужність різання розрахуємо за формулою [13]

$$
N_e = \frac{P \cdot V}{60 \cdot 102},\tag{3.17}
$$

де *Р* – колова сила різання, Н

$$
P = C_p \cdot t^x \cdot S_z^y \cdot z \cdot B^z \cdot D^q, \qquad (3.18)
$$

де *C<sup>р</sup>* – постійний коефіцієнт, *C<sup>р</sup>* = 68 [13];

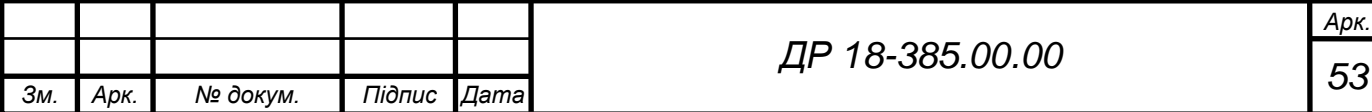

*q*, *х*, *y*, *z* – показники степеня, *q* = 0,35; *x* = 0,86; *y* = 0,74; *z* = 1 [13].

$$
P = 68 \cdot 1^{0,86} \cdot 0,08^{0,74} \cdot 12 \cdot 114^{1} \cdot 125^{0,35} = 14,35 \text{ kH}.
$$

Ефективна потужність різання

$$
N_e = \frac{14,35 \cdot 72,6}{60 \cdot 102} = 0,17
$$
 kBr.

Основний час

$$
T_o = \frac{L}{S_m},\tag{3.19}
$$

де *L* – загальна довжина різання, мм.

$$
L = B_L + y_1 + y_2,\tag{3.20}
$$

де *B<sup>L</sup>* – довжина фрезерування, *B<sup>L</sup>* = 320 мм;

 $y<sub>I</sub>$  – величина підводу інструменту,  $y<sub>I</sub> = 10$  мм;

*y*<sub>2</sub> – величина перебігу інструменту,  $y_2 = 10$  мм.

 $L = 320 + 10 + 10 = 340$  MM;

$$
T_o = \frac{340}{178} \approx 1.91
$$
 xB.

Операція 010 – вертикально-свердлильна

Глибина різання  $t = 0,5D = 0,5.40 = 20$  мм; кількість проходів  $i = 1$ ; подача *S* = 0,2 мм/об [13]. Швидкість різання [13]

$$
V = \frac{C_v \cdot D^q}{T^m \cdot S^y} \cdot K_v,
$$
\n(3.21)

де *C<sup>v</sup>* – постійний коефіцієнт, *C<sup>v</sup>* = 8,9 [13];

 $D$  – діаметр свердла,  $D = 40$  мм;

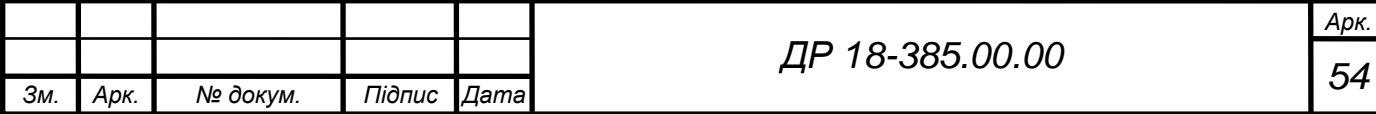

*q*, *m*, *y* – показники степеня, *q* = 0,35; *m* = 0,2; *y* = 0,6 [13]; *Т* – період стійкості інструменту, *Т* = 60 хв. [13];

 $K_v$  – поправочний коефіцієнт,  $K_v = 0.72$  [13].

$$
V = \frac{8,9 \cdot 40^{0.35}}{60^{0.2} \cdot 0.2^{0.6}} \cdot 0.72 = 27,09 \text{ m/xB}.
$$

Число обертів шпинделя

$$
n = \frac{1000 \cdot 27,09}{3,14 \cdot 40} = 215,7 \text{ of } x\text{B}.
$$

Коректуємо розрахункове значення чисел обертів з паспортними даними верстата (мод.1Н150) *п* = 225 об/хв. Дійсна швидкість різання

$$
V = \frac{\pi D n}{1000} = \frac{3,14 \cdot 40 \cdot 225}{1000} \approx 28,3 \text{ m/xB}.
$$

Ефективність потужність різання [13]

$$
N_e = \frac{M_K \cdot n}{975 \cdot 1000},\tag{3.22}
$$

де *М<sup>К</sup>* – крутний момент, Н

$$
M_K = C_m \cdot D^{2.0} \cdot S^{\gamma} \cdot K_m, \qquad (3.23)
$$

де *C<sup>т</sup>* – постійний коефіцієнт, *C<sup>т</sup>* = 16 [13];

*y* – показник степеня, *y* = 0,8 [13];

 $K_m$ — поправочний коефіцієнт,  $K_m = 0.78$  [13].

$$
M_K = 16.40^{2.0} \cdot 0.2^{0.8} \cdot 0.78 \approx 5510
$$
 H·m.

Ефективна потужність різання

$$
N_e = \frac{5510 \cdot 225}{975 \cdot 1000} \approx 1,27
$$
 kBr.

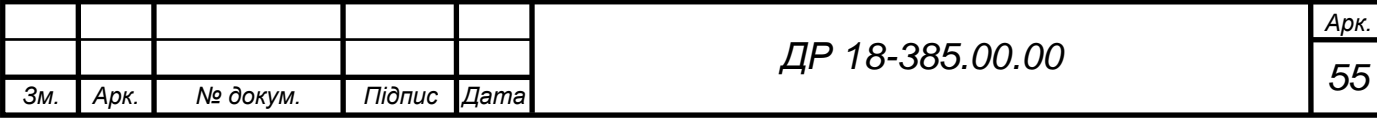

Основний час

$$
T_o = \frac{L}{n \cdot S},\tag{3.24}
$$

де *L* – загальна довжина різання, мм;

$$
L = t + y_1 + y_2, \tag{3.25}
$$

де *t* – довжина різання, *t* = 52 мм;

 $y<sub>1</sub>$  – величина підводу інструменту,  $y<sub>1</sub> = 10$  мм;

 $y_2$  – величина перебігу інструменту,  $y_2 = 10$  мм.

$$
L = 52 + 10 + 10 = 72
$$
 MM.

$$
T_o = \frac{72}{225 \cdot 0.2} = 1.7
$$
 xB.

Розрахунки режимів різання для інших технологічних операцій проводимо згідно рекомендацій довідникової літератури [12, 13] і результати заносимо в таблицю 3.9.

Таблиця 3.9 – Режими різання по операціях технологічного процесу

| $N_2$       | Назва операції                                     | L,         | t,                               | $\dot{i}$                    | $S_{\rm{L}}$ | $S_m$                          | n,         | V,           | $T_o$                | N,           |
|-------------|----------------------------------------------------|------------|----------------------------------|------------------------------|--------------|--------------------------------|------------|--------------|----------------------|--------------|
| опер.       | і перехід                                          |            | MM                               |                              |              | $MM/O6$ MM/XB. $O6/XB$ . M/XB. |            |              | XB.                  | $\kappa B$ T |
|             | 2                                                  | 3          | $\overline{4}$                   | 5                            | 6            | 7                              | 8          | 9            | 10                   | 11           |
| 005         | Вертикально-<br>фрезерна<br>Перехід 1<br>Перехід 3 | 340<br>340 | $\overline{2}$<br>$\overline{2}$ | $\mathbf{1}$<br>$\mathbf{1}$ |              | 178<br>178                     | 185<br>185 | 72,6<br>72,6 | 3,82<br>1,91<br>1,91 | 0,17         |
| 010         | Вертикально-<br>свердлильна<br>Перехід 1           | 72         | 20                               | $\mathbf{1}$                 | 0,2          |                                | 225        | 28,3         | 1,7                  | 1,27         |
|             |                                                    |            |                                  |                              |              |                                |            |              |                      |              |
| Зм.<br>Арк. | № докум.<br>Підпис <b>П</b>                        | Дата       | ДР 18-385.00.00                  |                              |              |                                |            |              |                      | Арк<br>56    |

Закінчення таблиці 3.9

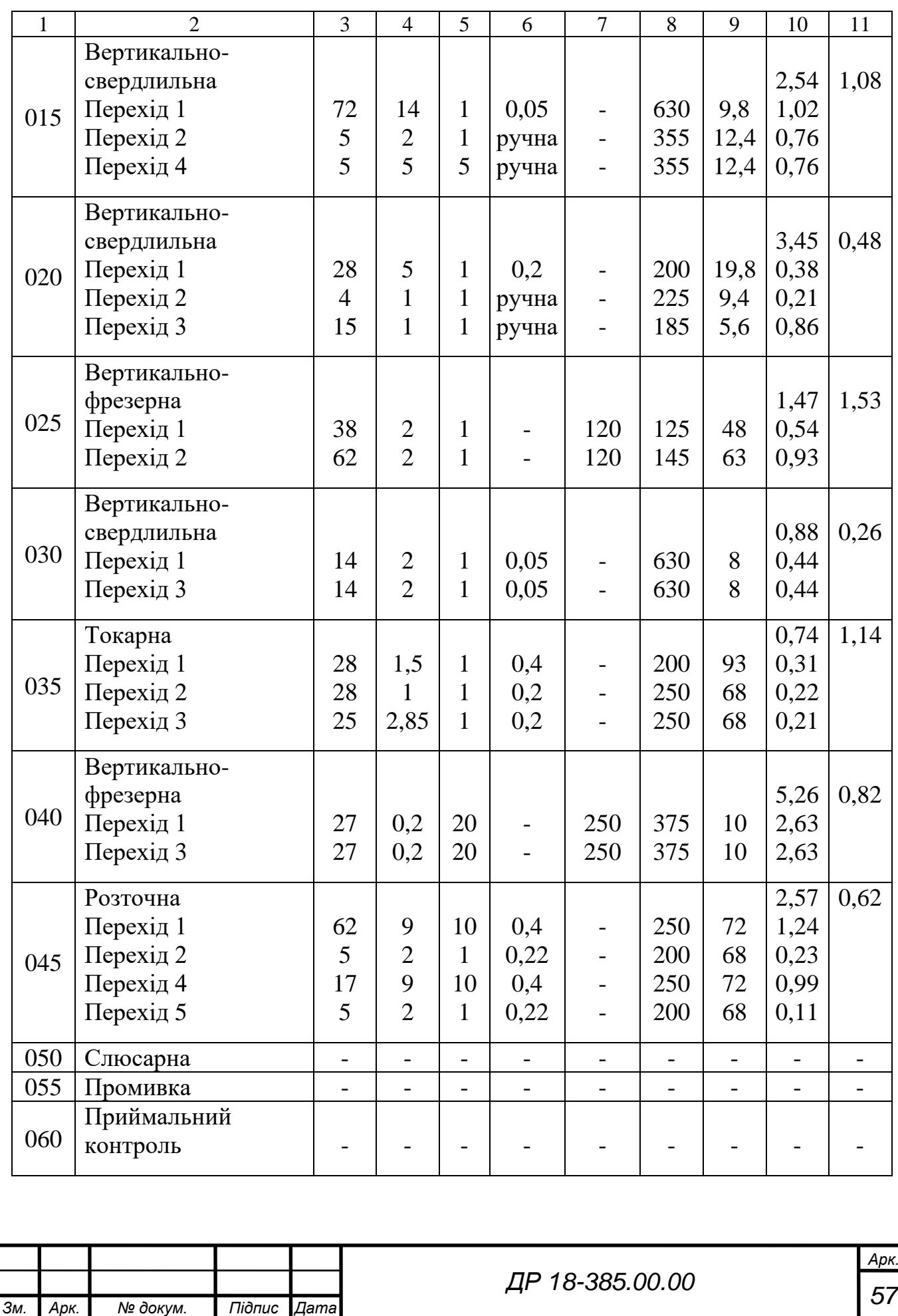

Технічні норми часу на операції технологічного процесу механічної обробки встановлюються розрахунково-аналітичним способом.

Норми штучного часу на операцію визначається за формулою [12]:

$$
T_{um} = T_o + T_o + T_{o6ca} + T_{eion},
$$
\n(3.26)

де *Т<sup>о</sup>* – основний (технологічний) час, хв.;

*Т<sup>д</sup>* – допоміжний час, хв.;

*Тобс* – час на обслуговування робочого місця, хв.;

*Твідп* – час на відпочинок та природні потреби робітника, хв.

Сума основного і допоміжного часу складає оперативний час

$$
T_{on} = T_o + T_o. \tag{3.27}
$$

При серійному виробництві додатково розраховують підготовчозаключний час і штучно-калькуляційний час

$$
T_{um\kappa} = T_{um} + \frac{T_{n.3}}{n},\tag{3.28}
$$

де *Тпз* – підготовчо-заключний час, хв.;

*n* – кількість деталей в партії, шт.

Розраховуємо норму штучного часу на операцію 010 – вертикальносвердлильну.

Основний час на операцію *Т<sup>о</sup>* = 1,7 хв. Підрахуємо об'єм допоміжних робіт і час на їх виконання:

1)  $T_{vcm} = 0.64$  xB. [12];

2) *Тупр* = 0,48 хв. [12];

3)  $T_{\text{mu}} = 0.08$  xB. [12].

Загальний допоміжний час

$$
T_{\partial} = 0.64 + 0.48 + 0.08 = 1.20
$$
 xB.

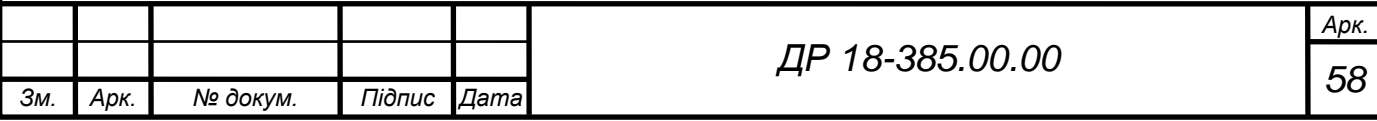

Оперативний час на операцію

$$
T_{on} = 1.7 + 1.20 = 2.9
$$
 *x*<sub>B</sub>.

Час на обслуговування робочого місця складає 4% від оперативного часу [12]

$$
T_{o6c} = 0.04 \cdot 2.9 \approx 0.12
$$
 xB.

Час на відпочинок і природні потреби – 4% від оперативного часу [12]

$$
T_{\text{eion}} = 0.04 \cdot 2.9 \approx 0.12 \text{ xB.}
$$

Штучний час на операцію

$$
T_{u\bar{m}} = 2.9 + 1.2 + 0.12 + 0.12 = 4.34
$$
 xB.

Підготовчо-заключний час *Тпз* = 12 хв.

Штучно-калькуляційний час

$$
T_{\text{num.x}} = 4,34 + \frac{12}{240} = 4,39 \text{ XB.}
$$

Аналогічно проводимо нормування для решти операцій технологічного процесу і результати зводимо в таблицю 3.10.

Таблиця 3.10 – Норми штучного часу на операції технологічного процесу

|     | Номер<br>опер. | $T_{o},$<br>XB. | $T_{\mathit{vcm}}$ | Допоміжний, хв.<br>$T_{\text{ynp}}$ | $T_{\mathit{eun}}$ | $T_{\partial}$<br>XB. | $T_{\text{on}}$<br>XB. | $T_{\sigma\sigma\sigma}$<br>XB. | $T_{\text{si}\partial n}$<br>XB. | $T_{u\mu u}$ ,<br>XB. | $T_{ns}$<br>XB. | $T_{u l m. \kappa}$<br>XB. |
|-----|----------------|-----------------|--------------------|-------------------------------------|--------------------|-----------------------|------------------------|---------------------------------|----------------------------------|-----------------------|-----------------|----------------------------|
|     |                | 2               | 3                  | $\overline{4}$                      | 5                  | 6                     | 7                      | 8                               | 9                                | 10                    | 11              | 12                         |
|     | 005            | 3,82            | 0,64               | 0,48                                | 0,08               | 1,20                  | 5,02                   | 0,12                            | 0,12                             | 5,26                  | 12              | 7,82                       |
|     | 010            | 1,70            | 0,64               | 0,48                                | 0,08               | 1,20                  | 2,90                   | 0,12                            | 0,12                             | 3,14                  | 12              | 4,39                       |
|     | 015            | 2,54            | 0,54               | 0,46                                | 0,06               | 1,06                  | 3,60                   | 0,12                            | 0,12                             | 3,84                  | 16              | 4,25                       |
|     | 020            | 3,45            | 0,64               | 0,46                                | 0,06               | 1,16                  | 4,61                   | 0,06                            | 0,06                             | 4,73                  | 16              | 4,98                       |
|     |                |                 |                    |                                     |                    |                       |                        |                                 |                                  |                       |                 |                            |
| Зм. | Арк.           | № докум.        |                    | Підпис                              | Дата               | ДР 18-385.00.00       |                        |                                 |                                  |                       |                 |                            |

Закінчення таблиці 3.10

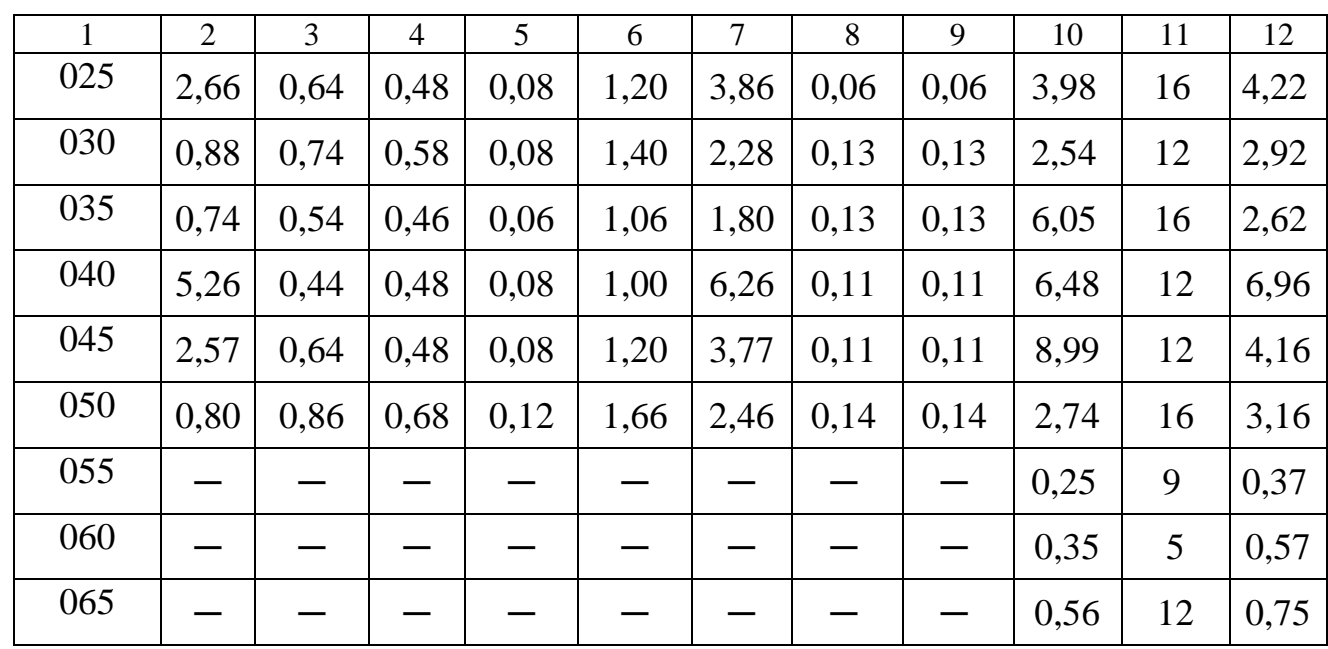

### **3.10 Визначення кількості обладнання. Побудова графіків завантаження та використання обладнання**

Загальну кількість обладнання на дільниці знаходимо за відношенням штучного часу на кожній із операцій до такту випуску [3]. Такт випуску згідно даних розділу 3.3 *t<sup>в</sup>* = 40,15 хв.

Штучний час на обробку згідно даних розділу 3.9.

Оскільки очікувані коефіцієнти завантаження однотипного обладнання на операціях механічної обробки є низькими то доцільно просумувати загальний штучний час на даних операціях і визначити по даному сумарному часу кількість одиниць верстатного парку. Відповідно:

– для операцій 005, 025, 040 – (верстат мод. 6Н10), сумарний штучний час:

*ZT*<sub>*шт*</sub> = 5,26+3,98+6,48 = 15,72 хв.;

– для операцій 010, 015, 020, 030 – (верстат мод. 2Н150), сумарний штучний час:

*Тшт* = 3,14+3,84+4,73+2,54 = 14,25 хв.;

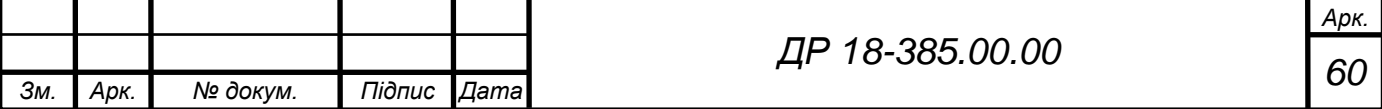

– для операцій 035 – (верстат мод. 16К20), штучний час:

*Тшт* = 6,05 хв.;

– для операції 045 – (верстат мод. 2А78Н), штучний час:

*Тшт* = 8,99 хв.

Відповідно розрахункова кількість обладнання рівна:

– верстат мод. 6Н10

$$
m_p = \frac{15,72}{40,15} \approx 0,39 - \text{приймаємо } m_n = 1 \text{ верстат;}
$$

– верстат мод. 2Н150

$$
m_p = \frac{14,25}{40,15} \approx 0,35 - \text{приймаємо } m_n = 1 \text{ верстат;}
$$

– верстат мод. 16К20

$$
m_p = \frac{6,05}{40,15} \approx 0.15 - \text{приймаємо } m_n = 1 \text{ верстат;}
$$

– верстат мод. 2А78Н

$$
m_p = \frac{8,99}{40,15} \approx 0,22
$$
 – приймаємо  $m_n = 1$  верстат.

Коефіцієнт завантаження обладнання рівний відношення розрахункової кількості *m<sup>Р</sup>* обладнання до фактично прийнятої *m<sup>п</sup>* [3]. Відповідно середній коефіцієнт завантаження обладнання

$$
\eta_{3.cp} = \frac{0,39 + 0,35 + 0,15 + 0,22}{4} \approx 0,28.
$$

Дозавантаження обладнання можна провести за рахунок обробки на даній дільниці інших деталей, які використовуються при складанні протруювача зерна ПС-10А.

Коефіцієнт використання обладнання по основному часу

$$
\eta_o = \frac{T_o}{T_{um\kappa}}.\tag{3.29}
$$

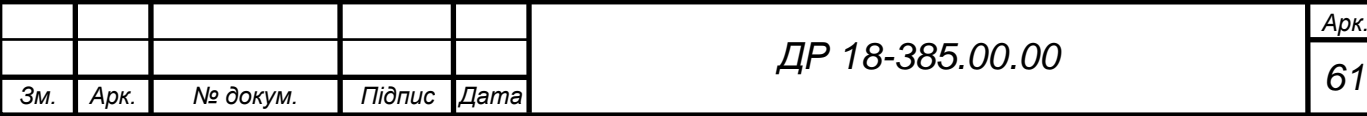

$$
\eta_{o_{6H10}} = \frac{3,82 + 2,66 + 5,26}{7,82 + 4,25 + 6,96} \approx 0,62 ;
$$
\n
$$
\eta_{o_{2H150}} = \frac{1,7 + 2,54 + 3,45 + 0,88}{4,39 + 4,25 + 4,98 + 2,92} \approx 0,52 ;
$$
\n
$$
\eta_{o_{16K20}} = \frac{0,74}{2,62} \approx 0,28 ;
$$
\n
$$
\eta_{o_{2A78H}} = \frac{2,57}{4,16} \approx 0,62 .
$$

Відповідно середній коефіцієнт використання обладнання по основному часу

$$
\eta_{o.cp} = \frac{0.62 + 0.52 + 0.28 + 0.62}{4} \approx 0.51.
$$

Використання обладнання по потужності приводу характеризується коефіцієнтом *м*, який рівний відношенню необхідної потужності *Nпр* на приводі верстата до потужності *Nст* встановленого електродвигуна

$$
ηo6H10 = \frac{3.02 + 2.00 + 3.00}{7.82 + 4.25 + 6.96} ≈ 0.62 ;
$$
  
\n
$$
ηo2H150 = \frac{1.7 + 2.54 + 3.45 + 0.88}{4.39 + 4.25 + 4.98 + 2.92} ≈ 0.52 ;
$$
  
\n
$$
ηo16K20 = \frac{0.74}{2.62} ≈ 0.28 ;
$$
  
\n
$$
ηo2178H = \frac{2.57}{4.16} ≈ 0.62 .
$$
  
\n
$$
ηo4F = \frac{0.62 + 0.52 + 0.28 + 0.62}{4} ≈ 0.51 .
$$
  
\n
$$
σ10F = \frac{0.62 + 0.52 + 0.28 + 0.62}{4} ≈ 0.51 .
$$
  
\n
$$
σ10F = \frac{0.62 + 0.52 + 0.28 + 0.62}{4} ≈ 0.51 .
$$
  
\n
$$
σ10F = 0.62 + 0.52 + 0.28 + 0.62 = 0.51 .
$$
  
\n
$$
σ10F = 0.62 + 0.52 + 0.28 + 0.62 = 0.51 .
$$
  
\n
$$
σ10F = \frac{N_{np}}{4} .
$$
  
\n
$$
σ10F = \frac{N_{np}}{7.5} .
$$
  
\n
$$
σ10F = \frac{0.17 + 1.53 + 0.82}{7.5} ≈ 0.34 ;
$$
  
\n
$$
σ10F = 0.17 + 0.48 + 0.26 = 0.41 ;
$$
  
\n
$$
σ10F = 0.62 = 0.36 .
$$
  
\n

Відповідно середній коефіцієнт використання обладнання по потужності приводу

$$
\eta_{M.cp} = \frac{0.34 + 0.41 + 0.1 + 0.36}{4} \approx 0.3.
$$

Загальний графік завантаження обладнання, а також графіки завантаження обладнання по основному часу і по потужності показані

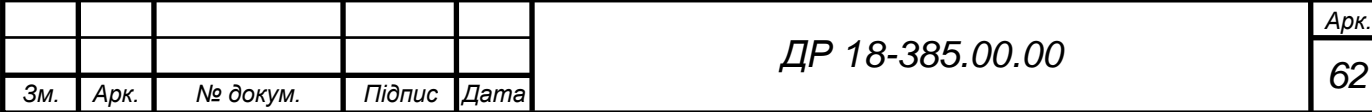

відповідно на рисунках 3.3, 3.4, 3,5.

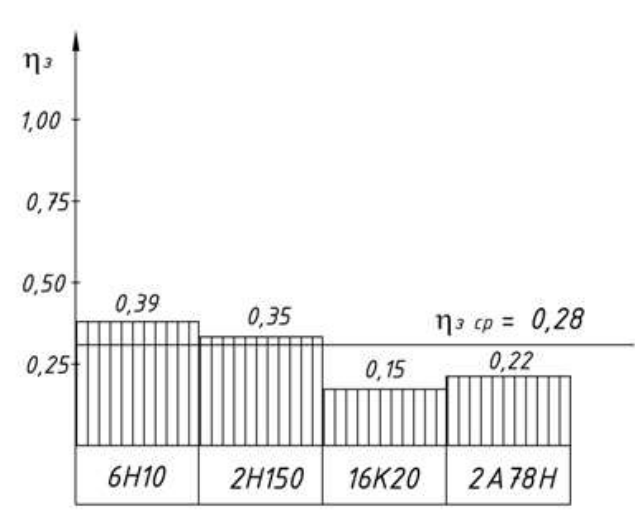

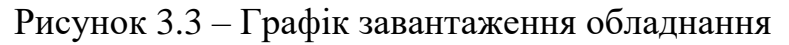

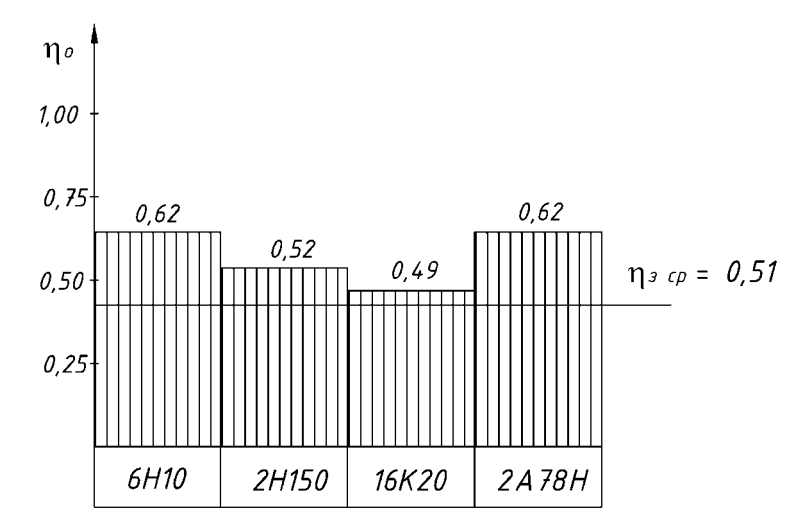

Рисунок 3.4 – Графік завантаження обладнання по основному часу

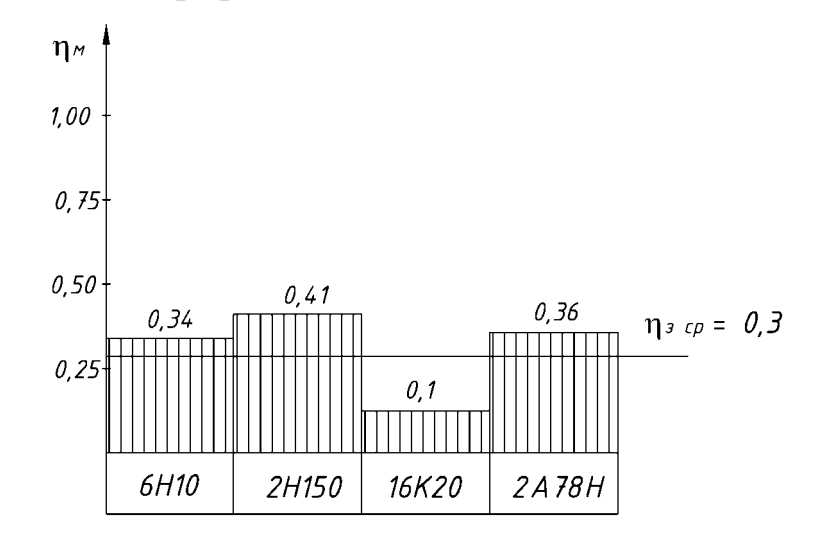

Рисунок 3.5 – Графік завантаження обладнання по потужності

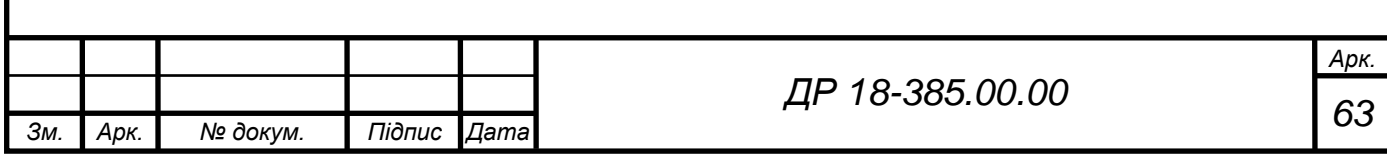

#### **4 КОНСТРУКТОРСЬКА ЧАСТИНА**

#### **4.1 Пристрій для фрезерування торців**

Пристрій призначений для фрезерування 2-х торців з переустановкою деталі. Обробка проводиться на вертикально-фрезерному верстаті.

Основою пристосування є корпус зварної конструкції на якому монтуються всі елементи пристрою. Встановлення деталі проводиться на установчі пальці. Затиск виробу в пристосуванні здійснюється прихватом, з приводом від штока пневмоциліндра через опору важільного типу.

Забезпечення технологічних операцій «затиск-розтиск» при закріпленні деталі здійснюється за допомогою пневморозпридільного крана, який зв'язаний з пневмоциліндром трубопроводами.

Установка пристрою на столі верстату здійснюється за допомогою двох шпонок і фіксується пристрій трьома болтами через пази в нижній плиті корпуса.

Похибка встановлення деталі в пристрій для фрезерування пазів зумовлена рядом технологічних факторів, які визначають величину сумарної похибки. Для розрахунку точності пристрою можна використати наступну залежність [2]

$$
\varepsilon_{np} = \delta - k \sqrt{(k_1 \varepsilon_{\delta})^2 + \varepsilon_{s}^2 + \varepsilon_{ycm}^2 + \varepsilon_{sn}^2 + \varepsilon_{p,i}^2 + (k_2 \omega)^2},
$$
(4.1)

де  $\delta$  – допуск на виконуючий розмір,  $\delta$  = 0,4 мм;

*k* – коефіцієнт, що враховує можливе відхилення від нормального розміщення окремих складових, *k* = 1,2;

 $\varepsilon_6$  – похибка базування, що знаходиться з наступної залежності,  $\varepsilon_6 = 0,1$  мм; *k1*, *k<sup>2</sup>* – коефіцієнти серійності виробництва, *k<sup>1</sup>* = 0,8; *k<sup>2</sup>* = 0,6;

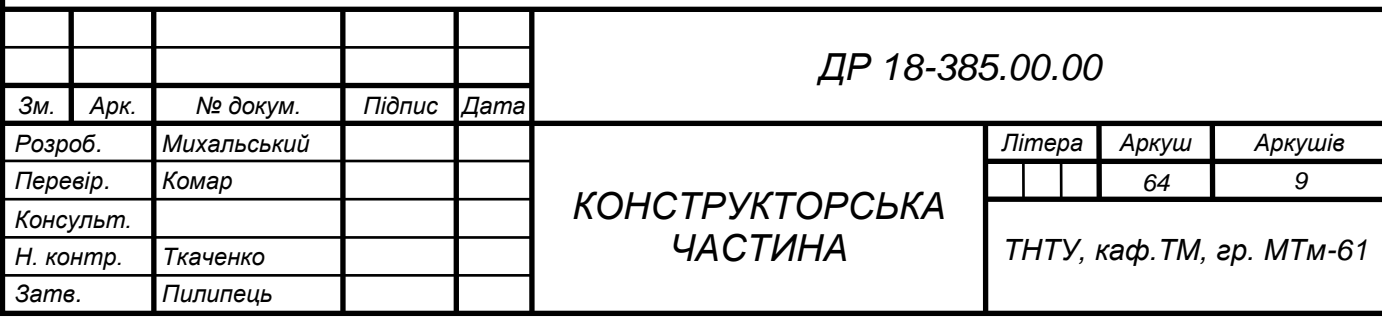

 $\varepsilon_{3}$  – похибка, що враховує деформування заготовки при затиску,  $\varepsilon_{3}$  = 0,04 мм;  $\varepsilon_{vcm}$  – похибка встановлення пристрою на верстаті,  $\varepsilon_{vcm}$  = 0,11 мм;  $\varepsilon_{3H}$  – похибка внаслідок зношення деталей пристрою,  $\varepsilon_{3H} = 0.06$  мм;  $\varepsilon_{p.i}$  – похибка ріжучого інструменту,  $\varepsilon_{pi} = 0$ ;

 $\omega$  – економічна похибка для даного методу обробки,  $\omega$  = 0,1 мм.

Підстановкою числових значень отримаємо

$$
\varepsilon_{np} = 0.4 - 1.2\sqrt{(0.8 \cdot 0.1)^2 + 0.004^2 + 0.11^2 + 0.06^2 + (0.6 \cdot 0.1)^2} = 0.24
$$
 MM.

Схема розміщення і базування деталі в пристрої показана на рисунку 4.1. Заготовка базується в призмі пристрою і затискується в ній із силою *Р* створюваною пневмоприводом, а сила різання *Рріз* діє в перпендикулярному напрямку. Силі різання *Рріз* протидіє сила тертя *F* між стінками отвору деталі і поверхнею установчого штиря.

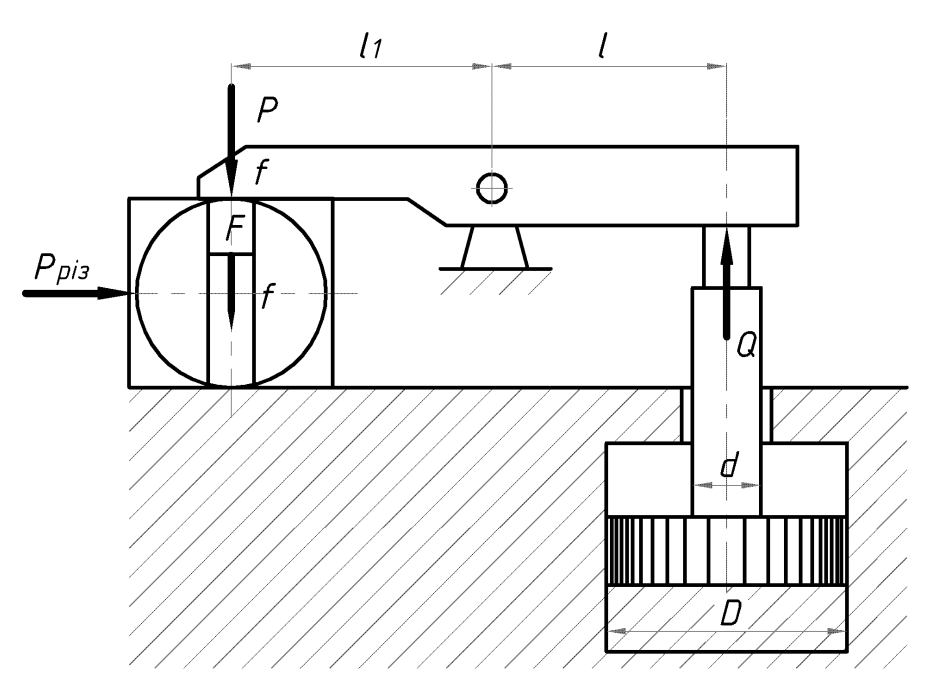

Рисунок 4.1 – Схема базування та затиску деталі в пристрої для фрезеруванні торців

Необхідна сила затиску *Р* визначається за наступною формулою [2]

$$
Ff + Pf = kP_{\text{pis}},\tag{4.2}
$$

де *k* – коефіцієнт запасу, *k* = 1,7.

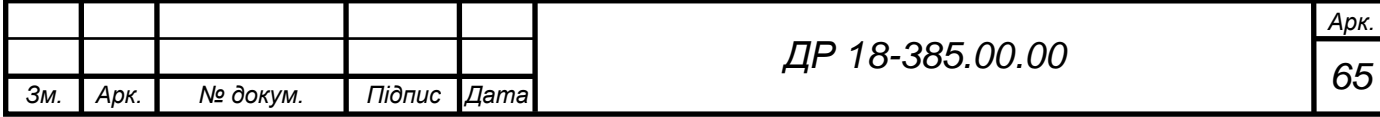

$$
F = P \tag{4.3}
$$

$$
2Pf = kP_{\text{pis}},\tag{4.4}
$$

Сила затиску

$$
P = Q \cdot \frac{l}{l_1},\tag{4.5}
$$

відповідно

$$
Q \cdot \frac{l}{l_1} \cdot f = k P_{\text{pis}}.
$$
\n(4.6)

Звідки сила затиску

$$
Q = \frac{kP_{pi}l_1}{l \cdot f}.
$$
\n(4.7)

*F* = *P*;<br>  $2Pf = kP_{pi},$ <br>  $Q \cdot \frac{l}{l_1}$ ,  $f = kP_{pi},$ <br>  $Q = \frac{kP_{pi}l_1}{l_1}$ .<br>  $Q = \frac{kP_{pi}l_1}{l_1}$ .<br>
руванні визначимо згідно<br>  $f$ ;  $S_z = 0,08$  мм/зуб [13];  $z = 12$ <br>  $z = 1$  [13]. Сила різання рівн $z = 1$ <br>  $z = 1$  [13]. Сила різанн Силу різання при фрезеруванні визначимо згідно рівності (3.18). Відповідно *C<sup>р</sup>* = 68 [13]; *t* = 2 мм; *S<sup>z</sup>* = 0,08 мм/зуб [13]; *z* = 12; *В* = 52 мм; *D* = 63 мм; *q* = 0,35; *х* = 0,86; *y* = 0,74; *z* = 1 [13]. Сила різання рівна

$$
P_{pis} = 68 \cdot 1^{0,86} \cdot 0,08^{0,74} \cdot 12 \cdot 52^1 \cdot 63^{0,35} = 27886,2 = 27,9 \text{ kH}.
$$

$$
Q = \frac{1,7 \cdot 27886,2 \cdot 80}{888815} = 25799 \text{ H}.
$$

Визначення діаметра пневмоциліндра затискного пристрою проведемо за наступною залежністю [13]

 $98 \cdot 0,15$ 

.

$$
D = \sqrt{\frac{4Q}{\pi \cdot p}},\tag{4.8}
$$

де *р* – робочий тиск в пневмосистемі,  $p = 4$  кг/см<sup>2</sup>.

Підстановкою даних отримаємо

$$
D = \sqrt{\frac{4 \cdot 298.6}{3,14 \cdot 4}} = 90.5
$$
 MM.

Із стандартних значень діаметрів пневмоциліндрів приймаємо діаметр пневмоциліндра  $D = 100$  мм [13].

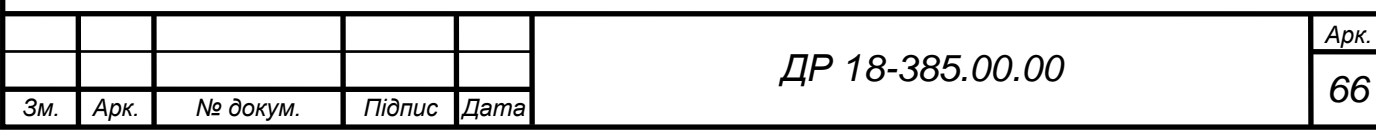

#### **4.2 Пристрій для фрезерування пазів**

Для фрезерування пазів можна використати пристрій будова і принцип роботи якого наступні. Даний пристрій складається з корпуса зварної конструкції на якому змонтовані інші елементи пристрою. Базою для встановлення деталі під час механічної обробки служить призма з накладними планками і чотири болти. Пристрій передбачає переустановку деталі при обробці кожного із пазів. Кріплення деталі здійснюється за допомогою Г-подібного прихвату, який через болт з'єднаний із штоком пневмоциліндра.

Для здійснення технологічних операцій «затиск-розтиск деталі» використовується пневморозподільний кран, який за допомогою трубопроводів з'єднаний з пневмоциліндром. Подача стисненого повітря в пневмоциліндр здійснюється від пневмосистеми. Монтаж пристрою на столі верстата здійснюється за допомогою 2-х шпонок і фіксується болтами в пазах на нижній частині плити корпуса.

Розрахунок точності пристрою проведемо за формулою (4.1). Відповідно  $\delta = 0.4$  мм; ,  $k = 1.2$ ;  $k_I = 0.8$ ;  $k_2 = 0.6$ ;  $\varepsilon_s = 0.04$  мм;  $\varepsilon_{ycm} = 0.11$  мм;  $\varepsilon_{3H} = 0.06$  мм;  $\varepsilon_{pi} = 0$ ;  $\omega = 0.1$  мм.

Похибка базування, знаходиться з наступної залежності [2]

$$
\varepsilon_{\delta} = \frac{\delta_D}{2 \cdot \sin \frac{\alpha}{2}},\tag{4.9}
$$

де  $\delta_D$  – допуск на поверхню, що встановлюється в призму,  $\delta_D = 0.19$  мм;  $\alpha$  – кут нахилу поверхонь призми,  $\alpha = 120^{\circ}$ .

Після підстановки даних отримаємо

$$
\varepsilon_{6} = \frac{0,19}{2 \cdot \sin 60^{\circ}} = 0,1 \text{ MM}.
$$

Підстановкою числових значень отримаємо

 $\varepsilon_{np} = 0.4 - 1.2\sqrt{(0.8\cdot 0.1)^2 + 0.004^2 + 0.11^2 + 0.06^2 + (0.6\cdot 0.1)^2} = 0.24$  mm.

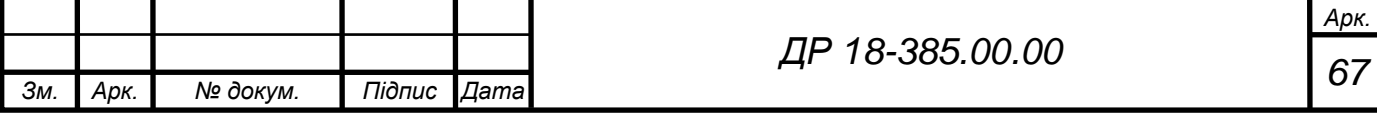

Схема розміщення і базування деталі в пристрої показана на рисунку 4.2. Під час фрезерування деталі деталь базується на призмі. Відповідно сила затиску діє по нормалі до поверхні заготовки і створює зусилля, що перешкоджає зміщенню оброблюваної заготовки під дією горизонтальної складової сили різання *Рріз*.

Крутний момент від сили різання *Мріз*, який виникає від обертового руху фрези під час механічної обробки, спричиняє поворот деталі навколо осі, а момент тертя, що створюється силою затиску, має обернено протилежний напрямок дії.

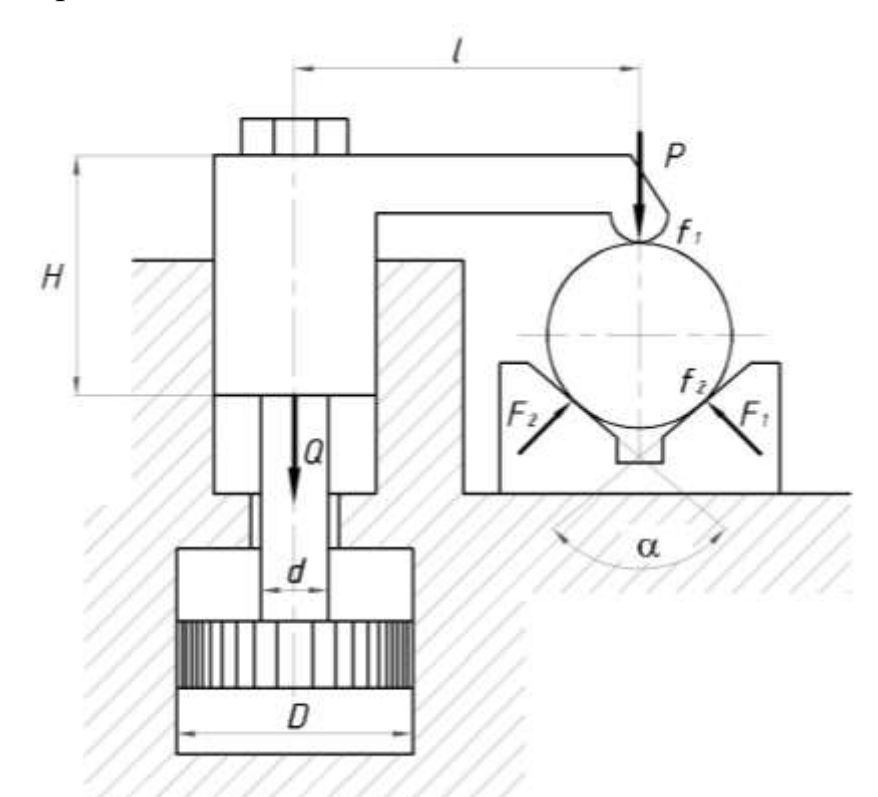

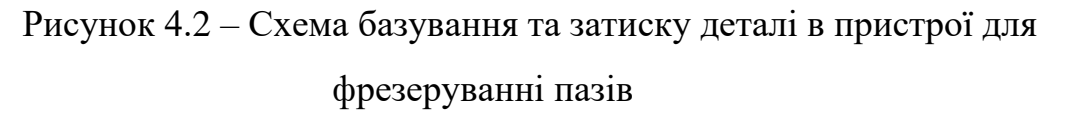

Необхідну силу затиску знаходимо за наступною формулою [2]

$$
P \cdot \frac{d_i}{2} \left( f_1 + f_2 \cdot \sin \frac{\alpha}{2} \right) = k M_{pis}, \tag{4.10}
$$

звідки сила затиску буде рівною

$$
P = \frac{2kM_{pis}}{d_i(f_1 + f_2 \cdot \sin(\alpha/2))},
$$
\n(4.11)

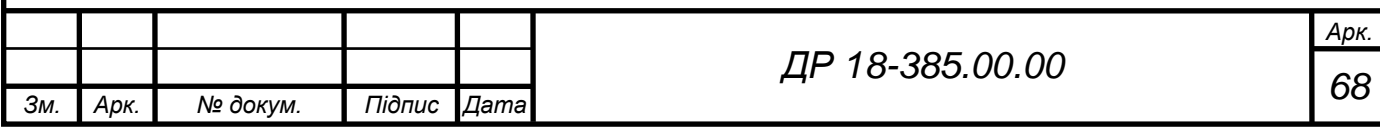

де *k* – коефіцієнт запасу;

 $d_i$  – діаметр фрези, мм;

 $f_i$  *i* $f_i$  – коефіцієнти тертя в місці контакту притискного важеля і на призмі,  $f_1 = f_1 = 0,15;$ 

 $\alpha$  – кут призми,  $\alpha$  = 120°.

Залежність між силою затиску *Р* і тяговим зусиллям *Q* пневмоциліндра для Г-подібного захвату [2]

$$
P = Q\left(1 - 3\frac{l}{H} \cdot f\right). \tag{4.12}
$$

Тобто

$$
Q\left(1-3\frac{l}{H}\cdot f\right) = \frac{2kM_{pis}}{d_i f\left(1+\sin(\alpha/2)\right)}.
$$
\n(4.13)

Звідки тягове зусилля штока пневмоциліндра

$$
Q = \frac{kP_{pis}}{f(1 + \sin(\alpha/2)) \cdot (1 - 3 \cdot (l/H) \cdot f)}.
$$
 (4.14)

Коефіцієнт запасу *k* може бути представлений як добуток первинних коефіцієнтів [2]

$$
k = k_1 \cdot k_2 \cdot k_3 \cdot k_4 \cdot k_5 \cdot k_6,\tag{4.15}
$$

де *k<sup>1</sup>* – гарантований коефіцієнт запасу, *k<sup>1</sup>* = 1,5;

*k<sup>2</sup>* – коефіцієнт зміни величини припуску для чистових заготовок, *k<sup>2</sup>* = 1,0;

*k<sup>3</sup>* – коефіцієнт, що враховує збільшення сили різання при затуплені інструменту, *k<sup>3</sup>* = 1,2;

- *k<sup>4</sup>* поправочний коефіцієнт при неперервному фрезеруванні, *k<sup>4</sup>* = 1,0;
- $k_5$  коефіцієнт, що враховує пневмозатиск деталі,  $k_5 = 1.0$ ;

 $k_6$  – поправочний коефіцієнт при додаткових крутних моментах,  $k_1 = 1, 5$ .

Підстановкою первинних коефіцієнтів в рівність (4.15) отримаємо

$$
k = 1, 5 \cdot 1, 2 \cdot 1, 0 \cdot 1, 0 \cdot 1, 0 \cdot 1, 5 = 2, 7.
$$

Силу різання при фрезеруванні визначимо згідно рівності (3.18). Відповідно *C<sup>р</sup>* = 82 [13]; *t* = 0,2 мм; *S<sup>z</sup>* = 0,1 мм/зуб [13]; *z* = 2; *В* = 82 мм; *D* = 8 мм; *q* = -1,1; *х* = 1,1; *y* = 0,8; *z* = 0,95 [13]. Сила різання рівна

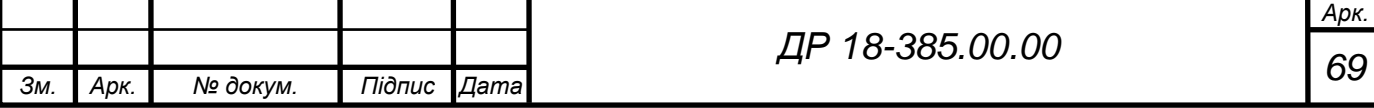

$$
P_{\text{pis}} = 82 \cdot 0.2^{1,1} \cdot 0.1^{0,8} \cdot 2 \cdot 8^{0,95} \cdot 8^{-1,1} = 16,98 \text{ H}.
$$

Тягове зусилля штока пневмоциліндра

$$
Q = \frac{2,7.16,98}{0,15(1+\sin 60^\circ) \cdot (1-3.69/80) \cdot 0,15)} = 227,32 \text{ H}.
$$

Визначення діаметра пневмоциліндра затискного пристрою доцільно проводити за наступною залежністю [2]

$$
Q = \frac{\pi (D^2 - d^2)}{4} \cdot p \,, \tag{4.16}
$$

де *D* – діаметр пневмоциліндра, см;

*d* – діаметр штока пневмоциліндра, *d* = 2,5 см;

 $p$  — робочий тиск в пневмосистемі,  $p$  = 4 кг/см<sup>2</sup>.

Відповідно

$$
D = \sqrt{\frac{4Q}{\pi \cdot p} + d^2} \tag{4.17}
$$

Підставивши дані отримаємо

$$
D = \sqrt{\frac{4 \cdot 227,32}{3,14 \cdot 4} + 2,5^2} = 8,85 \text{ cm} \approx 89 \text{ nm}.
$$

Із стандартних значень діаметрів пневмоциліндрів приймаємо діаметр пневмоциліндра  $D = 100$  мм [13].

#### **4.3 Кондуктор для свердління отв.10 мм**

82 · 0,2<sup>1,1</sup> · 0,1<sup>0,8</sup> · 2 · 8<sup>0,95</sup> · 8<sup>-1,1</sup> = 16,98<br>
α πιτερησιματία πρεσ<br>  $(1 + \sin 60^\circ)$  (1-3 · (50/80) · 0,15)<sup>-</sup> = 227,<br>
a πιτερησιματία (2)<br>  $Q = \frac{\pi (D^2 - d^2)}{4}$ , *p*,<br>
inдра, cм;<br>
μπήμπρα, *d* = 2,5 cм;<br>
cиcremi Для операції технологічного процесу свердління отвору  $\varnothing$ 10 мм під подальше нарізання в ньому різьби М12 використовується пристрій, який виконаний у вигляді корпуса зварної конструкції на якому змонтовані установочні і закріплювальні елементи, а саме плита з установочними штирями і упором. Оброблювана деталь встановлюється горизонтально на два установочні штирі з підтиском у нерухомий упор. З протилежної

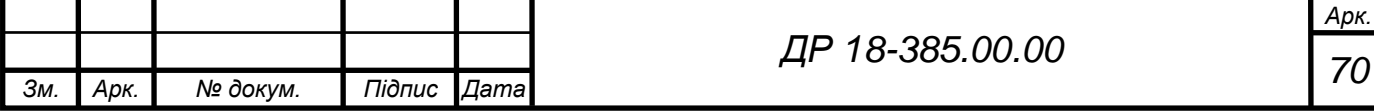

сторони, з торця, деталь підтискається відповідним упором через гвинтовий затискний пристрій з плоским торцем. Монтаж пристрою на столі верстата здійснюється за допомогою шпонки і фіксується монтажними болтами через пази на бічних сторонах плити корпуса.

Точність пристрою розрахуємо за попередньо наведеною формулою (4.1). Відповідно значення похибок і коефіцієнтів є наступними:  $\delta = 0.11$  мм;  $k = 1,2$ ;  $\varepsilon_6 = 0$  (суміщаються установочні і вимірювальні бази);  $k_1 = 0,8$ ;  $k_2 = 0$ 0,6;  $\varepsilon_{3} = 0.01$  мм;  $\varepsilon_{\text{ycm}} = 0$  (один установочний елемент на столі верстата);  $\varepsilon_{\text{3H}} =$ 0,02 мм;  $\varepsilon_{pi} = 0.02$  мм;  $\omega = 0.1$  мм.

Підстановкою числових значень отримаємо

$$
\varepsilon_{np} = 0.11 - 1.2\sqrt{(0.8 \cdot 0)^2 + 0.01^2 + 0^2 + 0.02^2 + 0.02^2 + (0.6 \cdot 0.1)^2} \approx 0.03
$$
 mm.

– отже точність обробки забезпечується.

В процесі обробки отворів свердлінням оброблювана заготовка знаходиться під дією крутного моменту *М* і осьової сили *Р<sup>о</sup>* (рис.4.3). При цьому сила подачі і сила затиску взаємодіють, притискуючи заготовку до установочних поверхонь пристрою.

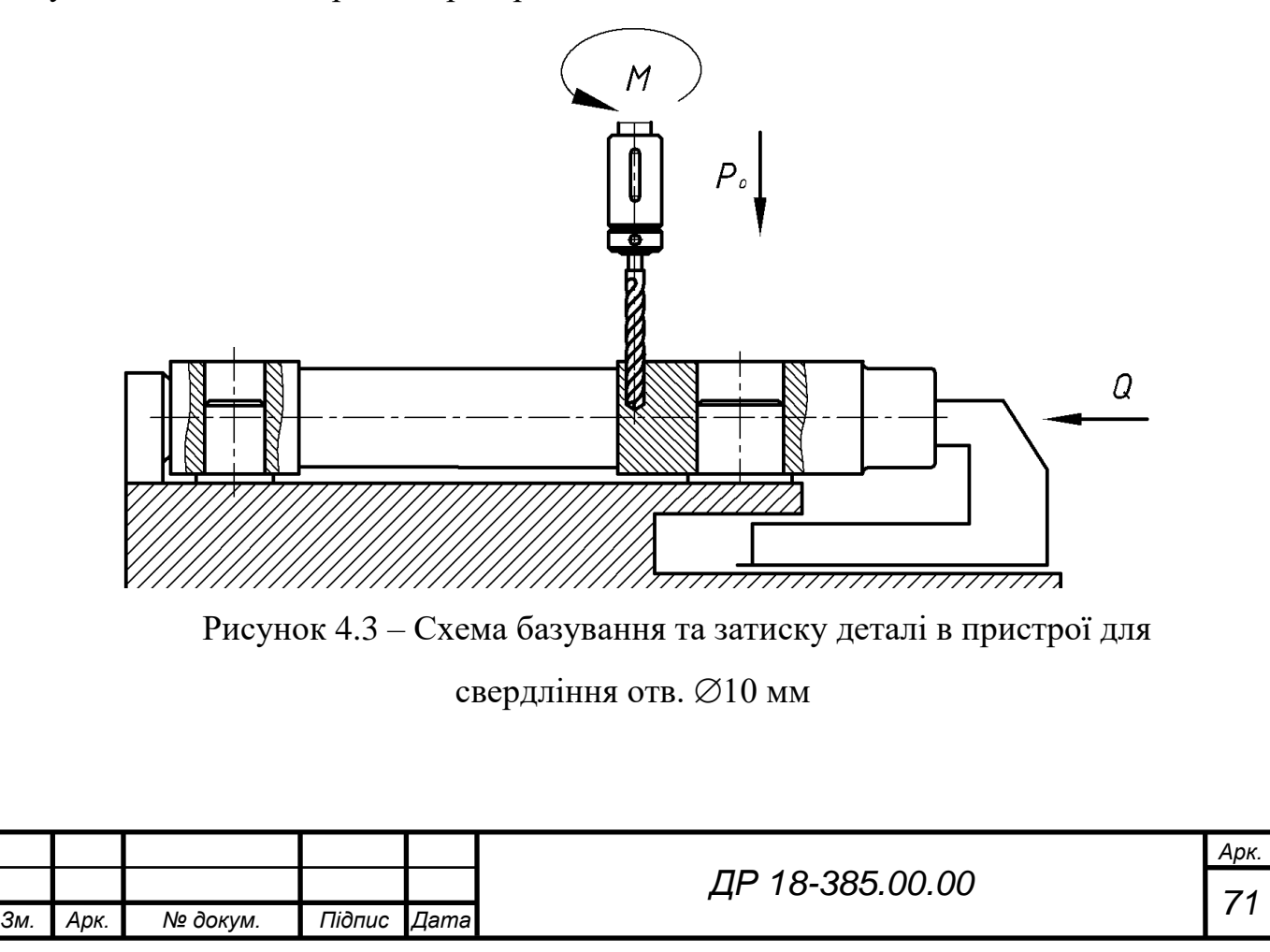
В пристосуванні для свердління отвору  $\varnothing$ 10 мм основною є сила затиску, яка необхідна для надійного утримання оброблюваної деталі. Це є основою для встановлення розрахунково-конструктивних параметрів гвинтового механізму затиску.

Під дією крутного моменту різання *М* деталь намагається повернутись навколо осі свердління. Цьому моменту протидіють установчі елементи і момент тертя який створюється осьовою силою і силою затиску.

Відповідно сила затиску *Q* буде рівна [2]

$$
Q = \frac{P_p l}{r_{cp} t g \left(\alpha + \varphi_{np}\right) + 0.67 \, \text{fr}}, \, \text{H} \tag{4.18}
$$

де *Р<sup>р</sup>* – сила, що прикладається робітником до ключа, *Р<sup>р</sup>* = 14…20 Н;

 $l$  – плече прикладання сили,  $l \approx 14d$ ;

*d* – номінальний діаметр різьби, *d* = 20 мм;

$$
l = 14.20 = 280
$$
 mm.

*rср* – середній радіус різьби гвинта, *rср* = 10 мм;

 $\alpha$  – кут підйому гвинтової різьби,  $\alpha = 2^{\circ}30'...3^{\circ}30'$ ;

 $\varphi_{np}$  – приведений кут тертя в різьбовій парі,  $\varphi_{np}$  = 6°40';

*f* – коефіцієнт тертя, *f* = 0,1…0,15;

*r* – радіус притискної частини пристрою, *r* = 13 мм.

Відповідно необхідне зусилля затиску

$$
Q = \frac{15 \cdot 280}{10 \cdot tg \left(2^{\circ}30' + 6^{\circ}40'\right) + 0,67 \cdot 0,15 \cdot 13} = 1538 \text{ H}.
$$

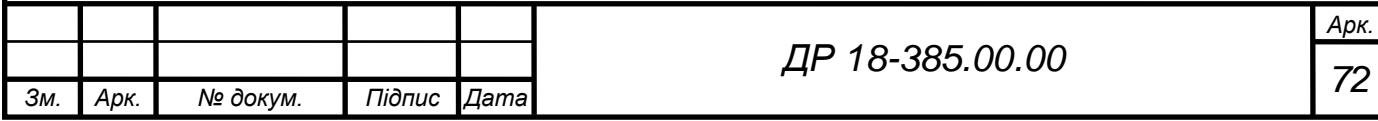

#### **5 СПЕЦІАЛЬНА ЧАСТИНА**

# **5.1 Аналіз можливостей застосування інформаційних технологій в науково-дослідній роботі та практичній діяльності, їх практична реалізація**

При роботі над графічною частиною проекту було використане програмне забезпечення розроблене фірмою «Autodesk», а саме пакет «AutoСAD», що використовується для побудови графічних об'єктів. За допомогою вище вказаного редактора було проведено графічне оформлення роботи. Графічна система «AutoСAD» призначена для автоматизованої розробки і випуску креслярсько-конструкторської документації, а також для вирішення задач геометричного тривимірного моделювання [5].

Система являє собою пакет програм, за допомогою яких можна будувати зображення будь-якої складності, записувати їх окремим файлом («DWG» - файли), створювати файли обміну графічною інформацією («DXF» і «IGES» - файли) для обробки їх за допомогою інших користувальницьких програм або для передачі на інші машини, одержувати чіткі копії створених малюнків.

«AutoCAD» значно підвищує продуктивність користувачів, надаючи новітні функції, які усувають перешкоди в доступності проектних даних. Крім того, що «AutoCAD» є самостійною програмою, він також виступає потужною платформою для розробки спеціалізованих рішень. Фірмарозробник «Autodesk» на даний час задається метою удосконалити самий популярний інструмент САПР і надати платформу для розробки спеціалізованих додатків для ключових галузей. Як перевагу, і одночасно як недолік, варто відмітити те, що в нових версіях при однаковій інформації

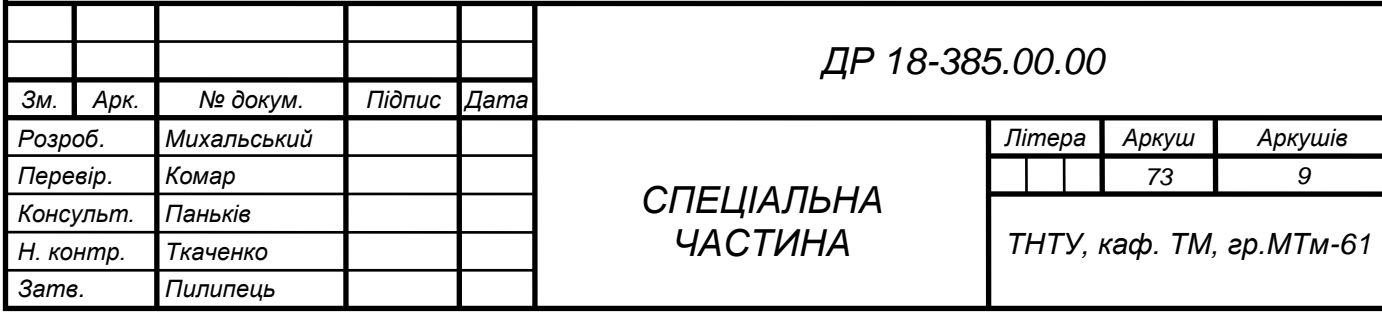

розмір файлів майже вдвічі менший і водночас по замовчуванню програма зберігає інформацію в новому форматі, який не підтримується попередніми версіями. При виконанні графічної частини дипломного проекту було використано локалізовану версію AutoСAD.

Основними властивостями програми є:

 робота з безліччю документів. Відкриття необмеженої кількості файлів креслень;

 відкриття файлу з вибірковим (частковим) завантаженням шарів і видів креслення для прискорення роботи програми;

 новий інструмент – «AutoCAD DesignCenter», дозволяє легко знаходити потрібні дані у файлах, копіювати різні властивості об'єктів, стилі, дані з одного файлу в іншій без відкриття вихідного файлу;

 можливість створення необмеженої кількості аркушів у просторі екрану для виконання креслень, видів, винесень і т.д. В одному файлі може зберігатися 3D-модель і кілька плоских креслень з різними настройками для виводу креслень на різні друкувальні пристрої;

 редагування зовнішніх посилань і блоків. Дозволяє редагувати зовнішні посилання й блоки, що перебувають у зовнішніх файлах без їхнього завантаження;

 можливість одночасної роботи з декількома кресленнями, копіювання об'єктів і різних властивостей з одного креслення в інше;

 нові потужні засоби прив'язки об'єктів значно прискорюють роботу і зменшують кількість допоміжних побудов. Ці можливості раніше були доступні тільки за допомогою пакета «Genius»;

 новий механізм зміни властивостей об'єктів «Object Property Manager», що дозволяє швидко й зручно міняти будь-які властивості й характеристики об'єктів креслення. Для вибору об'єктів доданий фільтр, що прискорює пошук примітивів за потрібними критеріями.

Рисунок у системі «AutoСAD» являє собою файл опису графічного зображення, що використовується для відображення його на пристроях

*Арк.*

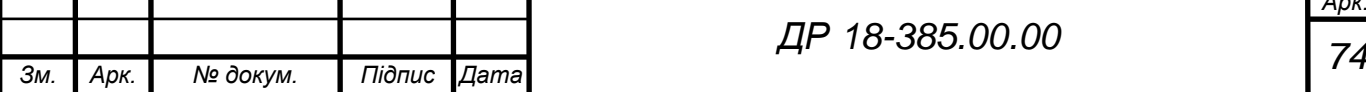

графічного виводу (екрані, принтері, графопобудувачі). Рисунки формуються з набору графічних примітивів (простих і складних).

У якості простих графічних примітивів використовують відрізки, кола і дуги кіл, точки, текстові рядки, смуги (траси), плоскі зафарбовані фігури й ін.

До складних примітивів відносять такі графічні об'єкти як блоки, полілінії, розміри, штрихування, а також тривимірні полілінії, грані сітки й ін. Кожен графічний примітив характеризується кольором і типом ліній. Кольори і відтінки кодуються цілими числами від 1 до 255 відповідно до реальних кольорів і можливостей графічного адаптера конкретного пристрою. Першим чотирьом номерам кольорів привласнені стандартні назви: червоний, жовтий, зелений, синій.

Типи ліній, використовувані в «AutoСAD», по своєму відображенню на папері відповідають прийнятим стандартам.

При створенні зображення завжди виникає необхідність у виправленні чи зміні його частин. Система містить засоби редагування, що дозволяють виконувати ці і подібні операції без особливих труднощів. Наприклад, операції перетворення (рівносторонній перенос, поворот, масштабування) дають можливість створювати копії об'єктів, переносити зображення з одного місця в інше, збільшувати чи зменшувати його.

## **5.2 Використання інформаційних технологій для вирішення конкретних завдань наукових досліджень**

Для вирішення задач різних рівнів складності вибираємо систему «ТехноПро», яка являє собою універсальну систему автоматизації технологічного проектування і підготовки виробництва. Вона містить усі засоби, необхідні для діалогового проектування технологічних процесів (ТП), включаючи автоматичний підбір оснащення, проведення розрахунків і вибір даних з таблиць.

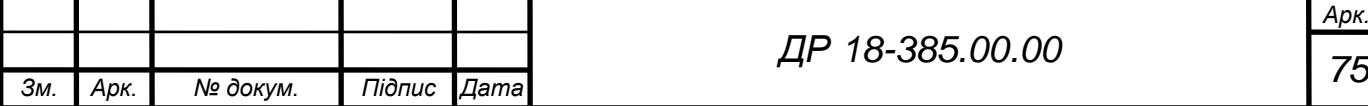

Система «ТехноПро» призначена для проектування операційних, маршрутно-операційних і маршрутних технологічних процесів (ТП), включаючи формування маршруту, операцій і переходів, з вибором устаткування, пристосувань, підбором інструментів, формуванням текстів переходів, розрахунком технологічних розмірних ланцюгів, режимів обробки й норм виготовлення.

Система забезпечує взаємодію з користувачем в автоматичному, напівавтоматичному й діалоговому режимі, а також їхнє сполучення.

Користувачі можуть вибирати метод проектування й вид взаємодії із системою залежно від розв'язуваних завдань, наприклад: можуть проектувати складальні ТП у діалозі, технологію виготовлення корпусних деталей у напівавтоматичному режимі, тіл обертання в автоматичному режимі.

Крім проектування технології виготовлення механічно оброблюваних деталей, система «ТехноПро» може застосовуватися для ТП складання, зварювання, покриттів, термообробки, електромонтажу, виготовлення друкованих плат й інших.

Вхідна інформація для проектування ТП може бути отримана із креслень виконаних в електронному виді.

Вихідна інформація може бути представлена у вигляді різноманітних технологічних документів: карт ТП, карт контролю, карт ескізів, відомостей й інших документів, форма й зміст яких може визначатися самими користувачами.

Вихідними даними для автоматичного проектування технологічного процесу (ТП) є інформаційна модель деталі. Модель деталі складається із загальних відомостей про деталі, її характеристик, переліку елементів конструкції (поверхонь), складових деталь і значень їхніх параметрів. При коректуванні ТП вибір оснащення (устаткування, пристосувань, інструментів, матеріалів) здійснюється по технологічному класифікатору з «Інформаційної бази системи». Записи оснащення можуть мати різну структуру. Кожен запис може містити параметри для автоматичного підбору

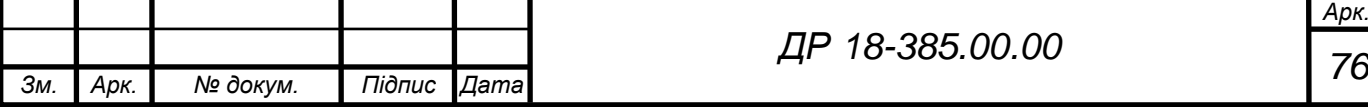

або пошуку в діалозі, а також може бути проілюстрований рисунком. Кожне устаткування забезпечується паспортними і обліковими даними.

«ТехноПро» забезпечує гнучкість настроювання вибору даних з довідкових баз, таблиць і проведення розрахунків. Користувач може сформувати «Сценарії», що складаються з набору процедур і підключити їх до будь-якого поля операції, переходу, оснащення або груп «Інформаційної бази». При цьому немає необхідності заповнення ніяких проміжних таблиць – досить вказати зв'язки курсором.

Такий підхід дозволяє визначати послідовність діалогового проектування, при якій пропоновані технологові варіанти залежать від вибору, виконаного на попередньому кроці проектування. Наприклад, у залежності від найменування операції, користувачеві пропонується список устаткування, на якому можливо її виконання. Далі вибираються цех і професія робітника. В операцію автоматично вносяться номер інструкції з охорони праці, необхідні пристосування та інше.

Технологічні операційні ескізи і карти налагодження можуть виконуватися в будь-якому графічному редакторі. У розроблюваному ТП ці графічні документи підключаються до переходів операцій з можливістю їхнього перегляду. При необхідності користувач може відредагувати зображення, а також переглянути його в збільшеному вигляді. Зображення ескізів і карт налагодження автоматично вставляються у сформовані технологічні карти.

Для прискорення формування ТП користувач може створювати набори операцій типових, групових або одиничних технологічних процесів. Можна використовувати принцип дублювання технологій.

При використанні на підприємстві типових або групових ТП «ТехноПро» забезпечує можливість їхньої параметризації. Такі параметричні ТП можуть автоматично «перепроектуватися». Причому інформація для перепроектування (опис конструкції) може бути отримана з

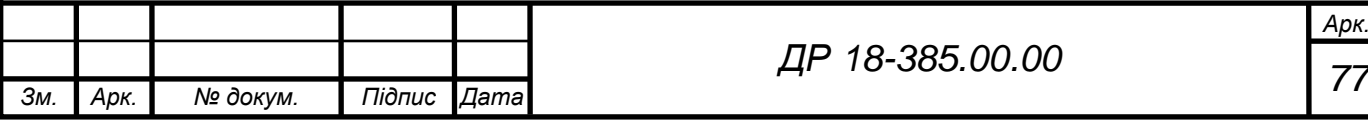

конструкторських САПР або введена вручну з креслення, виконаного на папері.

«ТехноПро» органічно включається в інтегровані комплекси з будьякими сучасними конструкторськими САПР, тому що може поставлятися з інтерфейсами до безлічі систем, наприклад, T-FLEX CAD, SolidWorks, SolidEdge, Unigraphics, Pro/ENGINEER, Компас-Графік і інших. Досвід експлуатації системи «ТехноПро» на сотнях підприємств також показав високий ступінь готовності бази даних цієї системи до інтеграції з багатьма автоматизованими системами управління і системами PDM.

Вхідними даними для систем управління підприємствами є трудові і матеріальні нормативи. Для їхнього розрахунку в «ТехноПро» реалізовані методи укрупнених табличних і точного аналітичного розрахунків, а також можливість їхнього поєднання. Система дозволяє користувачеві ввести будьякі таблиці з даними, розрахункові формули і правила їхньої взаємодії. При цьому участі програмістів не потрібно.

«ТехноПро» поставляється з безліччю форм вихідних документів. Форми виконані в MS Word. Тому нові форми (горизонтальні і вертикальні) створюються користувачами без участі програмістів. Підтримується використання спеціальних символів: кут, градус та інші. У поставку системи входять 2 тисячі інформаційних груп даних більш ніж по 300 ГОСТах. Склад і структура баз може розширюватися користувачами самостійно.

Широкі функціональні можливості при низької вартості системи «ТехноПро» дозволяють автоматизувати проектування технології у всіх підрозділах підприємства, перейти на електронний документообіг і автоматизовану підготовку виробництва без значних фінансових витрат.

Крім перерахованих базових можливостей «ТехноПро» має велику кількість унікальних властивостей, не реалізованих у жодній іншій технологічній системі. Основним з них є автоматичне проектування ТП з можливістю зчитування даних з електронних креслень. Автоматичне проектування може виконуватися як в одиничних, так і групових ТП.

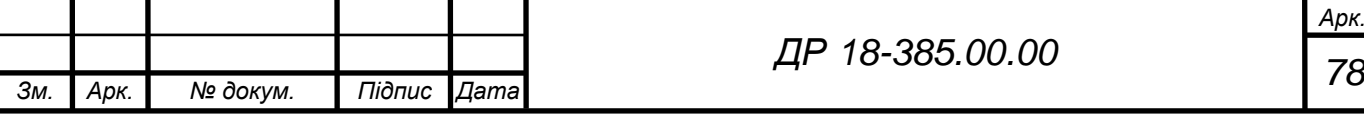

#### **5.3 Автоматизоване проектування технологічних процесів**

Для формування маршруту механічної обробки деталі необхідний повий опис деталі (кодування) засобами якої-небудь формалізованої мови. В умовах, коли номенклатура виробів, які випускаються велика, кодування може виявитися дуже трудомісткою процедурою. Тому при невисокому рівні складності деталі виявляється доцільним залишити за технологом етап формування структури маршрутного технологічного процесу. Для простої деталі технологу простіше і швидше задати ЕОМ структуру маршруту, ніж описувати конструкцію деталі, всі розміри і технічні вимоги на формалізованій мові.

При такому підході технолог сам аналізує типовий технологічний процес, вибирає необхідні операції і переходи, а в ЕОМ він вводить тільки змінні частини описів. На рисунку 5.1 показано позначення оброблюваних поверхонь деталі «важіль ПС 10.10.060».

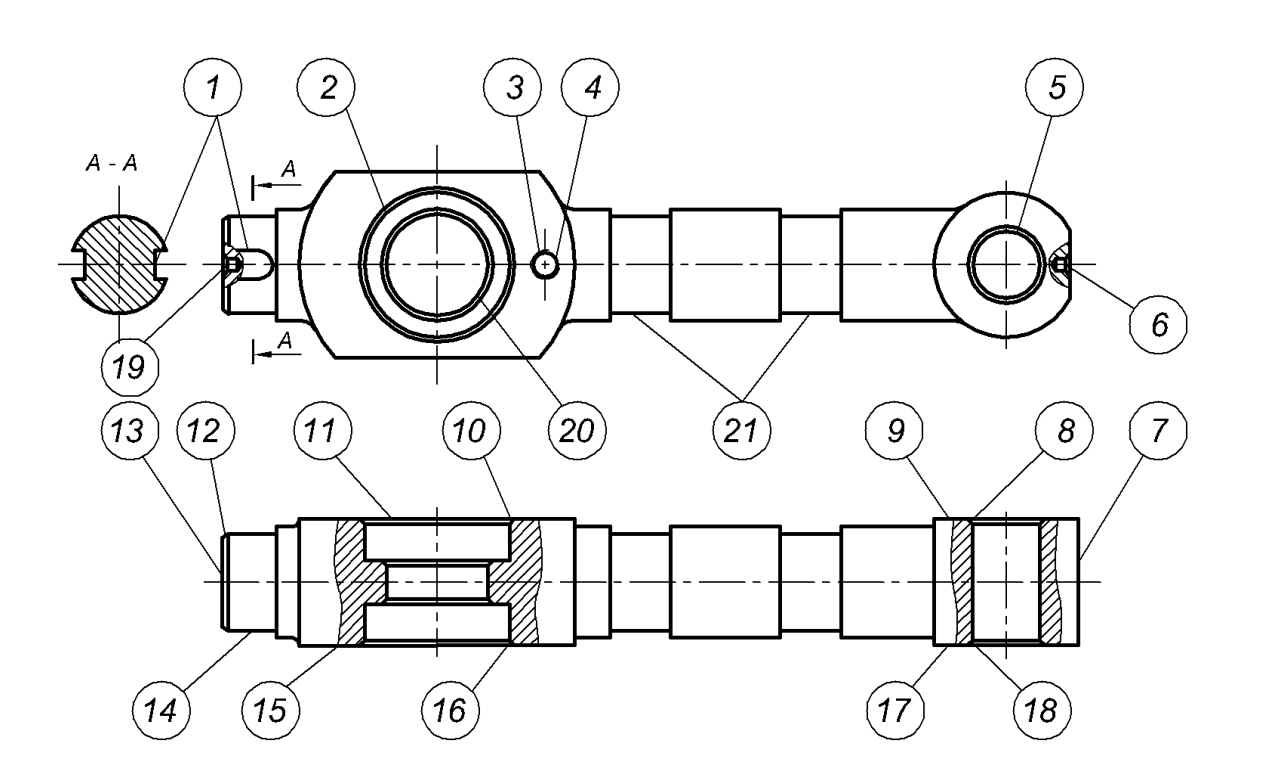

Рисунок 5.1 – Позначення оброблюваних поверхонь

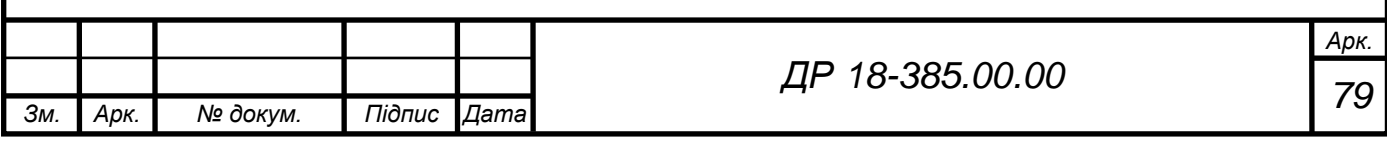

Для розробки технологічного процесу механічної обробки з допомогою ППП «ТехноПро» необхідна наступна вихідна інформація:

1. Робоче креслення деталі, технічні умови на виготовлення;

2. Базовий технологічний процес виготовлення деталі;

3. Типовий технологічний процес, оформлений на бланках маршрутних технологічних карт;

4. Вихідна інформація (таблиця 5.1).

Таблиця 5.1 – Вихідна інформація для автоматизованого проектування технологічного процесу виготовлення деталі

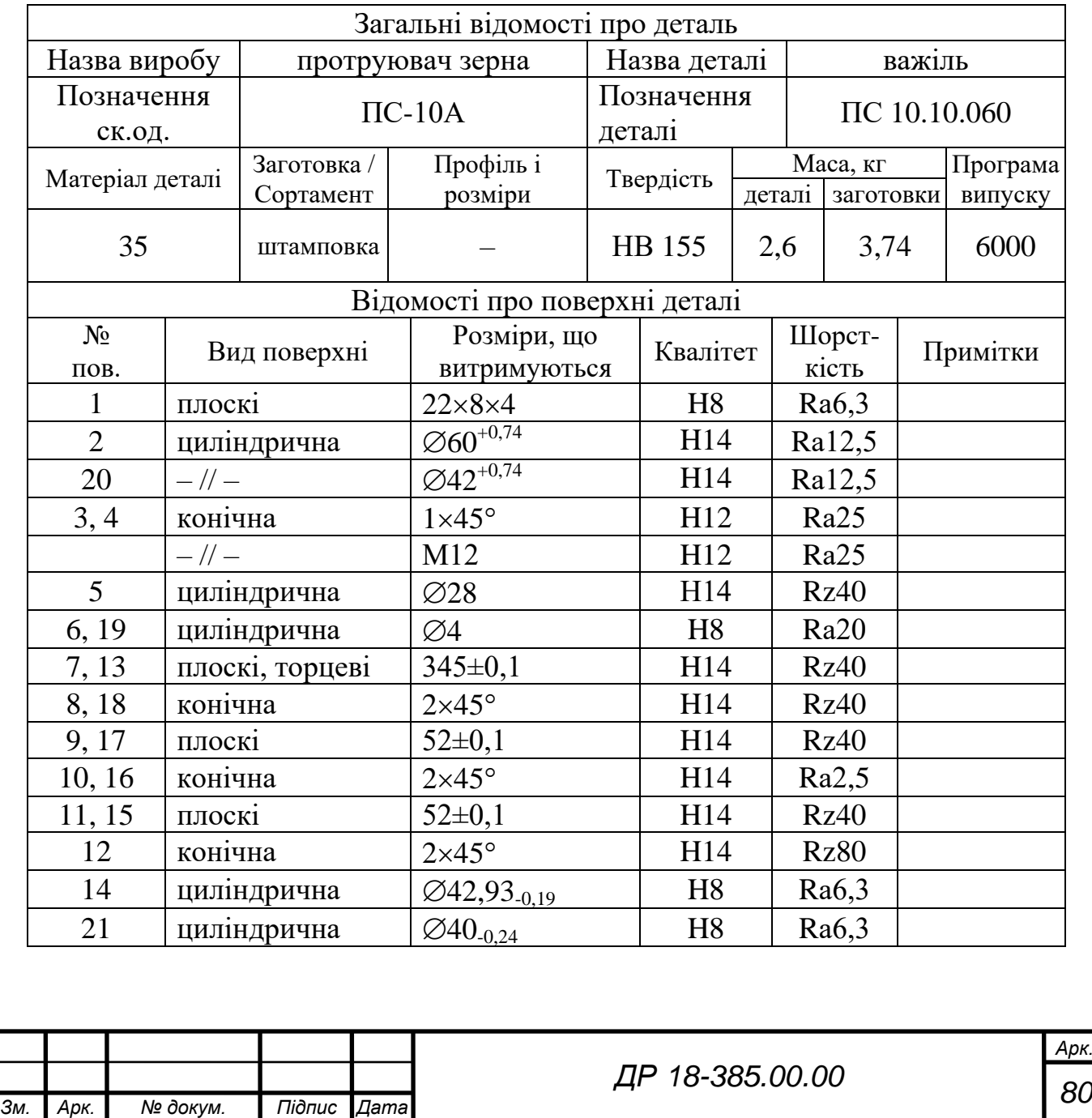

#### **5.4 Аналіз результатів застосування інформаційних технологій**

Проаналізувавши отриманий технологічний процес механічної обробки деталі «важіль ПС 10.10.060», отриманий з допомогою САПР ТП, можна прийти до висновку, що побудова операцій і вибір технологічних баз проведений правильно. На перший операції проводиться підготовка базових поверхонь для наступної обробки.

Технологічні операції механічної обробки розміщені в наступній послідовності: вертикально-фрезерна; 3-и вертикально-свердлильних; вертикально-фрезерна; вертикально-свердлильна; токарна; вертикальнофрезерна; токарна; розточна; слюсарна; промивка, а після них передбачено контроль виробу.

Пристрої, ріжучий та вимірювальний інструмент вибрано правильно з урахуванням типу виробництва і забезпеченням мінімального оперативного часу. Інструмент для обробки вибрано такий, що дозволяє використовувати високопродуктивні методи обробки.

Даний технологічний процес носить реальний характер, забезпечує отримання якісної деталі у відповідності з робочим кресленням і технічними вимогами і може бути використаний в умовах діючого виробництва.

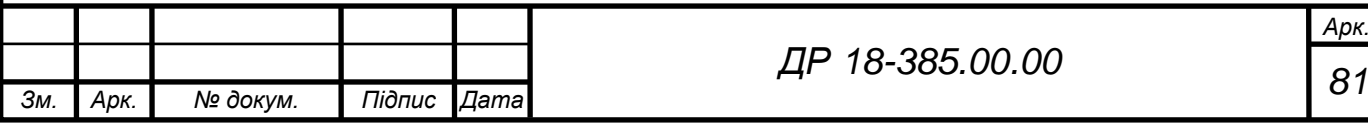

#### **6 ПРОЕКТНА ЧАСТИНА**

## **6.1 Визначення річної потреби в технологічному обладнанні. Складання зведеної відомості обладнання**

Кількість основного технологічного обладнання дільниці визначається за технологічним процесом у відповідності з вибраним типом виробництва і формою організації виробництва.

Всі необхідні розрахунки виконані в технологічній частині роботи. За результатами цих розрахунків складається специфікація обладнання.

Специфікація технологічного обладнання дільниці механічного цеху для виготовлення важеля ПС 10.10.060 наведена в таблиці 6.1.

> Таблиця 6.1 – Специфікація основного технологічного обладнання дільниці механічного цеху для виготовлення

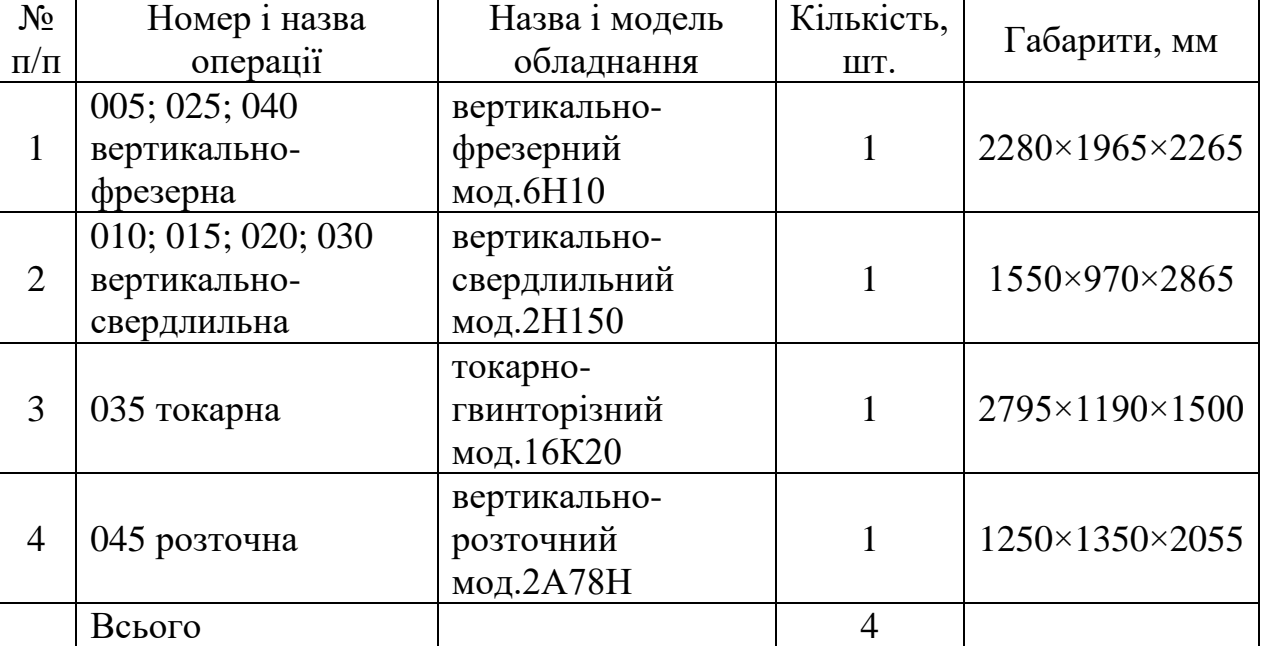

важеля ПС 10.10.060

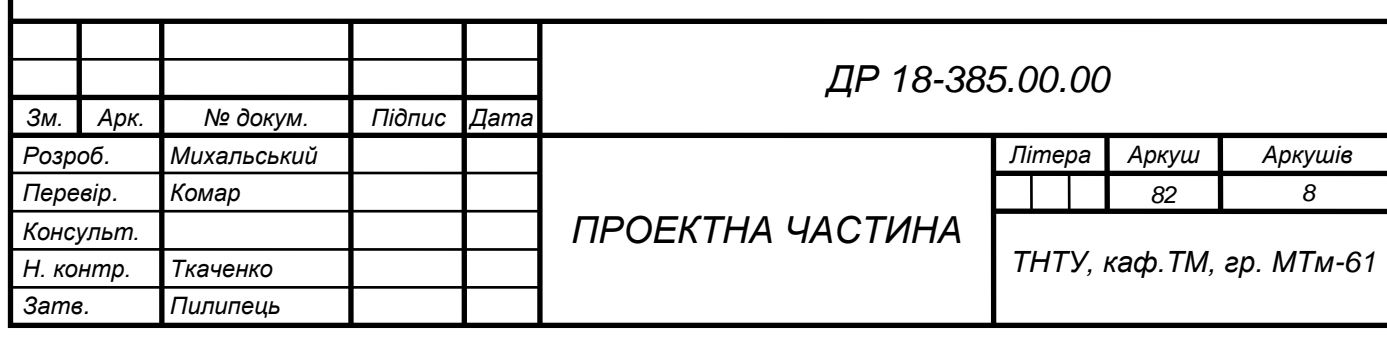

Крім основного на дільниці розміщується допоміжне обладнання: верстак для зняття заусениць; промивочна машина; контрольний стіл.

#### **6.2 Визначення основних і допоміжних площ цеху і площі дільниці**

Визначення загальної площі механоскладального цеху базується на таких вихідних даних [6]:

– загальна кількість верстатів цеху – 104 шт.;

– кількість верстатів цехової ремонтної бази – 2 шт.;

– кількість верстатів дільниці ремонту спорядження – 6 шт.;

– кількість контрольних столів – 6 шт.;

– узагальнені габарити верстатів – середні.

Виробнича площа дільниці по визначається по питомій площі на одиницю обладнання по нормах технологічного проектування [6].

$$
S_M = N \cdot S_\Pi, \tag{6.1}
$$

де *N* – кількість верстатів в цеху, шт.;

 $S_{\varPi}-$ питома площа на один верстат,  $S_{\varPi}=18...25$  м $^2$  [6].

$$
S_M = 104.25 = 2600 \, \text{m}^2.
$$

Площа складального відділення згідно рекомендацій [6] приймається в межах 30...40% від площі механічного відділення. Приймаємо 30% від 2600  $m^2 = 780$   $m^2$ .

Допоміжна площа складається з площ, зайнятих допоміжними відділеннями:

– відділення заточування інструменту;

Заточне відділення організовують при кількості обладнання в механічному цеху 150...300, при меншій кількості обладнання відновлення

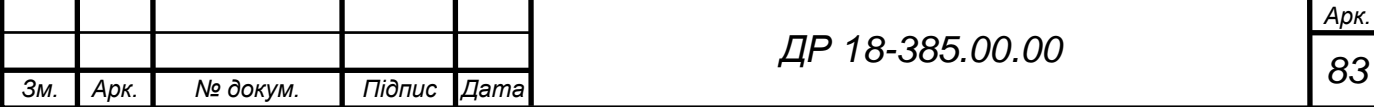

різального інструменту проводиться в інструментального цеху. Оскільки загальна кількість верстатів цеху 104 шт. – то відділення є недоцільним.

– цехова ремонтна база;

Кількість верстатів ЦРБ – 2, питома площа – 30 м<sup>2</sup>, отже загальна площа = 60 м<sup>2</sup>.

– контрольне відділення;

Площа відділення визначається із розрахунку 5...6 м<sup>2</sup> на одного контролера, отже площа контрольного відділення – 5·6 = 30 м<sup>2</sup>.

– склади матеріалів і заготовок;

Площа складу матеріалів та заготовок визначається за залежністю [6]

$$
F_3 = \frac{M_{\Sigma} \cdot t}{260 \cdot q \cdot k_B},\tag{6.2}
$$

де  $M_{\rm z}$  – маса матеріалу і заготовок річного об'єму випуску,  $M_{\rm z} = 2360$  т;  $t$  – кількість робочих днів зберігання заготовок на складі,  $t = 6$ ;  $q$  — допустиме навантаження на 1 м $^2$  площі підлоги складу,  $q = 1{,}4$  т/м $^2;$  $k_B$  – коефіцієнт використання площі складування,  $k_B = 0, 3...0, 4$ .

$$
F_3 = \frac{2360 \cdot 6}{260 \cdot 1,4 \cdot 0,39} = 100 \text{ m}^2.
$$

– заготівельне відділення;

Для механоскладальних цехів з невеликою кількістю автоматів і револьверних верстатів в заготівельному відділенні встановлюють від 4 до 10 верстатів. Питому площу приймають рівною 25...30 м<sup>2</sup> на один верстат [6].

Відповідно 4·25 = 100 м<sup>2</sup>.

– відділення для приготування і роздачі охолоджуючих рідин, склад масел - площа визначається за рекомендаціями [6] в залежності від кількості верстатів і приймається рівною 50 м<sup>2</sup>.

– відділення для збирання і переробки стружки - за рекомендаціями [6] в залежності від кількості верстатів і приймається рівною 85 м<sup>2</sup>.

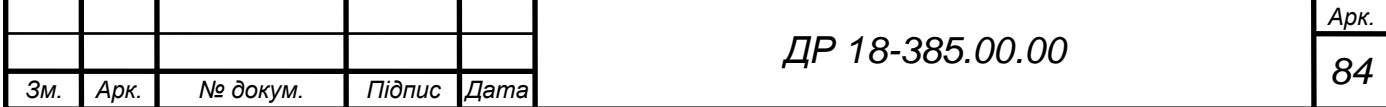

Площа дільниці для виготовлення важеля залежить від розмірів та маси верстатів і приймається для легких верстатів в межах 14...18 м<sup>2</sup>, для середніх — 18…22 м $^2$ , для крупних — 22…30 м $^2$  [6].

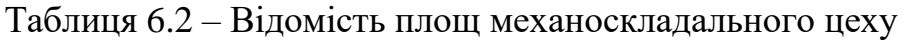

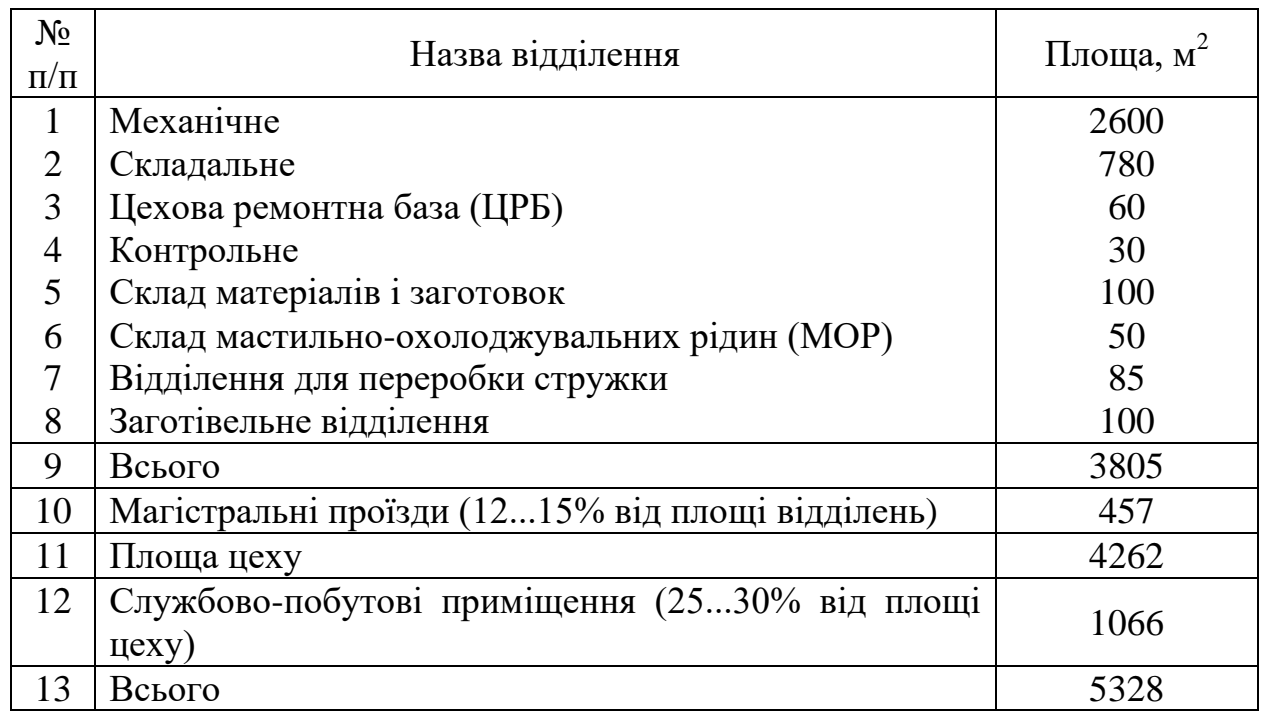

#### Таблиця 6.3 – Площа дільниці для виготовлення важеля ПС 10.10.060

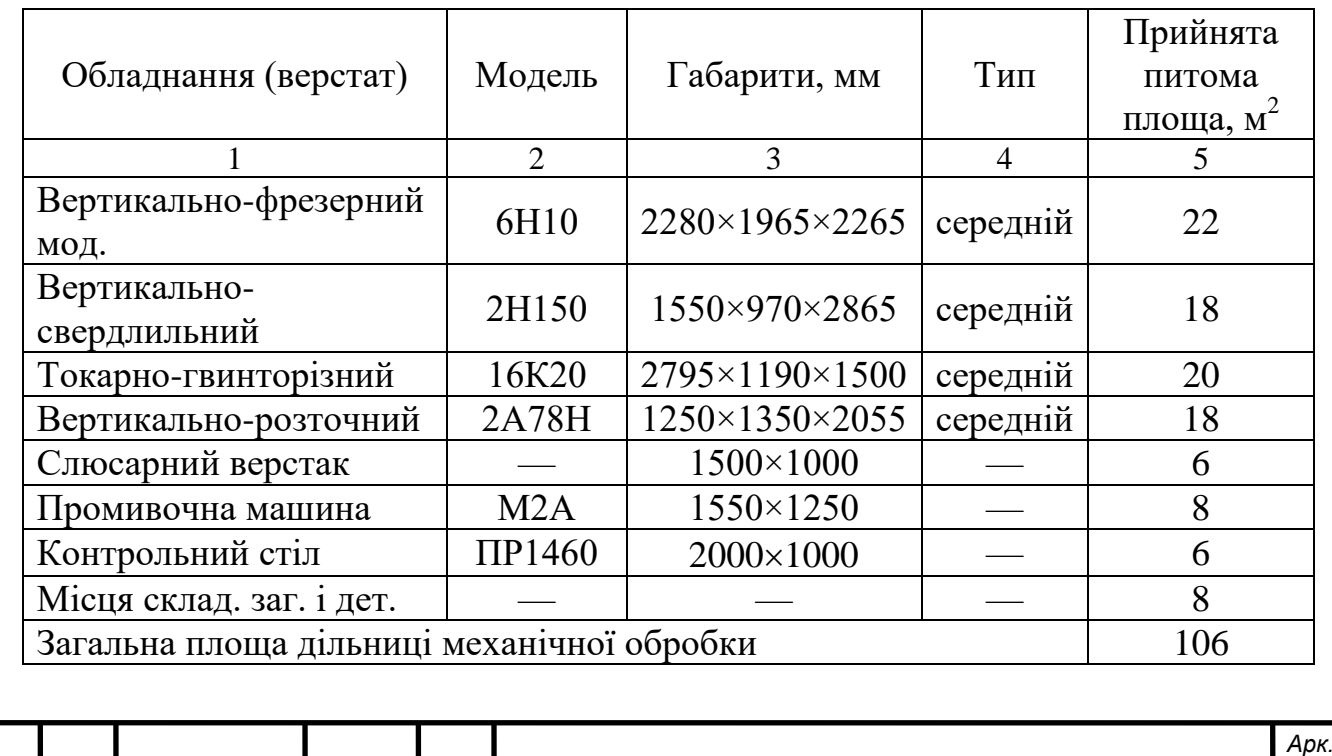

*85 Зм. Арк. № докум. Підпис Дата ДР 18-385.00.00*

#### **6.3 Визначення основних розмірів, вибір типу і конструкції будівлі**

Основні розміри цеху вибираються з урахуванням розрахункової площі цеху на базі використання уніфікованих типових секцій. Виробничі площі цеху розміщуються в одноповерховій без крановій будівлі прямокутної форми з сіткою колон 18×12 м. Висота прольоту складає 7,2 м. Розміри будівлі цеху 54×84 м., відповідно площа становить 4536 м $^2$ .

При каркасній конструкції будівлі використовується збірний залізобетонний фундамент стаканного типу. На нього опираються колони і фундаментні балки. Уніфіковані залізобетонні колони приймаються розмірами 500×500×6900 мм.

Фахверкові колони також залізобетонні, оскільки використовуються шестиметрові стінні панелі трьохшарові залізобетонні. В уніфікованих типових секціях передбачено для стропильних і підстропильних конструкцій тільки одну ферму з довжиною міжпрольотної відстані – 18 м, а для під стропильних – 12 м [6].

Для бокових світлопройомів використовуються віконні рами із стальних і пластмасових матеріалів із заповненням їх великорозмірним листовим склом, з використанням сонцезахисних пристроїв.

Ворота розсувні, металопластикові – 4×4,2 м, обладнані повітряними тепловими завісами. Двері використовуються розміром 1,5×2,4 м і розміщуються на рівних відстанях між собою по периметру будівлі [6].

Покрівля скатна, з залізобетонних плит розмірами 3×6 м. По плитах укладається утеплювач із дерев'яно-волокнистих плит. По утеплювальних плитах вкладається асфальтна стяжка, на яку за допомогою мастик наклеюється водоізоляційний килим з 5-и шарів рулонних матеріалів, 3-и нижні шари виконуються із таль-шкіри, 2-а верхніх – із руберойду.

Підлога в цеху виконана з полімерцеметним покриттям, яке допускає технологічне навантаження 3..5 т/м<sup>2</sup>, використання води, мінеральних масел і емульсій і має низьку трудомісткість очищення [6].

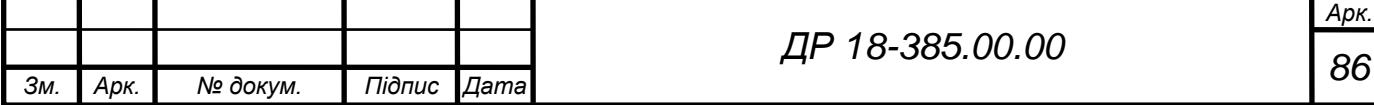

#### **6.4 Розробка компонувального плану цеху**

Вихідними даними для складання компонувального плану є: технологічна схема генплану і схема вантажопотоків; склад цехів і розміри площ всіх відділень і приміщень; прийнята схема будівлі; основні будівельні параметри і загальна схема будівлі [6].

На компонувальному плані з допомогою прийнятих умовних позначень зображено: основні стіни; межі цехів і дільниць, допоміжні устаткування і споруди; основні вантажопідйомні і транспортні засоби; основні проїзди і проходи; тунелі, перехідні канали з вказуванням висотних відміток для них відносно підлоги першого поверху.

До компонувального плану додається поперечний розріз прольоту виробничої будівлі, виконаний в масштабі 1:100.

Всі відділення цеху розташовується в напрямку загального виробничого потоку в наступній послідовності:

а) майданчики для складування заготовок розташовуються на початку кожної потокової лінії;

б) майданчики для складування готових деталей розташовуються в кінці верстатних ліній після відділень технічного контролю;

в) за складами заготовок розташовуються верстатні відділення;

г) в кінці верстатних відділень передбачається поперечний проїзд шириною 4 м;

д) за проїздом розташовуються відділення технічного контролю;

е) заточувальне відділення, інструментальний склад та інші допоміжні відділення розміщуються збоку потоку, щоб не заважали рухові деталей.

Складські приміщення в цеху відділяються від верстатного відділення сіткою висотою 2,5 м, а контрольне – скляною перегородкою.

Компонувальний план цеху виконується в масштабі 1:200 [6].

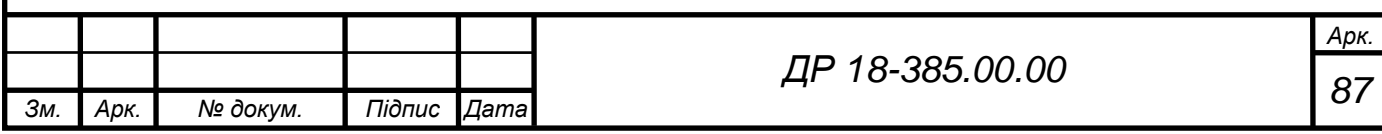

#### **6.5 Розроблення плану розміщення обладнання**

План розміщення обладнання розробляється на основі і відповідності з компонувальним планом цеху і розташуванням будівельних елементів будівлі. Розробка плану розміщення обладнання виконувалась в середовищі пакету AutoCAD з використанням плоских темплетів.

Основним принципом при складанні плану розміщення обладнання на дільниці механічної обробки є забезпечення прямоточності руху деталей в процесі їх обробки у відповідності з технологічним процесом, а також встановлення оптимальних відстаней між обладнанням, колонами, стінами.

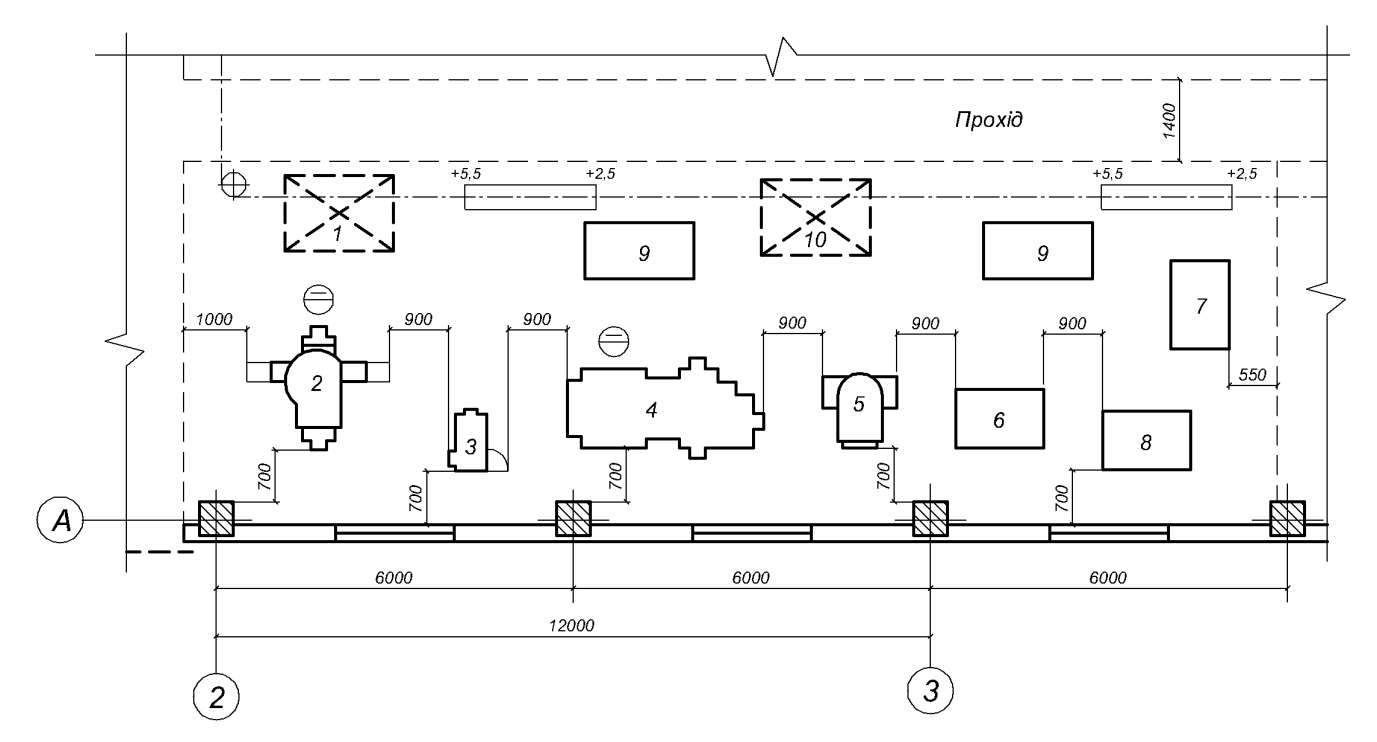

Рисунок 6.1 – План розміщення обладнання на дільниці механічної обробки деталі «важіль ПС 10.10.060»:

1 – місце складування заготовок; 2 – вертикально-фрезерний мод.6Н10;

3 – вертикально свердлильний мод.2Н150; 4 – токарно-гвинторізний

мод.16К20; 5 – вертикально-розточний мод.2А78Н; 6 – слюсарний верстак;

7 – промивочна машина М2А; 8 – стіл для контролю ПР1460;

9 – стелаж для інструменту; 10 – місце складування деталей

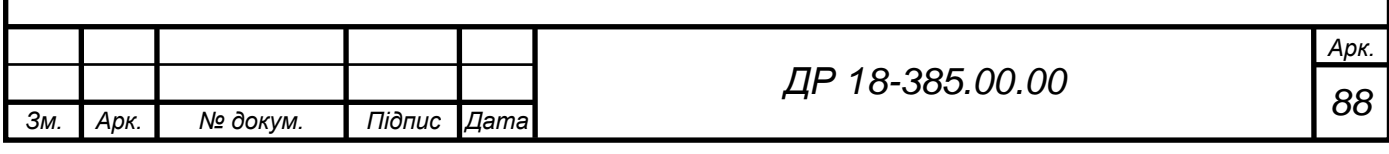

Обладнання на дільниці розміщується послідовно по ходу технологічного процесу вздовж прольоту в один ряд вздовж проходу. Координатні осі будівлі на плані співпадають з позначеннями, прийнятими на компоновочному плані. Відстань між верстатами – 900 мм, від проїзду до фронтальної сторони верстата – 1000 мм, від стін, колон до тильної сторони верстата – 700 мм [6].

Все технологічне обладнання позначено наскрізною порядковою нумерацією, яка ведеться послідовно зліва направо. До плану розміщення обладнання на дільниці додається поперечний розріз прольоту промислової будівлі, в якій вона розташована з вказуванням висоти прольоту, загальної висоти, обладнання і транспортних засобів, висотних відміток чистої підлоги і каналів для відводу стружки, контурів основ колон, фундаментів з розмірами прив'язки обладнання до координатних осей і елементів конструкції будівлі.

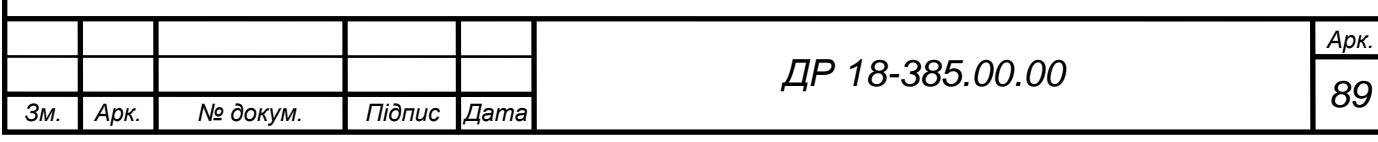

#### **7 ОБГРУНТУВАННЯ ЕКОНОМІЧНОЇ ЕФЕКТИВНОСТІ**

#### **7.1 Розрахунок показників економічної ефективності проекту**

Вихідними даними для розрахунку є: річна програма випуску; тип виробництва; кількість операцій механічної обробки; характеристика операцій: штучний час, потужність, вартість і категорія ремонтної складності обладнання, розряд робіт; маса деталі, вид заготовки, вартість матеріалу та відходів; ціни на електроенергію, воду, пару, стиснене повітря.

Вартість споруд і передавальних пристроїв приймають укрупнено в розмірі 5...7% від вартості будівель.

Річний фонд прямої зарплати основних виробничих робітників при відрядній системі оплати праці визначають за формулою:

$$
\Phi_{n.e.} = C_1 \cdot K_c \cdot T_{um} \cdot N_s; \tag{7.1}
$$

де *С*<sup>1</sup> – годинна тарифна ставка робітника 1-го розряду, грн.;

*Тшт –* сумарна трудомісткість оброблення одного виробу (деталі) за всіма технологічними операціями процесу, нормо-годин.

Річний фонд основної зарплати виробничих робітників-відрядників визначають за формулою:

$$
\Phi_{o.e.} = \Phi_{n.e.} + \mathcal{A}_e; \tag{7.2}
$$

де *Д<sup>в</sup>* – сумарні річні доплати до прямої заробітної плати робітниківвідрядників (грн.), які орієнтовно приймають 30...35% від тарифного заробітку (прямої зарплати).

Річний фонд прямої зарплати робітників-погодинників (допоміжних робітників) визначають на основі дійсного (ефективного) фонду робочого часу одного робітника і прийнятої кількості робітників:

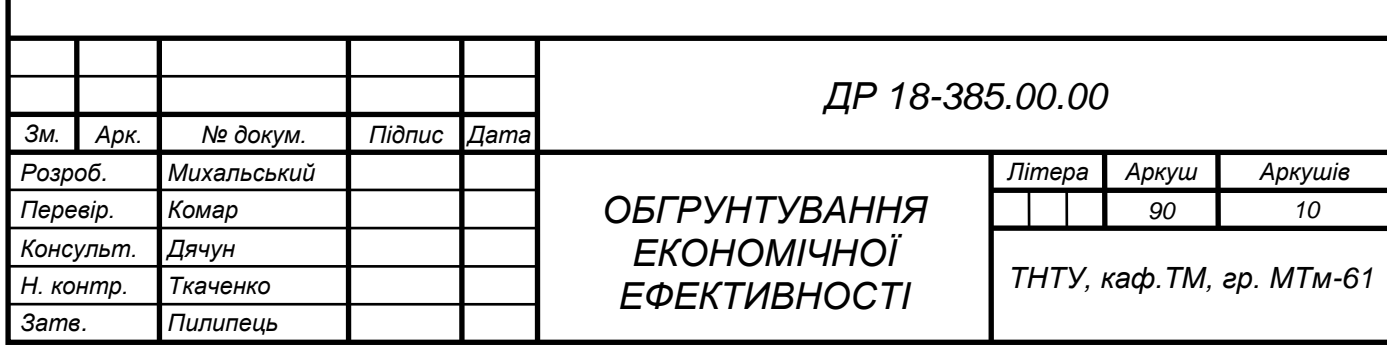

$$
\Phi_{n.n.} = P \cdot C_1 \cdot K_{c\partial} \cdot \Phi_{e\phi};\tag{7.3}
$$

де *Р –* середньоспискова чисельність допоміжних робітників, чол.

Річний фонд заробітної плати робітників кожної з категорій визначають за формулою:

$$
\Phi_{\scriptscriptstyle 3n} = \Phi_{\scriptscriptstyle \circ} + \Phi_{\scriptscriptstyle 3o\overline{o}}; \tag{7.4}
$$

де *Ф<sup>о</sup>* – річний фонд основної заробітної плати робітників за категоріями; *Фдод* – додаткова заробітна плата за категоріями робітників, грн.

Річний фонд заробітної плати інженерно-технічних працівників (ІТП), службовців і молодшого обслуговуючого персоналу (МОП) визначають згідно посадових окладів:

$$
\Phi_{\scriptscriptstyle 3n.\kappa} = O \cdot P_{\kappa} \cdot 12; \tag{7.5}
$$

де *О* – місячний оклад працівника відповідної категорії;

*Р<sup>к</sup>* – кількість працівників певної категорії, чол.

Витрати на кожен вид сировини і матеріалу розраховують на основі норм їх витрат на одиницю продукції, річної програми випуску даної продукції та відповідних цін за формулою:

$$
B_{\scriptscriptstyle M} = H_{\scriptscriptstyle M} \cdot N_{\scriptscriptstyle 3an} \cdot H_{\scriptscriptstyle M};\tag{7.6}
$$

де *Н<sup>м</sup>* – норма витрат певного виду сировини або матеріалу на одиницю продукції (кг);

*Ц<sup>м</sup>* – ціна одиниці сировини чи матеріалу, грн.

Витрати на електроенергію для технологічних потреб розраховують на основі часу роботи обладнання та загальної встановленої потужності споживачів:

$$
B_{em} = \frac{P_{em} \cdot \Phi_{\partial.o.} \cdot K_u \cdot K_n}{\eta_{\partial} \cdot \eta_{\mathcal{M}}} \cdot H_e;
$$
 (7.7)

де *Рвст* – сумарна, на дільниці, потужність електрообладнання, кВт;

*К<sup>ч</sup>* – коефіцієнт завантаження електроприводів по часу (0,4…0,7);

*К<sup>п</sup>* – коефіцієнт завантаження електроприводів за потужністю (0,5…0,8);

*<sup>д</sup>* коефіцієнт корисної дії електродвигунів (0,9…0,96);

*<sup>м</sup>* коефіцієнт, який враховує втрати в електромережах (0,86…0,9);

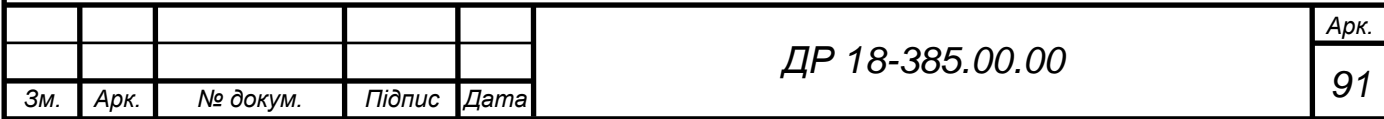

*Ц<sup>е</sup>* – ціна однієї кВт/год. електроенергії, грн.

Витрати на освітлення визначають, виходячи з розміру площі, які освітлюється, питомих норм витрат електроенергії на освітлення одного м<sup>2</sup> і тривалості освітлення:

$$
B_{eo} = \frac{1.05 \cdot H_{ee} \cdot T_{oce} \cdot S_m}{1000} \cdot H_e;
$$
 (7.8)

де 1,05 – коефіцієнт, який враховує контрольне освітлення;

 $H_{ee}$ – питомі виграти електроенергії на освітлення м $^2$  площі (13…16 Вт/год.);

*Тосв* – тривалість освітлювального періоду за рік в годинах;

 $S_m$  — розмір площі, яка освітлюється, м<sup>2</sup>.

Прибуток визначають за спрощеною методикою як різницю між доходами та витратами підприємства за рік:

$$
\Pi = \mathcal{A} - B,\tag{7.9}
$$

де *Д* – дохід від реалізації продукції, грн.;

*В* – витрати підприємства на виготовлення і реалізацію продукції, грн.

|     | $N$ о п/п                      | Програма<br>запуску,<br><b>IIIT</b> | Тшт,<br><b>XB</b> | Тр/місткість на<br>деталь, н-год | Тр/місткість на<br>програму, н-год | Розряд<br>робітника |  |  |  |
|-----|--------------------------------|-------------------------------------|-------------------|----------------------------------|------------------------------------|---------------------|--|--|--|
|     | $\mathbf{1}$<br>$\overline{2}$ |                                     | 3                 | 4                                | 5                                  | 6                   |  |  |  |
|     |                                |                                     |                   | базовий варіант                  |                                    |                     |  |  |  |
|     | 005                            | 6315                                | 5.26              | 0,088                            | 555,72                             | 3                   |  |  |  |
|     | 010                            | 6315                                | 3.32              | 0,055                            | 347,325                            | 3                   |  |  |  |
|     | 015                            | 6315                                | 3.05              | 0,051                            | 322,065                            | 3                   |  |  |  |
|     | 020                            | 6315                                | 1.86              | 0,031                            | 195,765                            | 3                   |  |  |  |
|     | 025                            | 6315                                | 3.84              | 0,064                            | 404,16                             | 3                   |  |  |  |
|     | 030                            | 6315                                | 4.73              | 0,079                            | 498,885                            | 3                   |  |  |  |
|     | 035                            | 6315                                | 4.58              | 0,076                            | 479,94                             | 3                   |  |  |  |
|     | 040                            | 6315                                | 2.72              | 0,045                            | 284,175                            | 3                   |  |  |  |
|     | 045                            | 6315                                | 2.42              | 0,04                             | 252,6                              | 3                   |  |  |  |
|     | 050                            | 6315                                | 6.48              | 0,108                            | 682,02                             | 3<br>3<br>3         |  |  |  |
|     | 055                            | 6315                                | 4.06              | 0,068                            | 429,42                             |                     |  |  |  |
|     | 060                            | 6315                                | 2.34              | 0,039                            | 246,285                            |                     |  |  |  |
|     | 065                            | 6315                                | 1.35              | 0,022                            | 138,93                             | 3                   |  |  |  |
|     | Сума                           |                                     | 46,01             | 0,766                            | 4837,29                            |                     |  |  |  |
|     |                                | ДР 18-385.00.00                     |                   |                                  |                                    |                     |  |  |  |
| Зм. | Арк.                           | № докум.<br>Підпис                  | Дата              |                                  |                                    |                     |  |  |  |

Таблиця 7.1 - Характеристика варіантів технологічного процесу

## Закінчення таблиці 7.1

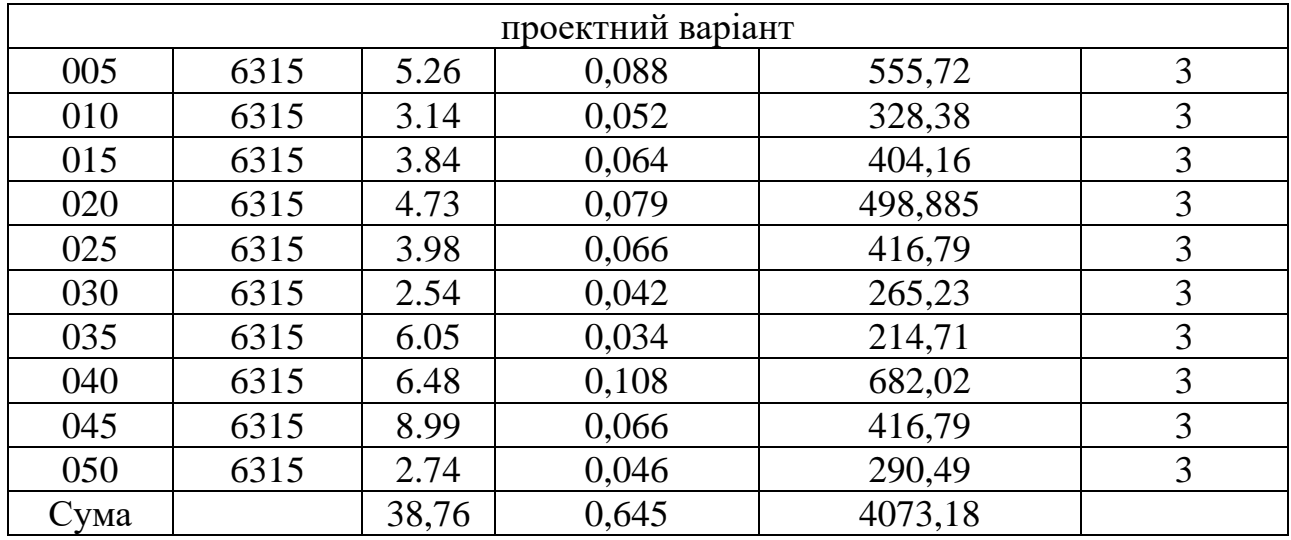

Таблиця 7.2 - Склад технологічного обладнання

|                                                  | $N$ <sup>2</sup> π/π | <b>Kinskicts</b><br>місць | верстата, кВт<br>$1-10$<br>Потужність<br>електро<br>двигуна | двигунів всіх<br>Потужність<br>верстатів,<br>електро- | $1-10$<br>верстата, грн<br>Bapricrь | верстатів, грн<br>Вартість всіх | перевезення і<br>монтаж, грн<br>Витрати на | витрат, грн<br>Сума всіх | ремонтної<br>Категорія | складності |  |  |
|--------------------------------------------------|----------------------|---------------------------|-------------------------------------------------------------|-------------------------------------------------------|-------------------------------------|---------------------------------|--------------------------------------------|--------------------------|------------------------|------------|--|--|
|                                                  | $\mathbf{1}$         | $\overline{2}$            | 3                                                           | $\overline{4}$                                        | 5                                   | 6                               | $\overline{7}$                             | 8                        | 9                      |            |  |  |
|                                                  | базовий варіант      |                           |                                                             |                                                       |                                     |                                 |                                            |                          |                        |            |  |  |
|                                                  | 005                  | $\mathbf{1}$              | $7.5$                                                       | 7,5                                                   | 65000                               | 65000                           | 5200                                       | 70200                    | 22                     |            |  |  |
|                                                  | 010                  | $\mathbf{1}$              | 2.2                                                         |                                                       | 38000                               | 38000                           | 3040                                       | 41040                    | 22                     |            |  |  |
|                                                  | 015                  | $\mathbf{1}$              | $\overline{4}$                                              | $\frac{2,2}{4}$                                       | 42000                               | 42000                           | 3360                                       | 45360                    | 22                     |            |  |  |
|                                                  | 020                  | $\overline{0}$            | $\overline{4}$                                              | $\overline{0}$                                        | 42000                               | $\boldsymbol{0}$                | $\overline{0}$                             | $\boldsymbol{0}$         | 22                     |            |  |  |
|                                                  | 025                  | $\overline{0}$            | $\overline{4}$                                              | $\boldsymbol{0}$                                      | 42000                               | $\overline{0}$                  | $\overline{0}$                             | $\overline{0}$           | 22                     |            |  |  |
|                                                  | 030                  | $\overline{0}$            | $\overline{4}$                                              | $\boldsymbol{0}$                                      | 42000                               | $\boldsymbol{0}$                | $\boldsymbol{0}$                           | $\boldsymbol{0}$         | 22                     |            |  |  |
|                                                  | 035                  | $\overline{0}$            | 7.5                                                         | $\boldsymbol{0}$                                      | 65000                               | $\boldsymbol{0}$                | $\overline{0}$                             | $\boldsymbol{0}$         | 22                     |            |  |  |
|                                                  | 040                  | $\boldsymbol{0}$          | $\overline{4}$                                              | $\overline{0}$                                        | 42000                               | $\overline{0}$                  | $\overline{0}$                             | $\overline{0}$           | 22                     |            |  |  |
|                                                  | 045                  | $\mathbf{1}$              | 10                                                          | 10                                                    | 95000                               | $\overline{0}$                  | $\overline{0}$                             | $\boldsymbol{0}$         | 22                     |            |  |  |
|                                                  | 050                  | $\overline{0}$            | 7.5                                                         | $\boldsymbol{0}$                                      | 65000                               | $\overline{0}$                  | $\overline{0}$                             | $\overline{0}$           | 22                     |            |  |  |
|                                                  | 055                  | $\overline{0}$            | 10                                                          | $\overline{0}$                                        | 95000                               | $\overline{0}$                  | $\overline{0}$                             | $\overline{0}$           | 22                     |            |  |  |
|                                                  | 060                  | $\mathbf{1}$              | 18.5                                                        | 18,5                                                  | 75000                               | 195000                          | 6700                                       | 201700                   | 22                     |            |  |  |
|                                                  | 065                  | $\boldsymbol{0}$          | $\overline{0}$                                              | $\overline{0}$                                        | 35000                               | $\overline{0}$                  | $\overline{0}$                             | $\overline{0}$           | 22                     |            |  |  |
|                                                  | Сума                 | 5                         |                                                             | 42,2                                                  |                                     | 340000                          | 18300                                      | 358300                   | 22                     |            |  |  |
|                                                  |                      |                           |                                                             |                                                       |                                     |                                 |                                            |                          |                        | Арк.       |  |  |
|                                                  |                      |                           |                                                             |                                                       | ДР 18-385.00.00                     |                                 |                                            |                          |                        |            |  |  |
| 3м.<br>№ докум.<br>Підпис<br><b>Дата</b><br>Арк. |                      |                           |                                                             |                                                       |                                     |                                 |                                            |                          | 93                     |            |  |  |

## Закінчення таблиці 7.2

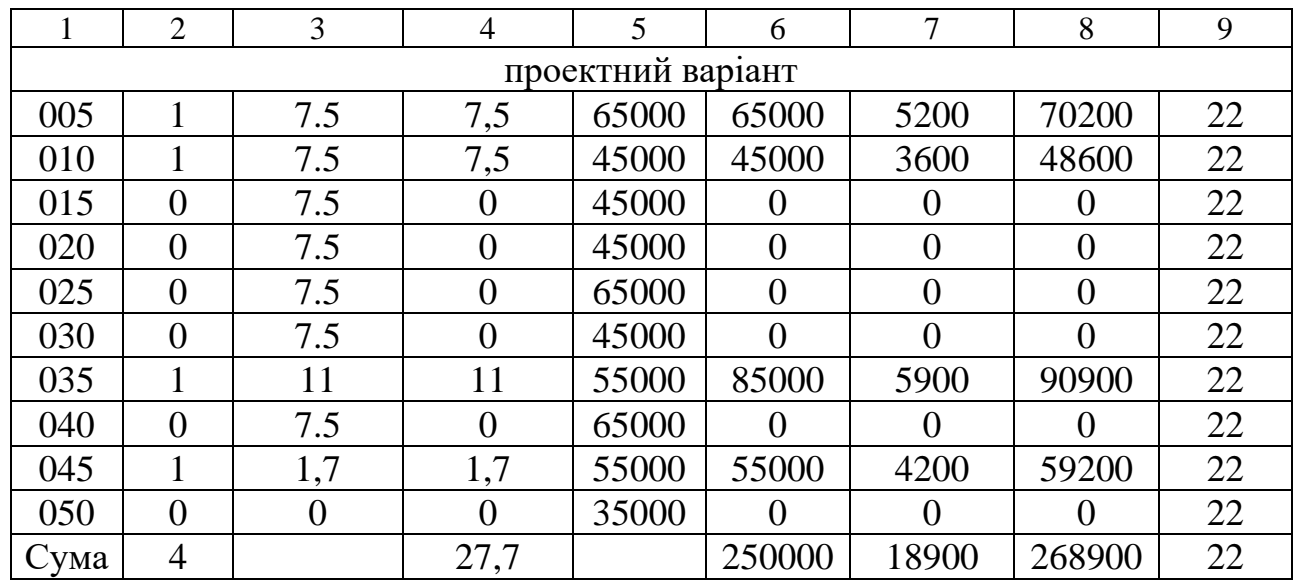

# Таблиця 7.3 - Зведена відомість складу працюючих

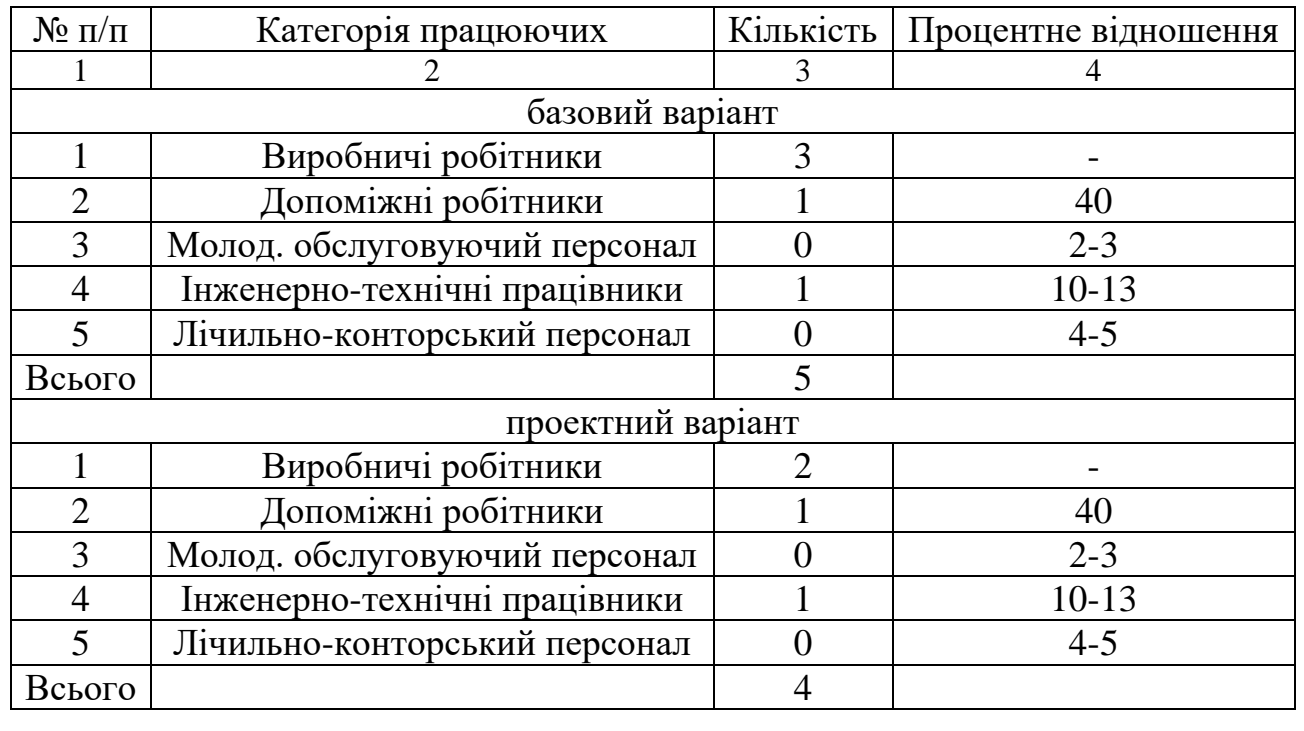

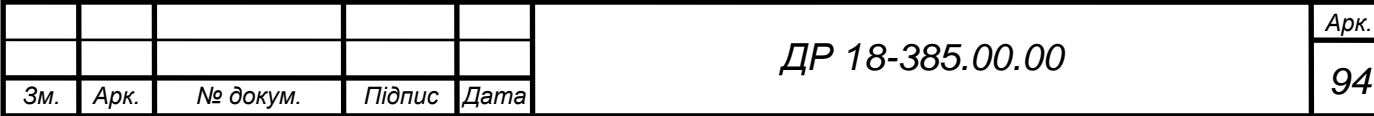

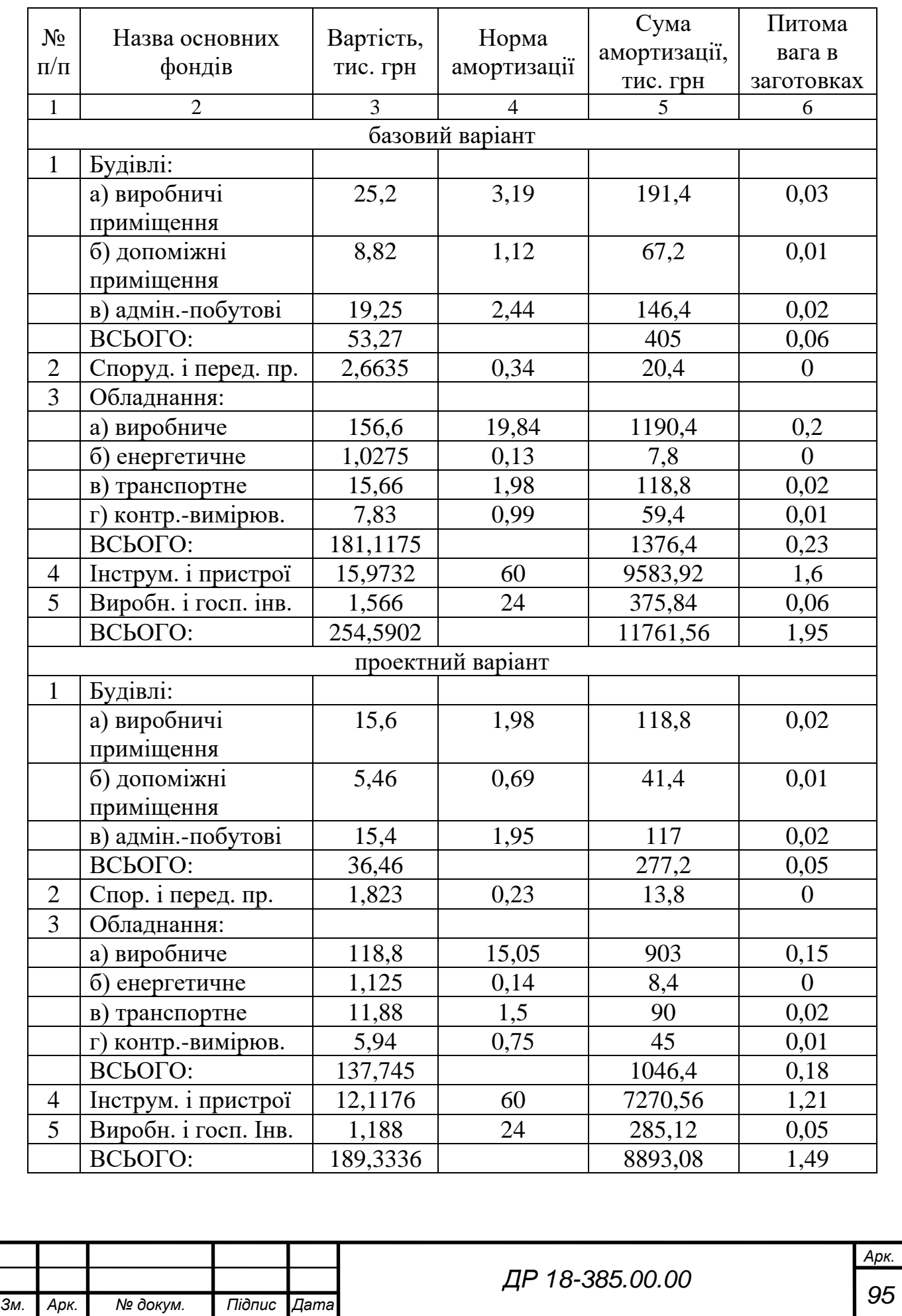

# Таблиця 7.4 – Капітальні витрати по основних фондах

## Таблиця 7.5 – Зведена відомість річного фонду зарплати

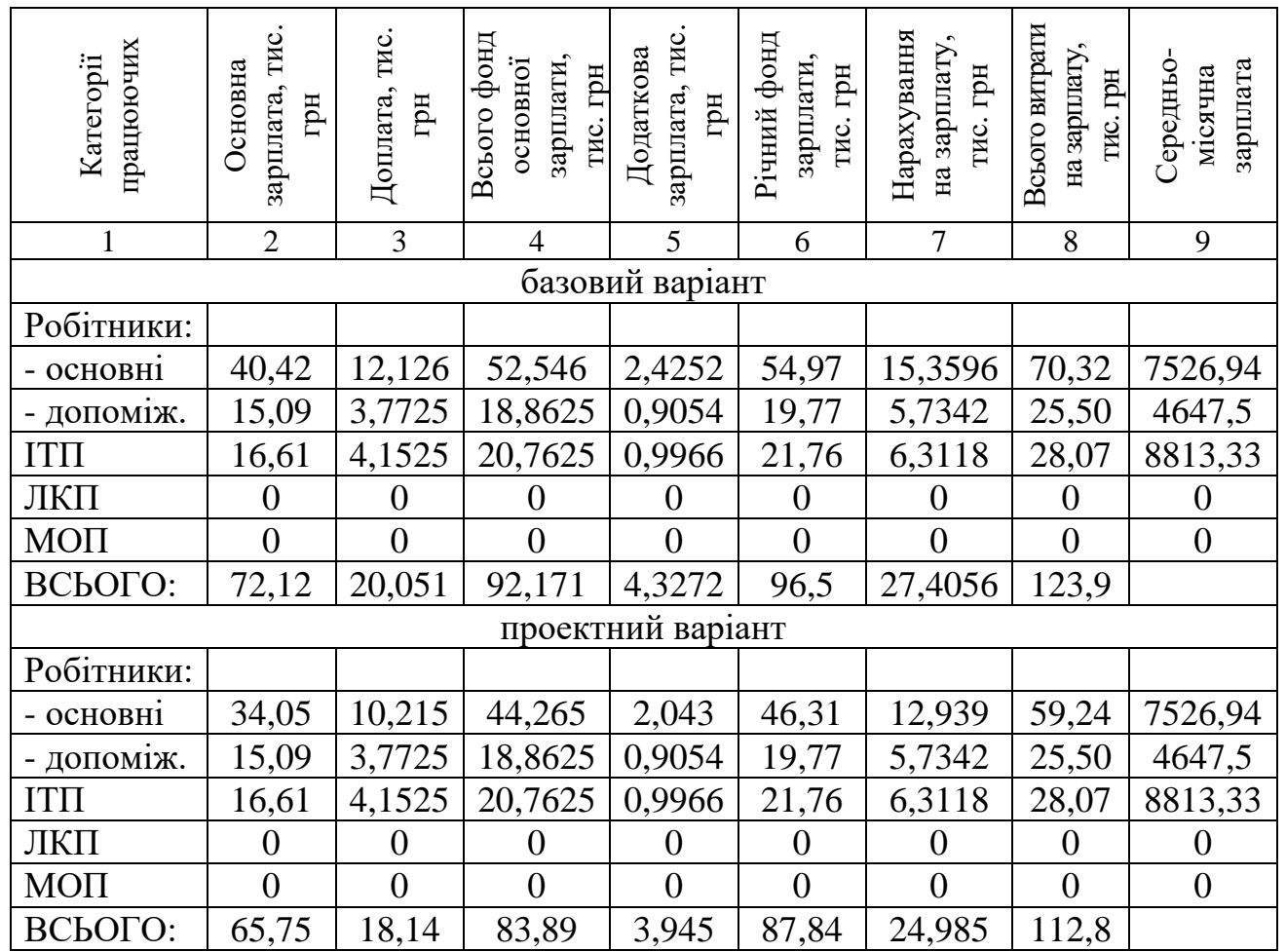

### Таблиця 7.6 – Відомість витрат на матеріали

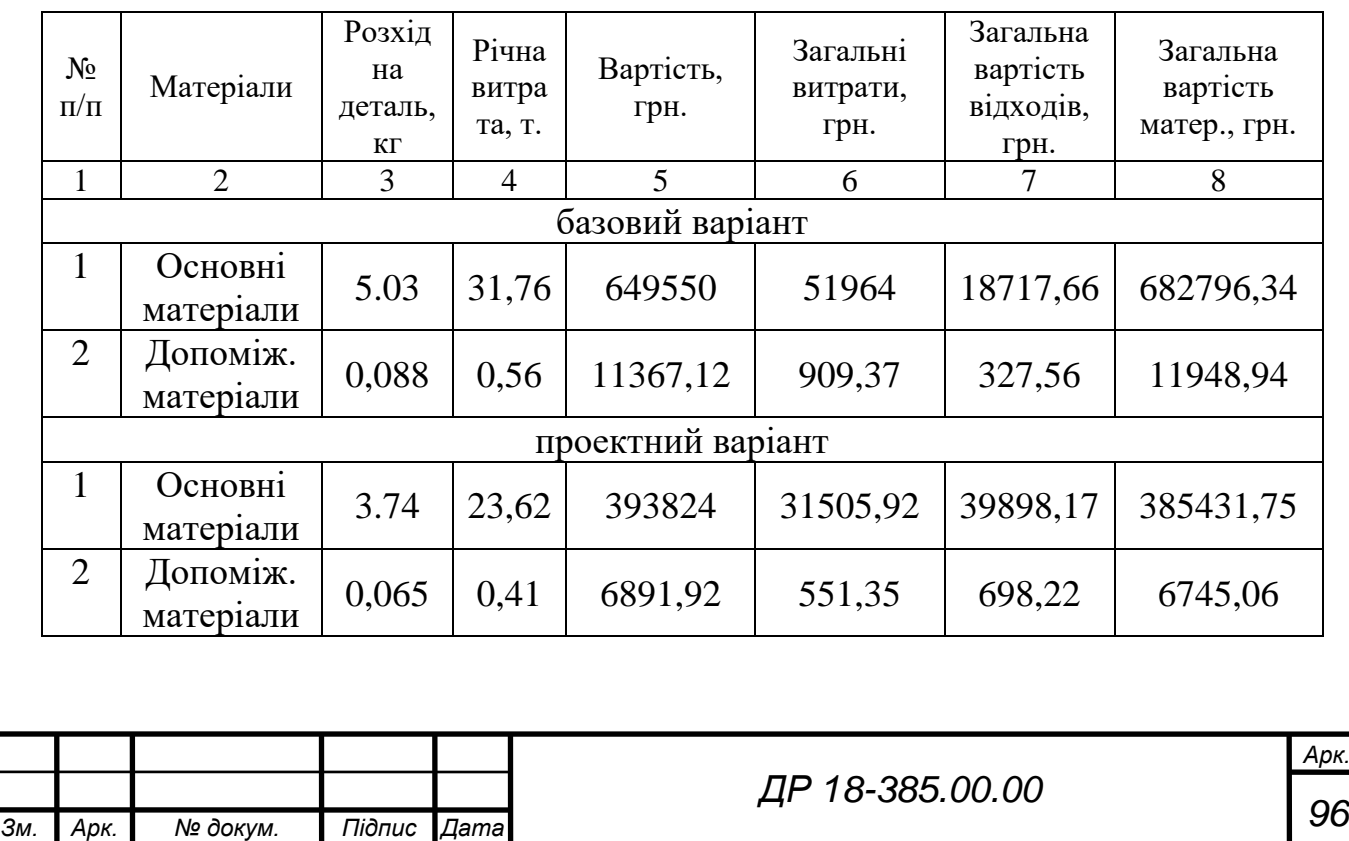

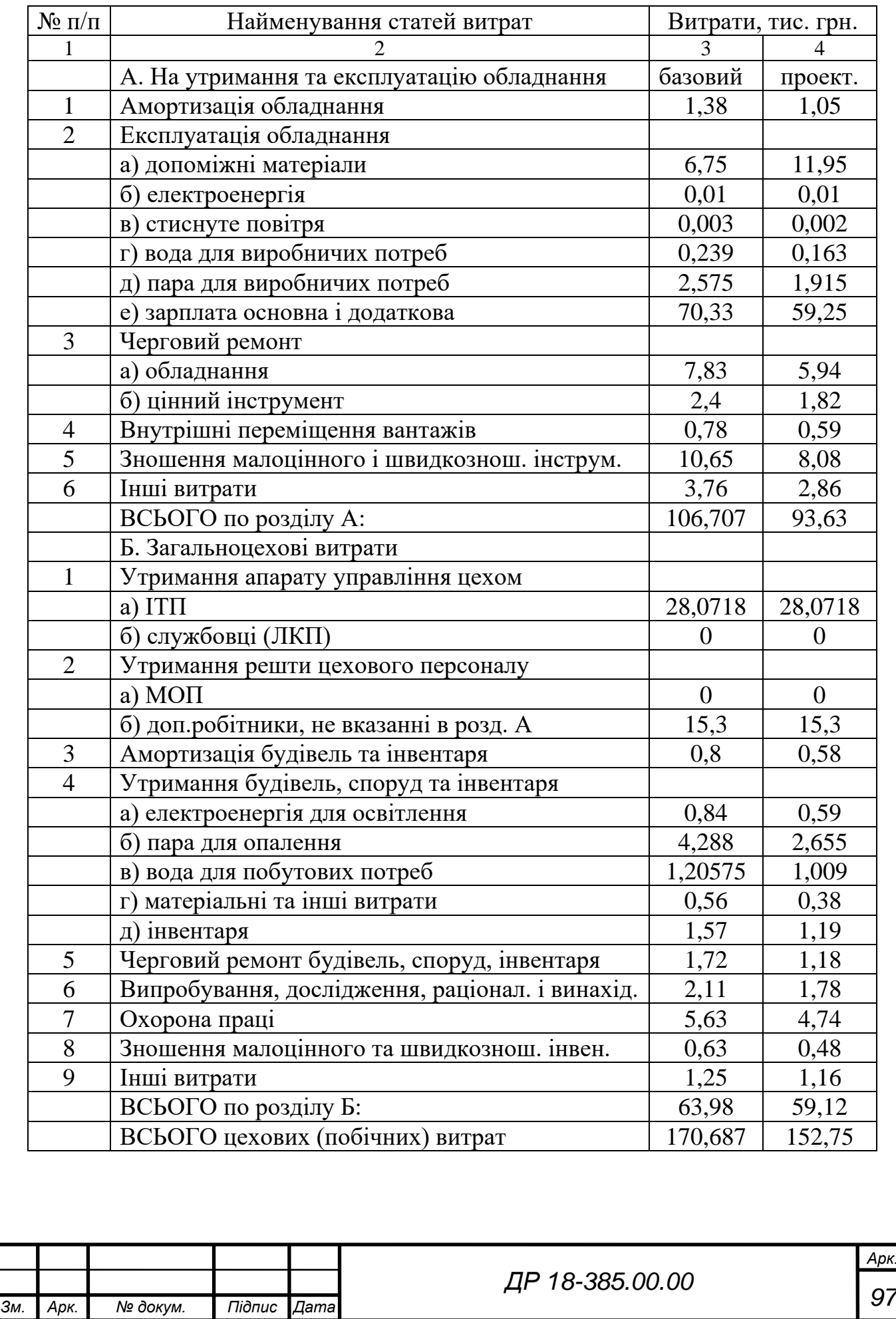

# Таблиця 7.7 – Кошторис цехових витрат

рк.<br>17

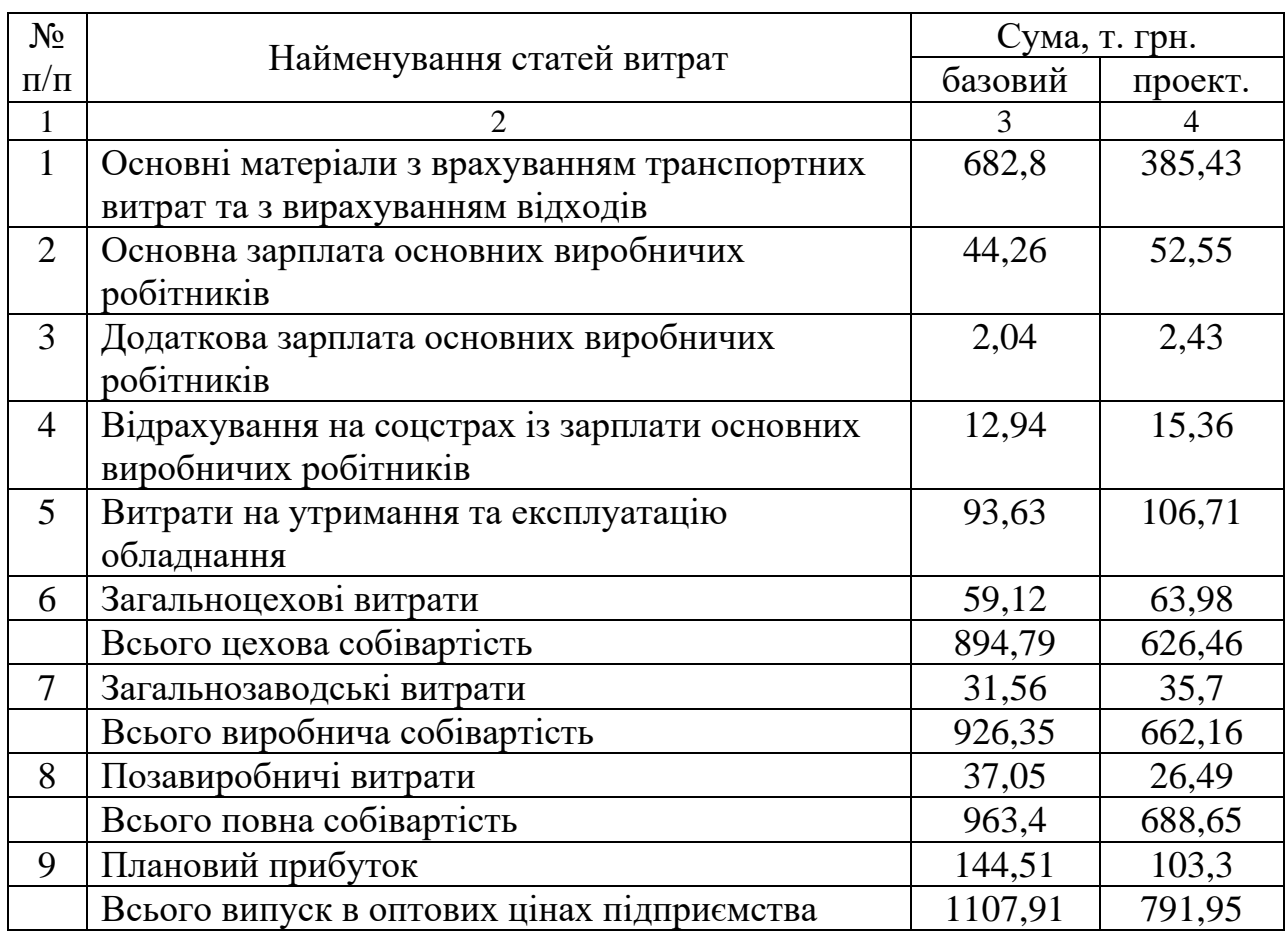

## Таблиця 7.8 – Кошторис витрат на виробництво продукції

# Таблиця 7.9 - Калькуляція собівартості одиниці продукції

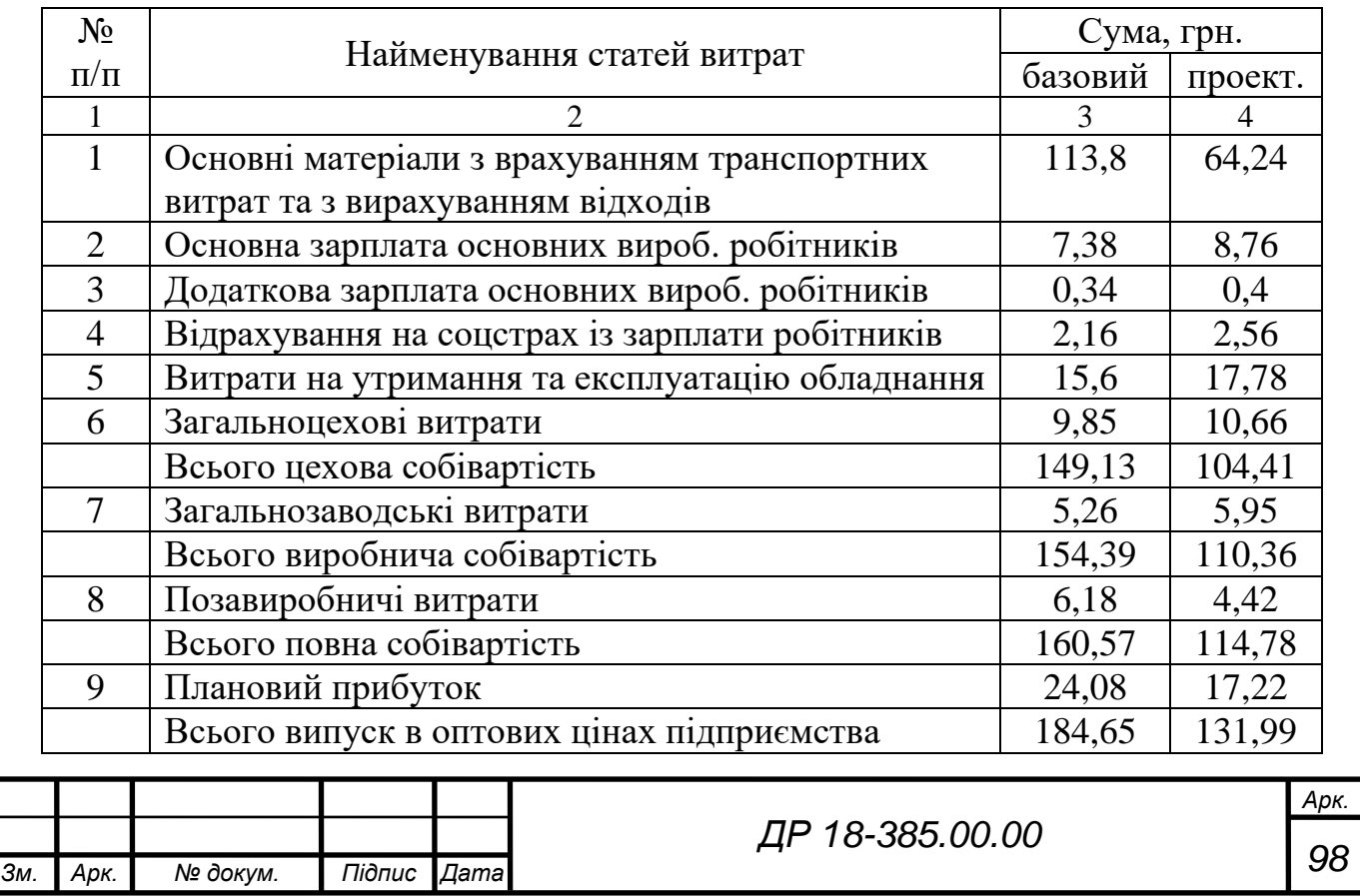

#### **7.2 Техніко-економічні показники проекту та їх аналіз**

Згідно попередньо проведених розрахунків економічної ефективності базового і проектного варіантів забезпечення технологічного процесу виготовлення деталі «важіль ПС 10.10.060» (розділ 7.1) проаналізуємо отримані дані і для узагальнення результатів зведемо основні характеристики базового і проектного виробництв у таблицю 7.10.

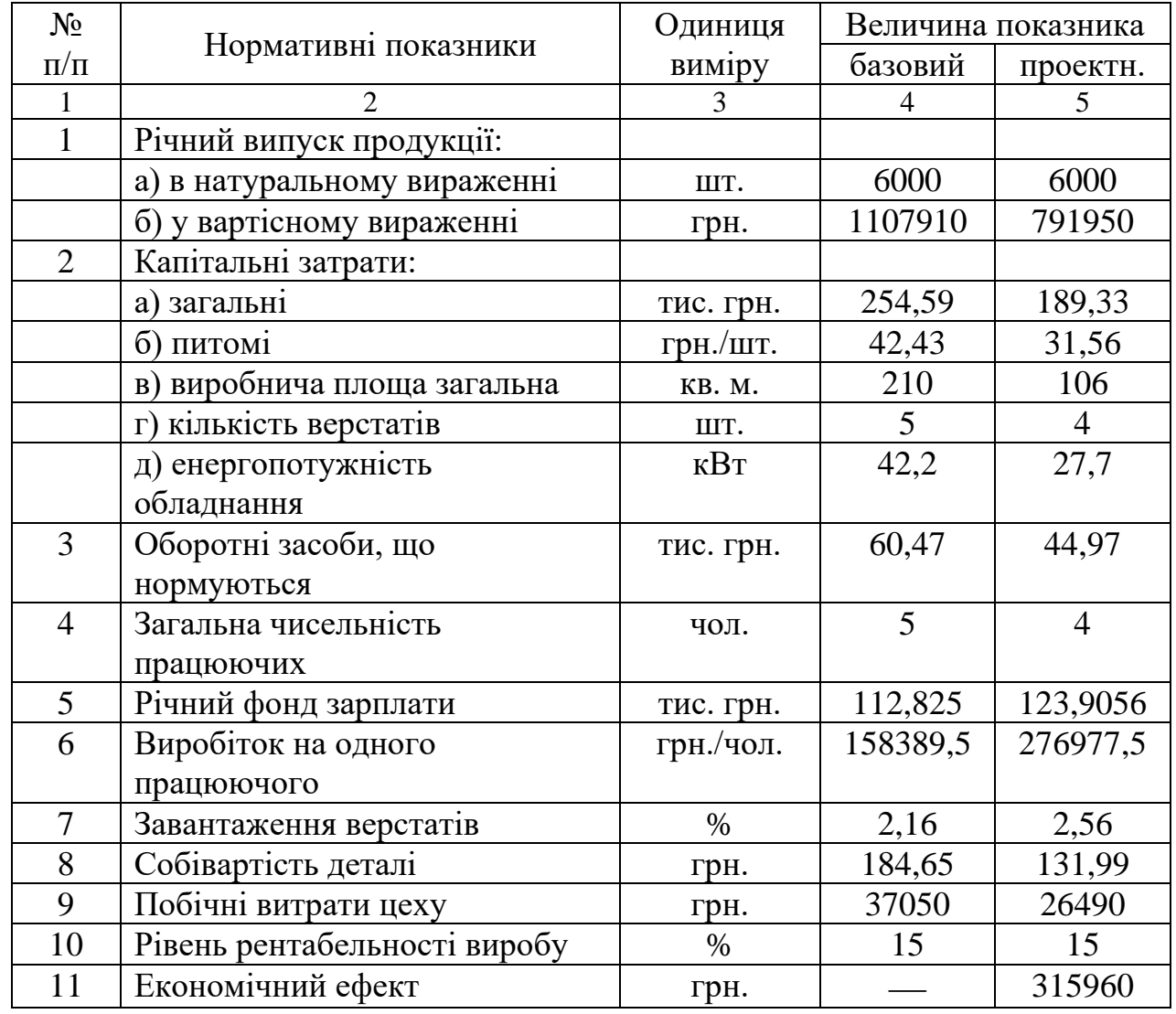

Таблиця 7.10 – Калькуляція собівартості одиниці продукції

Результати розрахунків свідчать про те, що прийняті рішення є доцільними та економічно ефективними, оскільки дозволять досягти сумарного економічного ефекту в розмірі 315 960 грн.

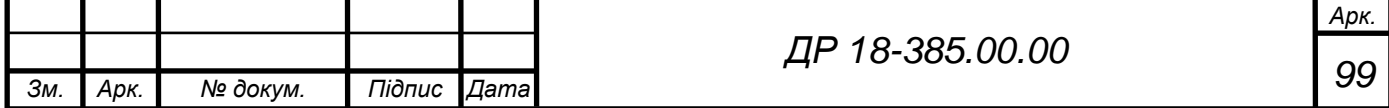

## **8 ОХОРОНА ПРАЦІ ТА БЕЗПЕКА В НАДЗВИЧАЙНИХ СИТУАЦІЯХ**

## **8.1 Розробка заходів для зниження рівня шуму на проектованій дільниці**

Захист від виробничого шуму в цехах машинобудівних заводів має важливе значення для оздоровлення умов праці і підвищення її продуктивності. Захист від стрясань сприяє нормальній роботі устаткування і зберігає його від передчасного виходу з ладу.

Проектуючи нові машини і виробничі агрегати, слід передбачати найефективніші заходи по зниженню шуму, особливо на робочих місцях, до рівней, не більше допустимих.

Для послаблення шуму і стрясання агрегатів та верстатів у джерелі їх утворення в багато різноманітних засобів [11]. Один з них – заміна шумного процесу безшумним. В цьому випадку необхідно заміняти ударні дії безударними. Наприклад, зворотно-поступальний рух деталей агрегатів необхідно замінити обертовим. Якщо виникає шум від вібрації співударних деталей і окремих вузлів, треба окремі вузли зчленувати за допомогою матеріалів, що мають велике внутрішнє тертя (гуми, корку, бітумного картону, повсті, азбесту). Перемежування металевих деталей з пластмасовими або з іншими не звучними матеріалами теж дає добрий ефект. При значних шумах в напрямних трубах (револьверні верстати і інші) доцільно влаштовувати гнучкі зв'язки між прутом і трубою, які є по суті демпфуючими пристроями, які зменшують вібрації та шум.

Там, де є вентилятори, ежектори, повітродувки і інші установки з повітряними струменями, необхідно гнучкі переходи на повітроводах робити

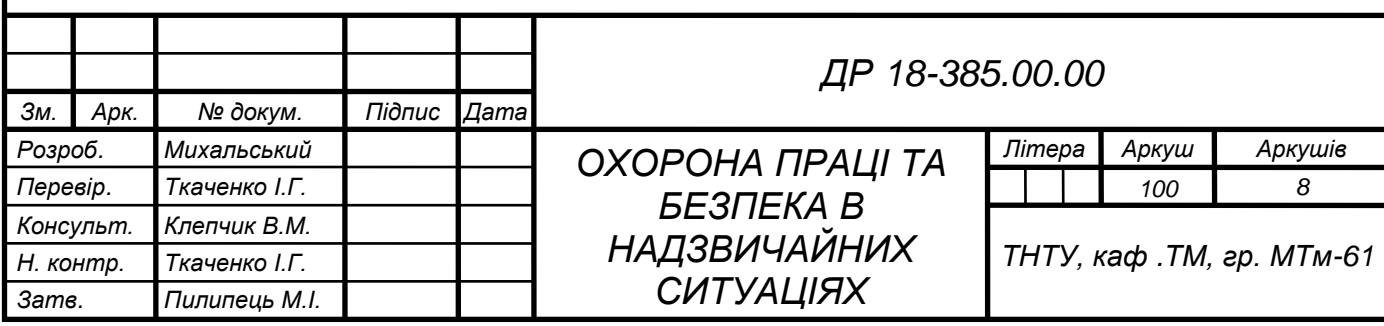

з тканини, а фланці –з гуми. Знижує шум мащення співударних деталей в'язкими рідинами. Для зниження шуму у редукторах їх вміщують у рідинні, масляні та інші ванни. Якщо не можна зменшити шум у самому джерелі його утворення до допустимого рівня, в конструкцію агрегату слід включити пристрої, що перешкоджають поширенню шуму назовні, тобто ізолюють чи вбирають його. Для цього треба: агрегати, що утворюють шум усією своєю поверхнею (електричні двигуни, шестеренчасті редуктори та ін.), повністю замикати у звукоізолюючі кожухи з виводом назовні органів керування та контрольних приладів і по змозі здійснювати автоматичне керування роботою цих агрегатів; шумні вузли агрегату – шестеренчасті редуктори, ланцюгові, пасові та інші передачі, співударні деталі, двигуни та ін. – вміщувати в ізолюючі бокси і кожухи; необхідні отвори у звукоізолюючих кожухах робити у вигляді каналів, облицьованих зсередини звуковбираючими матеріалами; всі агрегати, які створюють надмірний шум внаслідок вихроутворення чи вихлопу повітря і газів (вентилятори, повітродувки, пневматичний інструмент і т.п.), обладнувати спеціальними камерами. Для зменшення шуму насосних установок їх необхідно влаштовувати на окремих фундаментах, на вібропоглинаючих прокладках з еластичними вставками у місцях з'єднань і з ізоляцією в стінах приміщення.

Рівень шуму великих вентиляційних установок досягає 90…100 фон, що іноді надзвичайно утруднює їх нормальну експлуатацію. Нерідко шум вентилятора, який обслуговує тихі виробничі або інші приміщення, настільки заважає роботі, що установку доцільно вимикати та вмикати періодично.

При правильному виборі і встановленні вентилятора і шумоглушителів можна створити повністю безшумну вентиляцію виробничих приміщень. Вентилятори звичайно працюють на великих швидкостях (до 2000 об/хв.), що веде до виникнення значних вібрацій. Шум вентиляційного агрегату поширюється в сусідні приміщення трьома основними шляхами: по вентиляційних каналах; крізь стіни, вікна чи інші огорожі; по конструкції приміщення у вигляді вібрацій. Для послаблення шуму треба обирати по

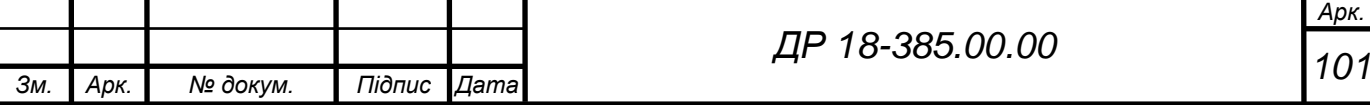

можливості малошумні вентилятори, встановлювати у повітроводах глушителі, здійснювати достатню звукоізоляцію вентиляційної камери і стінок повітроводів і при необхідності – віброізоляцію агрегату.

Зниження шуму можна також досягти акустичною обробкою приміщення [11]. Акустична обробка приміщення передбачає вкривання стелі та верхньої частини стін звукопоглинальним матеріалом. Внаслідок цього знижується інтенсивність відбитих звукових хвиль. Додатково до стелі можуть підвішуватись звукопоглинальні щити, конуси, куби, встановлюватись резонаторні екрани, тобто штучні поглиначі. Штучні поглиначі можуть застосовуватись окремо або в поєднанні з личкуванням стелі та стін. Ефективність акустичної обробки приміщень залежить від звукопоглинальних властивостей застосовуваних матеріалів та конструкцій, особливостей їх розташування, об'єму приміщення, його геометрії, місць розташування джерел шуму. Ефект акустичної обробки більший в низьких приміщеннях (де висота стелі не перевищує 6 м) витягненої форми. Акустична обробка дозволяє знизити шум на 8 дБ.

Заходи щодо зниження шуму слід передбачати на стадії проектування промислових об'єктів та обладнання. Особливу увагу слід звертати на винесення шумного обладнання в окреме приміщення, що дозволяє зменшити число працівників в умовах підвищеного рівня шуму та здійснити заходи щодо зниження шуму з мінімальними витратами коштів, обладнання та матеріалів.

## **8.2 Розрахунок механізму автоматичного завантаження деталі на верстат**

В якості автоматичного завантажувального пристрою приймемо вібробункер з електромагнітним приводом [13] згідно ГОСТ 20796-75.

Габаритні розміри вібробункера залежать від габаритів деталі

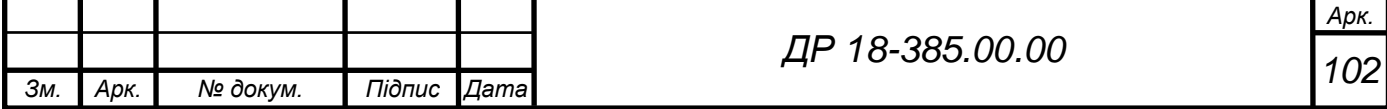

$$
h = (0, 2 \div 0, 3)D_{cp}, \qquad (8.1)
$$

де *Dср* – внутрішній діаметр вібробункера, мм.

$$
D_{cp} = (6 \div 12) l_{\partial}, \qquad (8.2)
$$

де  $l_{\partial}$  – довжина завантажуваної деталі,  $l_{\partial} = 170$  мм.

$$
D_{cp} = 10.170 = 1700
$$
 mm;

$$
h = 0,2.1700 = 340
$$
 MM.

Крок спірального лотка вібробункера

$$
s = 1, 5h_{\partial} + \delta \,, \tag{8.3}
$$

*h* = (0,2 ÷ 0,3)*D<sub>cp</sub>*,<br>
бробункера, мм.<br>  $D_{cp} = (6 \div 12)l_o$ ,<br> *i* деталi,  $l_o = 170$  мм.<br>
= 10·170 = 1700 мм;<br>
0,2·1700 = 340 мм.<br>  $D_{sp} = (5l_0 + 6)l_o$ <br>  $s = 1, 5h_o + 6$ ,<br>
деталi в площинi, яка перпет $o = 51$  мм;<br>
3 мм [13]. де *h<sup>д</sup>* – висота переміщуваної деталі в площині, яка перпендикулярна до її руху по лотку вібробункера, *h<sup>д</sup>* = 51 мм;  $\delta$ – товщина стінки лотка,  $\delta$ = 3 мм [13].

$$
s = 1.5 \cdot 51 + 3 \approx 80
$$
 MM.

Кут підйому спірального лотка знаходять з рівності

$$
tg\alpha = \frac{s}{\pi D_{cp}}.\tag{8.4}
$$

$$
\alpha = \arctg\left(\frac{80}{3,14 \cdot 1700}\right) \approx 1^{\circ}.
$$

Ширина лотка вібробункера

$$
B = b_{\partial} + (2 \div 3), \tag{8.5}
$$

де *b<sup>д</sup>* – розмір переміщуваної деталі в напрямку її руху, *b<sup>д</sup>* = 170 мм.

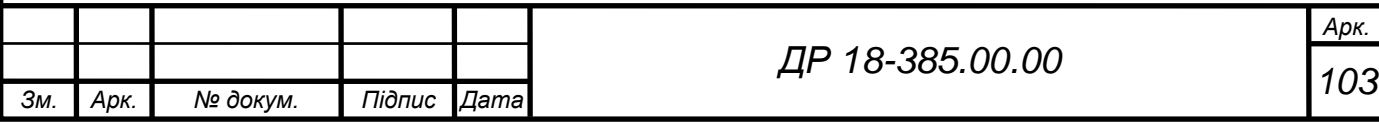

$$
B = 170 + 3 = 173
$$
 MM.

Середня продуктивність при встановленому режимі роботи

$$
Q_{cp} = \frac{V_{cp} \cdot 60R_{\partial}}{l_{\partial}}, \qquad (8.6)
$$

де *ср* – середня швидкість переміщення деталей, *ср* = 25 мм/с [13]; *R<sup>д</sup>* – коефіцієнт заповнення.

Коефіцієнт заповнення лотка вібробункера рівний

$$
R_{\partial} = P_{lo} \Delta_{lo},\tag{8.7}
$$

де *Plo* – ймовірність орієнтованого положення деталей на вихідному лотку; *lo* – відносна довжина деталі, мм.

$$
P_{lo} = \frac{1}{\sqrt{1 + (d/l_o)^2}},
$$
\n(8.8)

де *d* – базовий діаметр деталі, *d* = 100 мм.

$$
P_{lo} = \frac{1}{\sqrt{1 + (100/170)^2}} \approx 0.79.
$$
  

$$
\Delta_{lo} = \frac{l_o}{l_o + s'},
$$
 (8.9)

де  $s'$  – середнє значення зазору між рухомими деталями,  $s' = 25$  мм.

$$
B = 170 + 3 = 173 \text{ MM.}
$$
\nshicits при встановленому режимі роб

\n
$$
Q_{cp} = \frac{v_{cp} \cdot 60R_o}{l_o},
$$

\niict в переміщення деталей,  $v_{cp} = 25 \text{ MI}$ 

\nення.

\nення лотка вібробункера рівний

\n
$$
R_o = P_{lo} \Delta_{lo},
$$

\nнтованого положення деталей на вихі  
\nerалі, им.

\n
$$
P_{lo} = \frac{1}{\sqrt{1 + (d/l_o)^2}},
$$

\nрталі, 
$$
d = 100 \text{ MM.}
$$
\n
$$
P_{lo} = \frac{1}{\sqrt{1 + (100/170)^2}} \approx 0,79.
$$

\n
$$
\Delta_{lo} = \frac{l_o}{l_o + s'},
$$

\nзазору між рухомими деталями, 
$$
s' = 2
$$

\n
$$
\Delta_{lo} = \frac{170}{170 + 25} \approx 0,87.
$$

\n
$$
R_o = 0,87 \cdot 0,79 \approx 0,69.
$$

\n
$$
Q_{cp} = \frac{25 \cdot 60 \cdot 0,69}{170} = 6,08 \approx 6 \text{ MT./XB.}
$$

\n
$$
QP = 18 - 385.00.00
$$

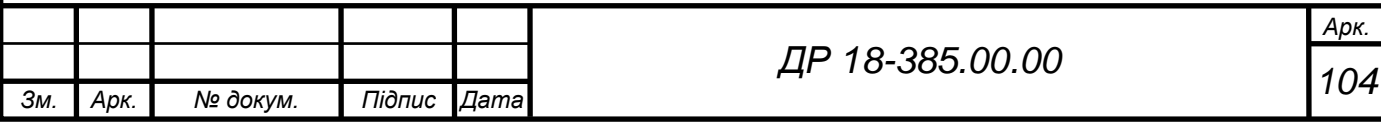

## **8.3 Планування заходів цивільного захисту на промисловому підприємстві у випадку надзвичайних ситуацій**

Найбільш повне та організоване виконання заходів цивільного захисту (ЦЗ) на об'єкті досягається завчасною розробкою плану заходів, які необхідно проводити при загрозі або виникненні надзвичайних ситуацій (НС).

План дій органів управління і сил цивільної оборони (ЦО) із запобігання і ліквідації надзвичайних ситуацій розробляється на підставі законодавчих, директивних і нормативних документів і призначений для координації і діяльності центральних і місцевих органів виконавчої влади, керівництва промислового підприємства, а також оперативності їх реагування на загрозу і виникнення НС, відвернення або зниження можливої загибелі людей, мінімізація матеріальних збитків і втрат.

План визначає порядок дій і відповідальність керівництва відповідних органів управління підприємств, установ і організацій, а також основні заходи щодо організації і проведення робіт із запобігання і ліквідації НС техногенного і природного походження, узгодження термінів їх виконання, фінансові, матеріальні та інші ресурси, які необхідні для цих заходів і робіт. У план дій включаються заходи щодо захисту робітників і службовців, підтримування виробничої діяльності та інші з урахуванням обстановки після виникнення НС, передбачаються необхідна кількість сил і засобів для ліквідації наслідків НС [11].

План дій органів управління і сил ЦО із запобігання та ліквідації НС – це програма здійснення запобіжних та захисних заходів. Він дозволяє цілеспрямовано та організовано вирішувати завдання ЦО в умовах НС мирного та воєнного часу.

Основу плану складають заходи щодо захисту робітників, службовців і членів їх сімей. При визначенні цих заходів враховується важливість та

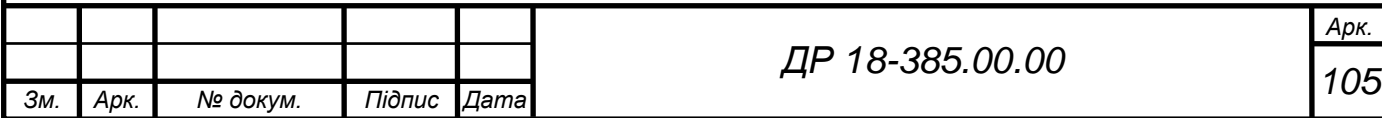

особливості виробничої діяльності об'єкта, основні завдання органів управління та сил ЦО щодо запобігання і ліквідації НС.

План дій органів управління та сил ЦО складається із розділів [11]:

– висновки із оцінки обстановки на території об'єкта.

У цьому розділі викладається загальна характеристика території, енергетичного та промислового комплексу, комунальних комунікацій, під'їзних шляхів та транспортних доріг на об'єкті, вірогідних надзвичайних ситуацій техногенного та природного походження, їх масштаби і наслідки, які визначаються на підставі експертної оцінки, прогнозу чи результату модельних експериментів, проведених кваліфікованими експертами.

У розділі викладається порядок надходження інформації про загрозу та виникнення НС, терміни оповіщення та збору керівного складу ЦО в робочий та неробочий час. Дії людини, яка отримала інформацію про загрозу та виникнення НС: інформування керівництва об'єкта, оповіщення керівного складу ЦО та персоналу об'єкта, порядок та форма доповіді вищій інстанції.

Дії начальника ЦО з отриманням інформації про загрозу та виникнення НС: віддача розпорядження на збір працівників ЦО об'єкта, доповідь начальника ЦО району (міста) про обстановку, яка склалася, прийняті рішення та вжиті заходи, прийняття і доведення рішення до підлеглих на запобігання (ліквідацію) НС, практичне керівництво проведенням робіт щодо запобігання або ліквідації наслідків НС і ходом евакуації персоналу (при необхідності), щодобове підведення підсумків щодо ліквідації наслідків НС та інформація вищої інстанції.

Дії об'єкта з отриманням інформації про загрозу та виникнення НС: постановка завдання старшому оперативному групи, яка виїжджає в район (місце) НС, порядок зв'язку, взаємного інформування; інформування начальника ЦО про НС, організація роботи комісії з НС; уточнення обстановки в районі НС, визначення потреби в силах і засобах; проведення аналізу та оцінки обстановки, уточнення завдань оперативній групі;

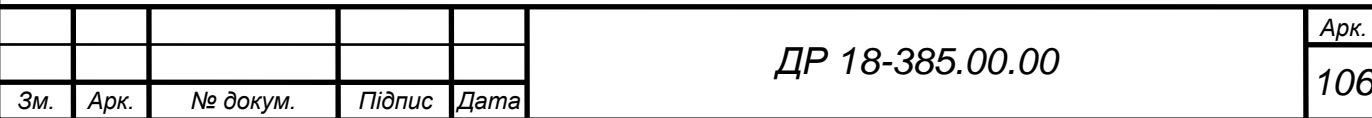

підготовка пропозицій щодо першочергових робіт; уточнення питань взаємодії; при необхідності виїзд в район НС для організації керівництва.

– сили ЦО об'єкта, що залучаються до виконання аварійнорятувальних, пошукових та відновлювальних робіт.

– організація забезпечення заходів та дій ЦО.

У розділі визначається порядок організації забезпечення заходів та дій ЦО під час проведення відповідних заходів, а саме завдання розвідки, транспортного, матеріально-технічного, хімічного, медичного, протипожежного забезпечення і охорони громадського порядку.

– організація управління, оповіщення і зв'язку.

У розділі визначаються місця розташування основного та запасного пункту управління ЦО об'єкта, порядок задіяння засобів зв'язку, забезпечення управління, зв'язку і оповіщення при загрозі виникнення і в ході ліквідації НС на всіх її етапах.

Окремо розробляється «План дій органів управління та сил ЦО об'єкта при переведенні з мирного на воєнний стан» за ступенями готовності воєнного часу та при раптовому нападі супротивника. Структура та зміст цього плану практично не змінилися. Крім цього, на об'єкті господарської діяльності розробляються плани служб ЦО щодо забезпечення заходів і дій органів управління і сил ЦО при загрозі і виникненні НС та при переведенні органів управління і сил з мирного на військовий стан.

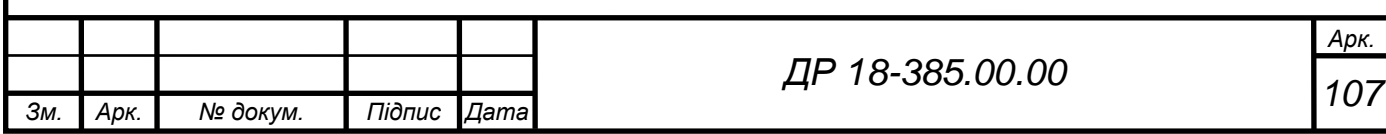
## **9 ЕКОЛОГІЯ**

#### **9.1 Вплив машинобудівної галузі на навколишнє середовище**

З великого обсягу промислових викидів, що потрапляють у навколишнє середовище, на машинобудування припадає лише незначна його частина – 1…2% [4]. Однак на машинобудівних підприємствах є технологічні процеси і виробництва з вельми високим рівнем забруднення навколишнього середовища. До них відносяться: внутрішньозаводське енергетичне виробництво; ливарне виробництво; металообробка; зварювальне виробництво; гальванічне виробництво; лакофарбове виробництво.

За рівнем забруднення навколишнього середовища гальванічні і фарбувальні цехи машинобудівних підприємств можна порівняти з такими найбільшими джерелами екологічної небезпеки, як хімічна промисловість, металургія, теплові електростанції (ТЕС), які відносяться до числа основних забруднювачів.

Таким чином, машинобудівний комплекс є потенційним забруднювачем навколишнього середовища:

- повітряного простору (викиди газу, пароподібні речовин, димів, аерозолів, пилу і т.п.);

- поверхневих вододжерел (стічні води, витік рідких продуктів або напівфабрикатів і т.п. );

- ґрунту (накопичення твердих відходів, випадання токсичних речовин із забрудненого повітря, стічних вод).

Гальванічне виробництво – одне з найбільш великих джерел утворення стічних вод у машинобудуванні. Основними забруднювачами стічних вод є іони важких металів, неорганічних кислот і лугів, ціаніди.

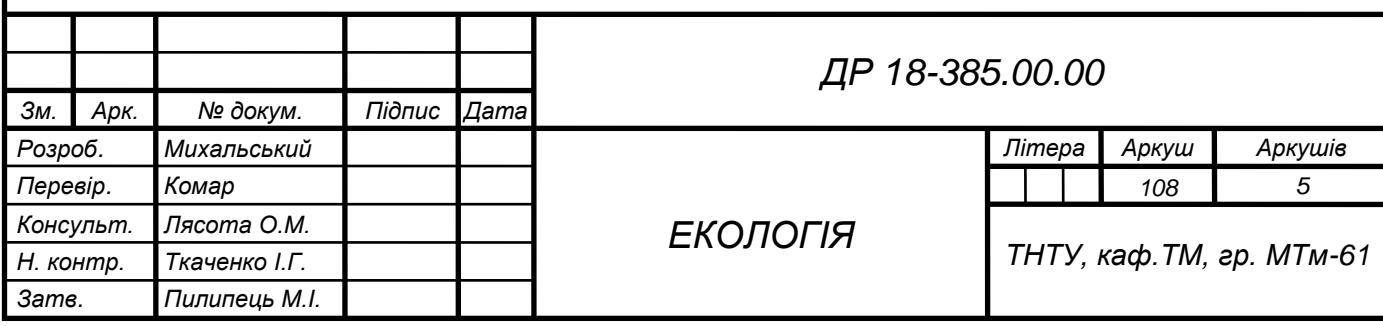

Забруднювачі, які утворюються в процесі знежирення поверхонь, визначаються типами використовуваних розчинників, в якості яких найбільш широко застосовуються розчини лугів, хлорорганічні розчинники і фреони.

Основними забруднювачами фарбувальних виробництв машинобудівних підприємств є лакофарбові матеріали та їх складові: синтетичні смоли, органічні розчинники, пластифікатори, каталізатори.

Найбільш екологічно небезпечними забруднювачами, що утворюються в ливарному виробництві, є оксид і двоокис сірки і оксиди азоту, а також тверді речовини, що входять до складу ливарних форм. Основними забруднювачами, утвореними в процесі виробництва енергії з викопного палива на підприємствах машинобудування, є двоокис сірки, оксиди азоту, зважені частки, оксид вуглецю і вуглеводні.

Найбільш екологічно небезпечні забруднювачі при металообробці – індустріальні масла, металевий пил. Тверді відходи машинобудівного виробництва містять амортизаційний брухт (модернізація обладнання, оснащення, інструменту), стружку і пил металів, деревини, пластмас і т.п., шлаки, шлами, опади і пил (відходи систем очищення повітря).

На машинобудівних підприємствах 55% амортизаційного брухту утворюється від заміни технологічного оснащення та інструменту.

Безповоротні втрати металу внаслідок тертя і корозії становлять приблизно 25% від загальної кількості амортизаційного брухту.

Розміри відходів металу у виробництві залежать від кількості металів і сплавів, що підлягають переробці та встановленого коефіцієнта відходів. В основному машинобудівні підприємства мають відходи від виробництва прокату (обрізки, обдирна стружка, окалина); виробництва литва (шлаки, формувальні суміші); механічної обробки (обрізки, стружка, пил). На підприємствах машинобудування відходи становлять до 260 кг на 1 т металу, іноді ці відходи становлять 50% маси оброблюваних заготовок (при листовому штампуванні втрати металу досягають 60%). Основними

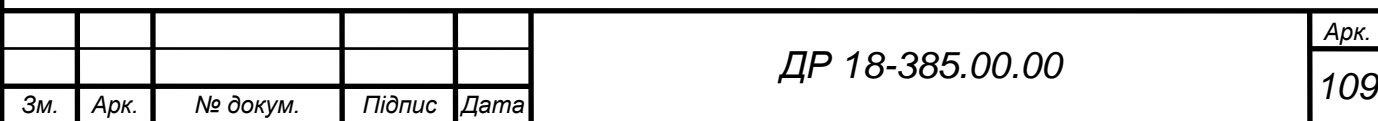

джерелами утворення відходів легованих сталей є металообробка (84%) і амортизаційний брухт (16%) [4].

Проблема мінімізації екологічного збитку в умовах машинобудівної галузі може вирішуватися в двох напрямках за рахунок:

- підвищення ефективності існуючих методів очищення промислових викидів в навколишнє середовище (стічні води, відпрацьовані гази, дим тощо зважені частки), ліквідації (переробки) твердих відходів;

- впровадження нових альтернативних технологій (екологічно чистих, безвідходних).

# **9.2 Забруднення які виникають в механічному цеху для виготовлення важеля ПС 10.10.060**

В процесі виробництва проводять заготівельні роботи, механічну обробку металів, переробку неметалічних матеріалів, лакофарбові операції і т.п. Для оцінки рівня забруднення навколишнього середовища, що виникнуть в результаті реалізації даного технологічного процесу необхідно проаналізувати технологічний процес виготовлення деталі по операціях ТП.

Основні технологічні операції:

001 – транспортна; 005 – вертикально-фрезерна; 010 – вертикальносвердлильна; 015 – вертикально-свердлильна; 020 – вертикальносвердлильна; 025 – вертикально-фрезерна; 030 – вертикально-свердлильна; 035 – токарна; 040 – вертикально-фрезерна; 045 – розточна; 050 – слюсарна; 055 – промивка; 060 – приймальний контроль.

Виконання цих операцій може супроводжується викидом шкідливих речовин в навколишнє середовище. Проведемо аналіз кожної операції згідно даного технологічного процесу.

Операція 001 – транспортна.

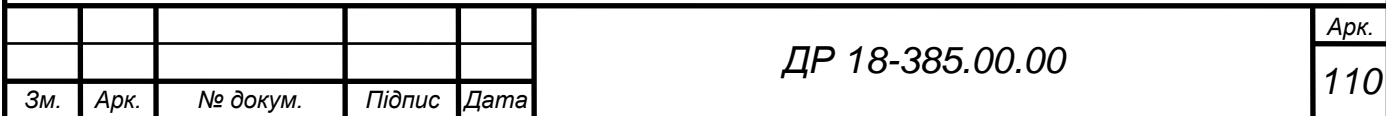

На даній операції проводиться транспортування заготовок. Транспортування заготовок з місця на місце, а також міжцехове перевезення заготовок здійснюється цеховими конвеєрами з електроприводом. Вони не завдають значної шкоди навколишньому середовищу, тобто є відносно нешкідливими.

Операції 005…050 – механообробні.

Механічна обробка на верстатах супроводжується виділенням пилу, стружки, туману мастил та емульсій, які через вентиляційну систему викидаються із приміщення. Так, верстати з емульсійним охолодженням виділяють за одну годину на 1 кВт потужності: води 150 г, туману емульсора 0,0063 г. Також виділяються пари фенолу, формальдегіду, стиролу і т.д. [4].

Операція 055 – промивочна. Відповідно характеризується використанням відповідних емульсій з виділенням виробничих парів та газів, які є потенційними забруднювачами навколишнього середовища.

У операції 060 – не задіяне обладнання, яке б забруднювало навколишнє середовище, тобто вона є екологічно безпечною.

Проте при виробництві заготовки для виготовлення важеля найбільшим джерелом шуму та пило - і газовиділення в атмосферу в цеху є штампувальне обладнання, оскільки процес відбувається при попередньому нагріванні вихідної заготовки.

У нашому випадку на проектованій дільниці основним забруднювачем стічних вод буде мастило та нафтопродукти. При роботі металорізальних верстатів певна частина мастила попадає на підлогу цеху через неякісні ущільнювачі, низьку виробничу культуру і т.п., а далі змивається і попадає в стічні води. Мастило, що міститься в стічних водах, частково плаває на поверхні, частково емульсоване. Кількість плаваючого масла в стоках коливається від декількох міліграмів до сотень грам на літр води і залежить від організації технологічного процесу, стану обладнання і т.п.

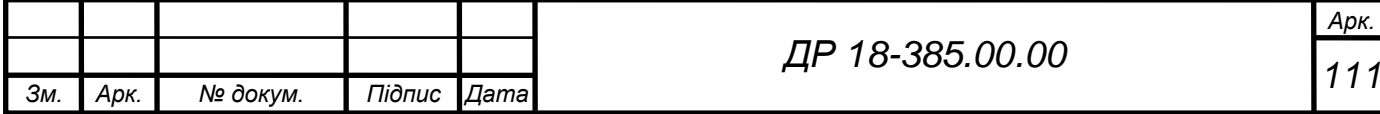

# **9.3 Заходи по зменшенню забруднення довкілля**

На проектованій дільниці можна передбачити наступні заходи для зменшення шкідливих викидів в навколишнє середовище [4]:

а) для зменшення викидів забруднених відходів води на даному підприємстві слід передбачити повторне використання води для технічних потреб, більш раціональне її використання в ході виконання технологічного процесу. Очистка стічних вод на підприємстві в залежності від їх властивостей, концентрації і фракційного складу здійснюється методами проціджування, відстоювання, відділення твердих частинок в полі дії відцентрових сил і фільтрування. Для очищення промислових стоків на виробництві можна рекомендувати використання таких засобів очищення води: маслозбирачі; фарбозбирачі; очисні споруди для фільтрування, хімічного очищення та відстоювання води;

б) в ході механічної обробки деталей відходи (стружка, металолом) слід передбачити обов'язковий їх збір і передачі на спеціальні пункти, де вони будуть направлятись: на переплавку, на пункти збору вторинної сировини для відправки на підприємства металургійної промисловості;

в) при обробці виробів виділяється значна кількість пилу, який забруднює навколишню атмосферу і може привести до тяжких захворювань органів дихання. Повітря на дільниці в основному забруднене частинками туману розміром 0,3-5 мкм та твердими абразивними частинками розміром 0,3-2 мкм. Відповідно для очищення повітря від пилу слід передбачити фільтри в місцевій вентиляції на робочих місцях, а також необхідно передбачити використання спеціальних фільтрів в місцях заточування інструменту;

г) для зменшення стоку ЗОР в довкілля необхідно передбачити використання спеціального устаткування для їх переробки та фільтрування. Рекомендується використання установок для безвідходного розкладання і очищення відпрацьованої емульсії методом мікро-флотаційної технології.

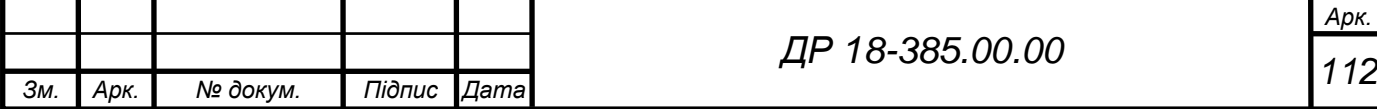

## **ВИСНОВКИ**

Під час опрацювання завдань дипломної роботи магістра проведено аналіз технологій, конструкцій сучасного інструменту та оснащення для обробки отворів свердлами із механічним кріпленням пластин, теоретично досліджено вплив конструктивних параметрів інструменту на режими обробки. На основі базового був розроблений економічно доцільніший і ефективніший технологічний процес виготовлення важеля ПС 10.10.060. Було проаналізовано технологічність конструкції деталі, вибрано та обґрунтувано спосіб одержання заготовки, розраховано і призначено припуски та міжопераційні розміри, режими різання, проведено нормування технологічних операцій з вибором технологічного обладнання і ріжучого інструменту.

Спроектовано оснащення для механічної обробки деталі. Під час роботи використано засоби САПР. Розроблено дільницю механічного цеху для виготовлення деталі типу «важіль» та техніко-економічно обґрунтовано запропоновані заходи проекту. А також розглянуто питання по охороні праці, безпеці у надзвичайних ситуаціях та екології на підприємстві.

Розроблено комплект технологічної документації на виготовлення деталі «важіль ПС 10.10.060».

В результаті обґрунтування економічної ефективності запропонованих конструкторсько-технологічних рішень розрахунковий економічний ефект склав 315 960 грн. на річну програму випуску.

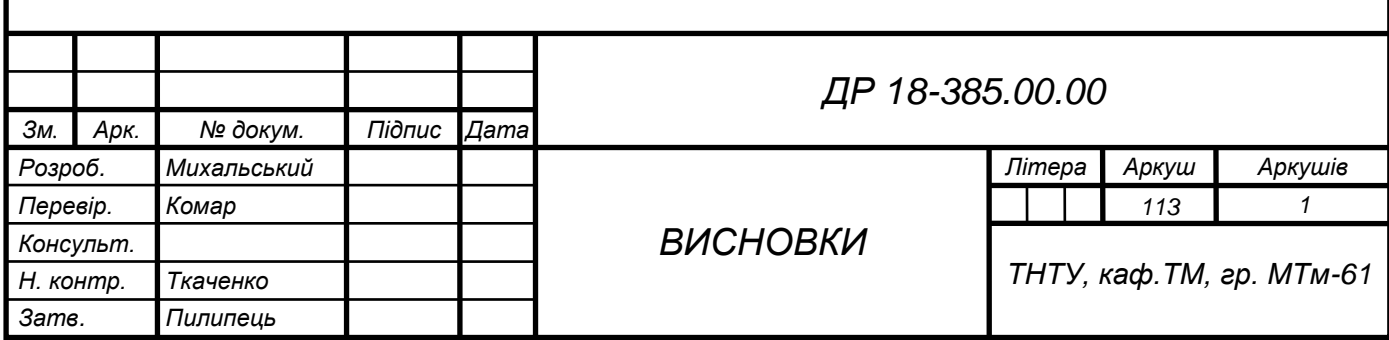

# **ПЕРЕЛІК ПОСИЛАНЬ**

- 1. Афтанділянц Є. Г., Зазимко О. В., Лопатько К. Г. Матеріалознавство. навч. посіб. Київ : Ліра-К, 2013. 612 с.
- 2. Боженко Л. І. Технологія машинобудування. Проектування технологічного спорядження : навч. посіб. Львів : Світ, 2001. 296 с.
- 3. Григурко І. О., Брендуля М. Ф., Доценко С. М. Технологія машинобудування. Дипломне проектування : навч. посіб. Львів : Новий світ, 2011. 768 с.
- 4. Джигерей В. С. Екологія та охорона навколишнього природного середовища : навч. посіб. Вид. 2-ге, стер. Київ : Знання, 2002. 203 с.
- 5. Жарков Н. В., Прокди Р. Г., Финков М. В. AutoCAD 2012 : посібник. Санкт-Петербург : Наука и техника, 2012. 624 с.
- 6. Капаціла Ю. Б., Комар Р. В. Проектування машинобудівних виробництв : навч. посіб. Тернопіль : ТНТУ, 2017. 40 с.
- 7. Клименков С. С. Проектирование и производство заготовок в машиностроении : учебное пособие для вузов. Минск : Техноперспектива, 2008. 407 с.
- 8. Комар Р. В., Бондарук С. А. Дослідження процесів обробки отворів свердлами із змінними пластинами // Матеріали XIX наукової конференції ТНТУ ім. І. Пулюя, 2016. С.46-47.
- 9. Михальський Є. Обробка отворів свердлами із механічним кріпленням пластин : Матеріали ІІ Міжнародної студентської науково-технічної конференції. Тернопіль : ТНТУ, 2019. С.132.
- 10. Паливода Ю. Є., Капаціла Ю. Б., Ткаченко І. Г. Технологія оброблення важелів та вилок: навч. посіб. Тернопіль : ТНТУ, 2013. 56 с.
- 11. Пістун І. П. Охорона праці в галузі машинобудуванні : навч. посіб.

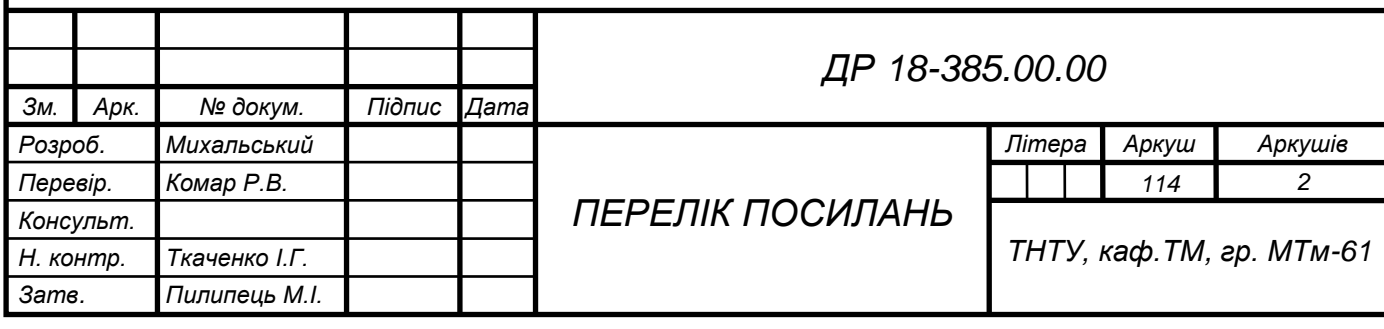

Суми : Университетская книга, 2011. 557 с.

- 12. Локтев А. Д. Общемашиностроительные нормативы режимов резания : справочник. В 2 т. Москва : Машиностроение, 1991.
- 13. Справочник технолога-машиностроителя. В 2-х т. под ред. А. Г. Косиловой и Р. К. Мещерякова. Москва : Машиностроение, 1985.
- 14. Франчук B. C. Цивільна оборона : навч. посіб. Вид. 2-ге, доп. Львів : Афіша, 2001. 336 с.
- 15. Обработка отверстий. Сверление : веб-сайт. URL: http:// [www.secotools.com](http://www.secotools.com/) (дата звернення: 15.11.2019).
- 16. Сверление. Система подачи СОЖ : веб-сайт. URL: http:// www.sandvik.coromant.com (дата звернення: 15.11.2019).
- 17. Инструмент для обработки отверстий : веб-сайт. URL: http:// [www.](http://www.secotools.com/) [taegutec.com.ua \(](http://www.secotools.com/)дата звернення: 15.11.2019).
- 18. Werkzeuge Bohren : веб-сайт. URL: http:// www.arno.de (дата звернення: 17.11.2019).
- 19. Tool innovations in drilling : веб-сайт. URL: http:// www.walter-tools.com (дата звернення: 17.11.2019).
- 20. QTD-insert-drill : веб-сайт. URL: http:// [www.mapal.com](http://www.mapal.com/) (дата звернення: 18.11.2019).
- 21. MVX высокопроизводительные сверла со сменными пластинами : веб-сайт. URL: [http://www.mitsubishicarbide.com](http://www.mitsubishicarbide.com/) (дата звернення: 18.11.2019).

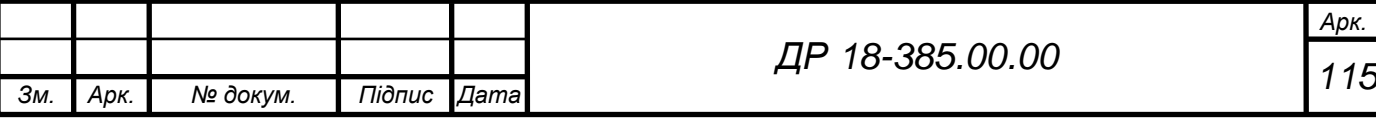